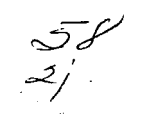

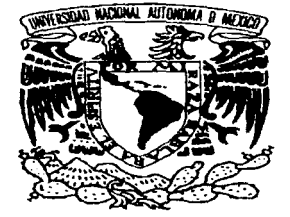

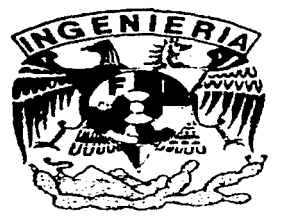

Rosalba Júarez Garduno

### PARA OBTENER EL TITULO DE INGENIERA EN COMPUTACION PRESENTA

## **FINANZA**

#### **SISTEMA EXPERTO TUTORIAL EN EVALUACION ECONOMICA DE PROVECTOS DE COCENERACION**

DIRECTOR: Dr. Felipe Lara Rosano EXPERTO: Mto. Luis Fernández González

consider the sector consider to sample the section of the section of the sector  $\mathcal{F}^{\mathcal{A}}$ 

FEBRERO 1997

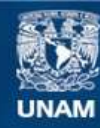

Universidad Nacional Autónoma de México

**UNAM – Dirección General de Bibliotecas Tesis Digitales Restricciones de uso**

## **DERECHOS RESERVADOS © PROHIBIDA SU REPRODUCCIÓN TOTAL O PARCIAL**

Todo el material contenido en esta tesis esta protegido por la Ley Federal del Derecho de Autor (LFDA) de los Estados Unidos Mexicanos (México).

**Biblioteca Central** 

Dirección General de Bibliotecas de la UNAM

El uso de imágenes, fragmentos de videos, y demás material que sea objeto de protección de los derechos de autor, será exclusivamente para fines educativos e informativos y deberá citar la fuente donde la obtuvo mencionando el autor o autores. Cualquier uso distinto como el lucro, reproducción, edición o modificación, será perseguido y sancionado por el respectivo titular de los Derechos de Autor.

#### AGRADECIMIENTOS

#### A MIS FADERS Y HERMANOS -

Par todo el aporo y le contienza que me han brindado para realizar está meta tan importante para mi

En escretar a Mauxi Angol que añoro as inmortal porque se encuentro en todos. /::tJ."",~-:;:.: ) *'7.'ú/* ¿::\_.,rLc i//r.'/r:.Y:/.~: c.'/ e/ o.J."1.],;d,7 a2' */l'..>...,Cb..;.* Sf./.s· pa/;f\_~r;/c.y *\_y* t/171/(/os qve *ct,,:,·,>y/?·:-:7H/S cr;r;* :f1: *es/e lí1¿,17/,;*1 1~7/?'Jó16'á e~ */u\_yo.* 

#### $ATI/TSPOSO:$

**Contract Contract** 

Por su volor, corore, sobre todo amor a la vida y por compartir está con miaó. Por su cariño, confignza, respeto y apovo hacia mis decisiones. Por permitirme gritar, jugar, reir, contar, llorar y abrir su corazón para unirnos en

un lodo poro lormor una poreja foliz que se amo y respela para seguir afrontondo las mas duras pruebas de la vida.

#### <sup>A</sup>*nu* Anl<iOJ:

Que tel ves no segn muchos, pero si muy buenos.

!os *dC'* lo sccul7dor10,· /ferlllo *.Y* /lor, er1 lot:/é1s f-:~los oños / *C?Cesr1r r:k.• r;r/r-:* /'JO nos vemos muy a menudo hemos procurado mantener está amistad.

*I os o{:• lo pn:-po.* · *Oon1e/o, Jlorcclo, !Vorbcrlho \_y Jor9¿:* por esos momen/w· especioles y maravillosos que pasamos juntos.

*los o{:• lo correro.· Coroh?o, /cnpc, /conor, /ouro \_y Roúl, /on\_y, //edor* .Y Pepe, por esas mornentos de tratinio, compañerismo y esparcimientos: En especia, Aracely, Martha, Par su cariña, amistad y apaya, y a Diana por su alegría y simpatía siempre estas en mis recuerdos y en mi corazón.

I os del I oóoro/orh de //lle//gcoao Ar/Ji'iáo/· lr'oóerlllo J' Oscor, Coro//i?o J' Julia. Deferes y Felicitas: el criojon de Leonel y Socorro per hacerne comprender que tedo se logra con dedicación y amor al trabajo. La especial a Marisa por su cocuncia y estreto en la colaboración en la revisión de este frabajo.

Los del trabajo; · Yazmín, .Susy Ramos, Robertho Ledesma, Javier, .Susy Guzman, Robertho Irapada, Oscar. *por su compañía y su amistad.* 

Tony y Paty, per sus conservas y sus prainus ran emenas.

Tere, por estar con oi streptito, procurando que uno sida el camino i orrecto desde. su punto de vista, aracias por que queces si me hace falla.

Carmelita, Per equantarme, seportar mi forma de ser tan despistada y ayudarme cuando me siento mol

El Dr. Felipo, por tener confianza en que pueda realizar con exito cada tarea que SC' /7 ~"' presea/e,. µo,'" :;¡./ CDtJ\_ .. ~/J )' ccl1/J,--:ir.·x:1óa :Y1 *t:Y* d:.:r:z·;--o/C dr:> l"'.5'/r: lrcó< .... */·;J,* por .5'(,/ t:·'.'77!.S1~7Ó *y* Cf)r.'S(..;1:JS o.'./f.' ,?,..,,-;, *,i;i(},','* i'/\_Y//(/C/0.~) *(/* f¡':'Íl2"X!(Y/ar.

**A O/OS;** ,/){}/' ,/cJ/hlé' ,~/é'/.:'&; \_,;"J/é:'h!je'/JU~ *A·,r,'c.J.r* f *.50/vd* </V<' C.5/:)é'/O CC/.?5C.~'vcr **porr/**  sepul/- *oc..?'élcn/c C>/l* **/o** wdo. */br* cs/or C(.,"'.17 /771[/0 o..s:..' COl"TIO !fl!j¡vc/Aoqr.:>I *y lkOao.* 

#### INDICE DEL CAPITULO

#### 1. ANTECEDENTES

#### A) HISTORIA DE LA INTELIGENCIA ARTIFICIAL (IA) ..••..•...• 1 B) DEFINICION DE INTELIGENCIA ARTIFICIAL ...................• 6

2.- SISTEMA EXPERTO (SE)

#### A) CARACTERISTICAS DE UN SISTEMA EXPERTO .............7 B) SOLUCION DE PROBLEMAS APLICANDO SISTEMAS EXPERTOS ...........................................•.......••.• 9

- 1.- DE DIAGNOSTICO
- 2.- DE CONTROL
- 3.- DE ANALISIS
- 4.- DE INTERPRETACION
- 5.- DE EDUCACION

C) ESTRUCTURA DE UN SISTEMA EXPERTO.......................12

1.- BASE DE CONOCIMIENTOS

- 2.- BASE DE DATOS DEDUCTIVA
- 3.- MAQUINA DE INFERENCIA
- 4.- COMPONENTE EXPLICATIVO
- 5.- INTERFAZ DE USUARIO
- 6.- INTERFAZ CON EL ENTORNO

#### O) PROCESO DE DESARROLLO DE UN SE ..............................••..• 16

1 - PROCESOS DEL CONOCIMIENTO ADQUISICION DEL CONOCIMIENTO REPRESENTACION DEL CONOCIMIENTO **Reglas de producción Redes Semánticas**  Objetos estructurados

2.- ESTRUCTURAS DE CONTROL A) RAZONAMIENTO HACIA ADELANTE B) RAZONAMIENTO HACIA A TRAS C) RAZONAMIENTO MIXTO

3.- SISTEMAS EXPERTOS E INGENIERIA DE SOFWARE

the comment of the Constitution of the comment of the comment of the commentation of the constitution of the comment

#### E) LENGUAJES Y HERRAMIENTAS PARA SU DESARROLL0 ..................................................................... 29

1 - LENGUAJES 2.- HERRAMIENTAS

BIBLIOG RAFIA .............................................................••••...•.......•••..•. 34

#### 1. ANTECEDENTES

state and state and state and

#### A) HISTORIA DE LA INTELIGENCIA ARTIFICIAL (IA)

Primer indicio. En 1884 el matemático Charles Babbage experimenta con máquinas deseando exhibir algún tipo de inteligencia. En una entrevista cuando le preguntaron si las máquinas podrian llegar a tener la inteligencia de un humano, contestó que no, y si esto ocurriera no sería en un futuro muy cercano.

Los investigadores Leibniz, Boole, Hilbert, Godel y Church demostraron la existencia de clases de problemas cuyasolución no es **algorítmica,** es decir, que no se expresan en forma de una serie finita de operaciones a efectuar en un orden preciso.

En 1943, Arturo Rosenblueth, Norbert Wiener y Bigelow sugirieron distintas formas de conferirles a las máquinas tareas, fines y propósitos. Wiener puso en evidencia la irnportacia de los fenómenos de retroalimentación en el tratamiento de información por el cerebro.

En 1950, Claude Shannon sugirió que las computadoras eran capaces de jugar ajedrez. En el campo de la cibernética<sup>1</sup> los trabajos de Norbert Wiener apuntalaron a similitudes funcionales entre humanos y máquinas. Del mismo modo el matemático Alan Turing publica su articulo "Can a Machine Think" donde propone una prueba que permitía decidir si una máquina era inteligente o no. Dicha prueba muestra el interés despertado desde esa época por la inteligencia de las computadoras.

Hacia el fin de este período habia muchos intentos por asociar las computadoras con la inteligencia humana.

contracts to the company of the service of

 $\blacktriangleleft$ 

 $<sup>1</sup>$  Estudio de los mecanismos de control automático y de los problemas de comunicación.</sup>

# **CAPITUL01**  SISTEMAS EXPERTOS (SE)

 $\sim$  0.000 matrices and the parameter of the second second second second second second second second second second second second second second second second second second second second second second second second second s

El surgimiento de la Inteligencia Artificial (IA) se dió en 1956 a partir de una conferencia en el Colegio de Darmouth en E.U. y fue llamada laépoca **del alba.** Esta conferencia llamada "Inteligencia Artificial" fue sugerida por el diseñador de sistemas de software John McCarthy. La conferencia generó **mucho entusiasmo y algunos participantes predijeron que en 1 O años las computadoras podrian ser tan inteligentes corno Jos humanos.** 

En 1957, el nacimiento de la herramienta pivote de software para IA fue **LISP**  (Lis! Processing Programing Lenguaje) desarrollado por John McCarthy. Aunque el primer logro significativo llegó con elGPS (General Programing Solver) un programa creado por Newell, Shaw y Simon que podía resolver rompecabezas y adivinanzas, *y* abordar problemas significativos de diferentes **disciplinas, como demostración de teoremas en el cálculo de predicados. Aunque tuvo éxito en ciertas áreas, existían muchos problemas que no podia**  resolver. Los métodos que utilizaba GPS imitaban los métodos que la gente emplea para resolver problemas. Para dotarlo con más poder se necesitaban **otros métodos generales que también imitaran el pensamiento humano, pero para imitar cualquier mecanismo es necesario saber cómo funciona. Ahora**  bien, aunque el hombre resuelve problemas a diario, no esta plenamente **conciente de los métodos que utiliza. En consecuencia para lograr la creación**  de un artefacto inteligente los investigadores de la IA tuvieron que añadirle a **sus investigaciones descubrir cómo funciona la mente humana.** 

Estos objetivos siguen vigentes en la actualidad: crear artefactos inteligentes y **crear modelos de la mente humana.** 

La época del alba tuvo ciertos éxitos, fueron desarrollados programas; para resolver problemas de analogía con la geometría tal como aparecían en los test de inteligencia, como el programa de integración simbólica llamado

 $\mathbb{E}_{\mathbf{d} \in \mathcal{S}} \mathbb{E}_{\mathbf{d} \in \mathcal{S}} \left[ \mathbb{E}_{\mathbf{d} \in \mathcal{S}} \left[ \mathbb{E}_{\mathbf{d} \in \mathcal{S}} \left[ \mathbb{E}_{\mathbf{d} \in \mathcal{S}} \left[ \mathbb{E}_{\mathbf{d} \in \mathcal{S}} \left[ \mathbb{E}_{\mathbf{d} \in \mathcal{S}} \left[ \mathbb{E}_{\mathbf{d} \in \mathcal{S}} \left[ \mathbb{E}_{\mathbf{d} \in \mathcal{S}} \left[ \mathbb{E}_{\mathbf{d} \in \math$ 

MACSYMA, estos han sido particularmente importantes porque introdujeron ideas que se convirtieron en fundamentales en la creacion de Sistemas Expertos. Desafortunadamente el éxito de esta época creó expectativas irreales acerca de la facilidad con la cual se podrían crear computadoras inteligentes.

En 1964, Joshua Lebderberg, profesor de Genética en la Universidad de Stanford, diseñó un programa para enumerar todas las configuraciones posibles y válidas de un determinado conjunto de átomos. Denominó a su programa DENDRAL. que es abreviatura de DENDRitic ALgorithm (Algoritmo Dendrítico). Fue diseñado con eJ fin de proporcionar a los químicos una lista de verificación para los compuestos que estuvieran tratando de identificar.

Un año después se pudo identificar compuestos moleculares a partir de datos anallticos. El trabajo avanzó bien y DENDRAL se convirtió en un poderoso recurso intelectual que podía resolver problemas difíciles pero que aún no habían sido comprobados. En gran parte tuvo éxito porque buscó soluciones en la dirección contraria a la que siguieron todos los demás. Mientras que otros buscaban métodos generales, independientes de una área especifica para resolver problemas, en este proyecto se buscaban métodos específicos, dependientes del campo de actividad. Algunos años más tarde elprofesor Feigenbaum bautizó a este cambio de dirección como "cambio de paradigma en IA". un cambio donde se sustituyeron las técnicas basadas en el poder por otras basadas en el conocimiento.

En 1965, se formuló la regla universal inferencia de resolución y unificación por el investigador Robinson que permitla reducir el problema de deducción automática a una búsqueda de resoluciones entre cláusulas<sup>2</sup>.

 $^2$  Es una disyunción en la que todas las variables que aparecen están cuantificadas universalmente.

without the contract of the case of

En 1968, Quilhan *y* Collins introducen las redes semánticas para representar las relaciones, formulables en predicados, mediante grafos con arcos etiquetados con cada uno de los tipos de relación posibles. Los métodos de resolución de problemas basados en esta representación son precisos en la búsqueda de soluciones.

RenacimientQ.1970-1975). Se establecen las bases de la IA actual, en lo concerniente a la representación del conocimiento y el razonamiento, los sistemas expertos, la comprensión del lenguaje natural<sup>3</sup> o la robótica<sup>4</sup> avanzada. Durante este periodo, investigadores en IA comenzaron a producir sistemas como MYCIN *y* PROSPECTOR que acapararon la atención de la gente, pues se consideraron comomodelos intelectuales de los sistemas expertos. MYCIN diseñado para ayudar al médico en la toma de cuatro decisiones en enfermedades bacterianas: si el paciente tiene una infección de este tipo, identificar al organismo causante, seleccionar antibióticos adecuados y cuál de ellos es eficaz para ser adminístrado para que realmente beneficie al paciente y no le provoque alergia. PROSPECTOR es un sistema que ayuda a geólogos en la búsqueda de depósitos de minerales *y* evaluación del potencial mineralógico de grandes zonas geográficas.

En 1972, se desarrolló SHRDLU, que opera en un micromundo de objetos, forma de representar conjuntos de características esenciales de una cosa, geométricos donde el sistema es capaz de contestar las preguntas en lenguaje natural, deduciendo las respuestas detectando las contradicciones *y*  ambigüedades *y* formando mensajes oportunos.

langth lands and a fine service construction of the

<sup>&</sup>lt;sup>1</sup> Una lengua comprendible para todos los seres humanos.

<sup>&</sup>quot;E..<>tudio de/¡¡ electr<•-mcca111ca para la slmlllai;;ión <le mu~·11111cntus carac1crisl1cos de una ac1ivid;1d rca/ÍJ"..ada pur el hombre

En 1975, los trabajos de Colmerauer Roussel y Kowalski condujeron a la primera versión de PROLOG(Logical Programing Lenguaje). que representa un **cambio cualitativo en el enfoque de la programación** que pasa de expresar el "cómo" resolver un problema (lenguajes procedurales) a expresar el "qué" conocimiento para resolver un problema (lenguajes declarativos).

La época del socid 1975-1980). En este período los investigadores de la **IA comenzaron a admitir que habían otros investigadores principalmente lingüistas y psicólogos, con los cuales se podrían establecer alianzas**  fructíferas.

En 1977, se crea SAM que es un sistema que incorpora un cierto nivel de manejo lógico de contexto, basado en el concepto de Script o Frame **introducido por Minsky que consiste en estructuras en redes de respuesta semántica de conceptos que constituyen estereotipos de situaciones o procedimientos.** 

La construcción en 1979, de un tipo de chip con las funciones de LISP básicas, por hardware constituyó la base para la construcción de una línea específica de computadoras: las máquinas LISP.

La etapa actual Puede considerarse como la etapa de la comercialización de la IA. se hacen esfuerzos para sacar a la IA del laboratorio y aplicarla al mundo real. La disponibilidad comercial de hardware y software favorece el desarrollo de sistemas de IA para empresas(que usaban métodos de procesamiento de datos tradicional).

Ŕ.

Desde 1981, las aplicaciones de la técnica de IA se desarrollan por empresas especializadas que realizan aplicaciones para la industria (Teknowlwdge y Syntelligence fueron unas de las primeras).

American Express utiliza un Sistema Experto para aprobación en línea de transacciones de crédito, Digital Equipment ocupa para la configuración de computadoras el Sistema Experto SEXCON. A finales de 1984 existían ya 151 empresas en el mundo dedicadas a esta actividad de diseño de sistemas de Inteligencia Artificial y tres compañías desarrollaban hardware orientado a este tipo de actividad precisamente basado en las maquinas LISP.

En México existen multiples organizaciones que han empezado a utilizar Sistemas Expertos para apoyar la toma de decisiones y mejorar sus procesos en sistemas manufacturero, financiero y eléctrico entre otros.

#### B) DEFINICION DE INTELIGENCIA ARTIFICIAL

 $\frac{1}{2} \zeta_{\rm 2} \omega_{\rm 2} \omega_{\rm 2} \omega_{\rm 2} \omega_{\rm 2} \omega_{\rm 1} \omega_{\rm 1} \omega_{\rm 2} \omega_{\rm 1} \omega_{\rm 2} \omega_{\rm 1}$ 

Oficialmente el término de Inteligencia Artificial nació en 1956 en Oartmouth College (Hannover, New Hampshire, Estados Unidos). El término fue acuñado por John McCarthy en una conferencia. Antes de su celebración se habian producido estudios en diversos aspectos de la IA, a partir de ese momento adquirieron un nombre por el que pudieron ser identificados.

"La IA puede ser abordada desde dos puntos de vista complementarios:

- El primero concierne al estudio de los mecanismos de la inteligencia, y utiliza la computadora como medio de simulación para verificar un modelo o una teoría; este punto de vista implica una perspectiva cognitiva.

- El segundo, mas pragmatico, concierne a los esfuerzos realizados para dotar la computadora de las capacidades que habitualmente se atribuyen a la

 $\ddot{\mathbf{6}}$ 

inteligencia humana, como, por ejemplo, la adquisición de conocimiento, la percepción (visión, y audición), el razonamiento, la toma de decisiones, etc. Consiste en emular. mediante un programa de computadora, comportamientos inteligentes sin reproducir, sin embargo, el funcionamiento del ser humano."<sup>5</sup>

#### 2.- SISTEMA EXPERTO (SE)

Un sistema experto es un sistema basado en conocimiento que emula el pensamiento de los expertos humanos para resolver problemas significativos en un campo específico de conocimiento especializado. Si un sistema no está basado en el conocimiento. no debe denominarse Sistema Experto. La principal ventaja que proporcionan los SE no es tomar decisiones mejor que un experto humano, sino apoyar y mejorar la calidad de las decisiones tomadas por personal no experto.

#### A) CARACTERISTICAS DE UN SISTEMA EXPERTO

Para que un sistema experto sea utilizable y práctico debe :

• Funcionar bien en problemas difíciles. Un desempeño restringido a problemas sencillos lo hará inútil, sin embargo se puede esperar un mejor desempeño de un grupo de expertos humanos que de un Sistema Experto. Pero cuando éste ha sido instalado en una computadora puede esperarse que esté disponible y plenamente funcional las 24 horas del día, que no se canse, que no sufra de desgano el lunes por la mañana, ni de impaciencia

' J L. Haton y M.Ch. Haton, Inteligencia Artificial.

المساح المرامين والموافق

los viernes por la tarde y proporcionar el mismo servicio a cualquier persona, puede esperarse además, que todas las respuestas sean en su mayoria las correctas. E incluso una demostración de su veracidad mediante escenas *y* simulaciones y si apesar de ello no funciona lo bastante bien. se mejora

- Ser eficaz, mantener el campo de actividad lo suficientemente estrecho para que sea funcional y suficientemente amplio para que sea útil.
- Conversar en términos que el usuario pueda comprender usando términos relevantes al problema en cuestión, es un factor importante cuando se trata de persuadir a la gente de que utilice el sistema y puede volverse primordial s1 la situación en que se utilrza el sistema exige al usuario una rápida interacción
- Ser capacez de justificarse, particularmente en tres aspectos: 1) debe ser capaz de explicar como obtuvo sus conclusiones a partir de los datos proporcionados, para que el usuario pueda corregir su propia opinión del caso, tomarla del sistema o rechazarla totalmente. 2) que el sistema sea capaz de explicar por qué necesita un dato en particular, en los casos en que la información que se deba proporcionar sea costosa o sean pruebas de laboratorio dolorosas. 3) que sea capaz de explicar porque no ha llegado a una conclusión y porque ha hecho una recomendación en particular.
- Trabajar con la velocidad que lo exija la situación y apropiado para el usuario u otro sistema.
- Capaz de ser modificado y aumentar su base de conocimietossin mayor problema. Tanto el conocimiento de un tema como las expectativas del sistema para que en poco tiempo no sea obsoleto. Con respecto al método de inferencia utilizado, el requisito es que debe funcionar, la teoría debe

ponerse al dla con la práctica y debe proporcionarse diferentes métodos de **inferencia para que las reglas expertas se expresen de manera natural.** 

#### B) SOLUCION DE PROBLEMAS APLICANDO SISTEMAS EXPERTOS

Para que el problema sea resuelto utilizando un sistema experto, se debe hacer un examen minucioso de la tarea a realizar, el problema planteado pone **en juego la formación cuantitativa y cualitativa, los conocimientos se deben vincular más que con sentido común con intuición implícita tomada del experto humano, contar con expertos capaces y motivados para resolver el problema y**  explicitar su proceso, el problema debe ser de dificultad razonable yno poseer solución de forma algorítmica.

**Algunas soluciones de problemas aplicando sistemas expertos son:** 

#### 1.- DIAGNOSTICO

El diagnóstico es un acto inteligente que consiste en encontrar, dentro del funcionamiento de un proceso más o menos complejo, las anomalias que pueden aparecer y, en la medida de lo posible, las causas que las producen.

Deben diagnosticar las razones o fuentes de disparidad entre los estados o las condiciones de operación esperados y reales de un sistema. Los sistemas médicos son los más usados, tienen un alto grado de complejidad por que se basan en el estudio del cuerpo humano y en el conocimiento heuristico que se han estudiado durante largo tiempo. Un ejemplo es MYCIN,

 $\mathbf{o}$ 

se inició su desarrollo en 1972 en la Universidad de Stanford y toma 4 **decisiones: si el paciente sufre alguna infección bacteriana, ¿qué organismo es el causante?, ¿qué fármacos podrían ser los adecuados? y ¿cuáles de**  ellos administrar?. Otro ejemplo más reciente es TIROIDES desarrollado en 1994 en el laboratorio de Inteligencia Artificial del Instituto de Ingeniería de la UNAM. ayuda al médico a determinar si un paciente sufre de hipertiroidismo y **en caso afirmativo, mediante el análisis de su historia clínica el médico puede**  darse cuenta de los cambios de salud del paciente.

#### 2.-CONTROL

El sistema de control consiste en la realización de las tareas de **interpretación, diagnóstico y reparación en forma secuencial. consiguiendo guiar un proceso.** 

Los sistemas pueden ser de lazo abierto donde la retroalimentación de un **proceso a otro lo realiza el operador, o de lazo cerrado donde no interviene el operador. Se utilizan en el diseño de circuitos de alto grado de interacción,**  configuraciones de equipos. control de redes de comunicación y programación **automática.** 

#### 3.- ANALISIS

والمتعادلة والفارق ويتبين المويديون الار

Debe analizar los datos e interpretar su significado, un ejemplo es DENDRAL: Su objetivo es formular hipótesis acerca de la posible estructura molecular de un compuesto, interpreta los datos de un espectrómetro de masas para determinar las estructuras químicas que los originaron. Hoy en día **no es un solo programa, sino una familia de programas que ampliaron**  significativamente su poder. La ampliación más importante fue la que tomó el conjunto generado de casos posibles y lo redujo a un conjunto de casos **probables. Para lograrlo tuvo que almacenar y utilizar conocimientos heurísticos o reglas basadas en hechos quím1cos, en las leyes de la química y en el cnterio y la experiencia de los expertos.** 

#### 4.- INTERPRETACION

Consiste en encontrar el significado de los datos de entrada obtenidos **por censores o introducidos por el usuar¡o. Con frecuencia aparecen datos**  contradictorios por lo que hay que dotar al SE de conocimiento para resolver este tipo de problema y que en general pueda tratarse mediante la valoración en forma conjunta de los datos, eliminación de algunos de ellos o **imposibilidad de realizar la interpretación llena de errores.** 

**Existen dos tipos de interpretación** 

- **Síntesis: La interpretación de los datos se obtienen mediante la combinación de los mismos**
- Análisis: La interpretación de los datos se obtienen mediante la separación o distención de las partes que lo forman.

#### 5.- EDUCACION

 $\mathcal{L}_{\text{max}}$  and  $\mathcal{L}_{\text{max}}$  and  $\mathcal{L}_{\text{max}}$  and  $\mathcal{L}_{\text{max}}$ 

 $\bar{z}$ 

 $N$  , and  $\alpha$  , and  $\alpha$ 

Estos sistemas son construidos especialmente para la enseñanza. Los expertos engloban conocimientos en su campo de actividad, así como **evaluaciones y recomendaciones a los usuarios; éste conocimiento puede** 

and a strategic control of

the company's proposed and service

usarse para capacitar a nuevos expertos, un ejemplo es GUIDON enseña a estudiantes de medicina cómo diagnosticar *y* tratar las enfermedades de la sangre. En el Laboratorio de Inteligencia Artificial del llMAS se están desarrollando diversos sistemas en áreas como Cogeneración de Energía. Redes Neuronales. Manejo de Explosivos, entre otros.

#### C) ESTRUCTURA DE UN SISTEMA EXPERTO

**La construcción de sistemas expertos equivale, en cierto sentido, a crear un modelo del pensamiento de Jos expertos,** *y* **esto permite producir modelos de conocimiento.** 

**La razón más importante para construir sistemas expertos es resolver problemas reales y si es necesario implementar simulaciones. Su estructura se divide en** 

#### 1.- BASE DE CONOCIMIENTOS

Budayan de solo

**Contiene la información que se considere apropiada para resolver**  problemas en el campode la actividad elegida. Existen múltiples formas de **representar el conocimiento, dos de las comunmente utilizadas son las reglas**  de producción *y* los marcos (frames). Las reglas expresan condiciones de causalidad de la forma Si - Entonces; los marcos permiten representar jerarquías de objetos que tienen atributos (slots) e incorporar procedimientos **en estos objetos para resolver problemas\_ La base de conocimientos se**  codifica de dos formas diferentes: una es externa *y* otra interna. La externa puede ser leida por los seres humanos *y* la interna adopta una forma más adecuada a la máquina.

Una numerosa clase de métodos especlficos del campo de actividad se apoyan en el conocimiento obtenido de humanos expertos; tales métodos se conocen como sistemas basados en el conocimiento o incluso como sistemas inteligentes basados en el conocimiento (sus siglas correspondientes son KBS e IKBS, Knowledge-Based Systems e lntelligent Knowledge Based Systems)

Los sistemas expertos, al igual que las obras de arte, jamás están terminados. simplemente se consideran abandonados si no existe un mecanismo para aumentar y modificar su base de conocimientos. Tanto el conocimiento en el tema como las expectativas en un sistema crecen y cambian.

#### 2.- BASE DE DATOS DEDUCTIVA

Es una base de datos en la que se pueden derivar nuevos hechos a partir de otros que fueron explícitamente introducidos, funciona como una sistematización de ciertos conocimientos, la cual permite organizar deductivamente un conjunto de afirmaciones. Se puede considerar como el área de trabajo del sistema. Deposita todos los datos que ocupa para obtener una solución. sirve también de apoyo para consultar hechos y evaluar las reglas.

#### 3.- MAQUINA DE INFERENCIA

Proporciona la fuerza motriz del sistema, sus funciones son: determinar qué datos requiere para resolver el problema en cuestión, obtener dichos datos a

 $\hat{L}_{\rm{max}}$  and  $\hat{L}_{\rm{max}}$  is a constraint of the  $\hat{L}_{\rm{max}}$ 

través de los programas de apoyo, almacenarlos en la base de datos, utilizar el contenido de la base de conocimientos para extraer inferencias y registrar también estas inferencias en la base de datos; realiza repetidamente estas funciones hasta que concluye con todos los datos o necesita que le introduzcan otros.

Debe cumplir con dos requisitos, el primero es funcionar a pesar de la teoría y no gracias a ella. El segundo es que debe proporcionar suficientes métodos de inferencia para permitir que las reglas expertas se expresen de manera natural.

#### 4.- COMPONENTE EXPLICATIVO

Los sistemas expertos deben ser capaces de justificarse, particularmente en tres aspectos. En primer lugar debe explicar cómo extrajo sus conclusiones a partir de los datos proporcionados. Si no puede hacerlo, no habrá forma de manejar las conclusiones con las que el usuario esté en desacuerdo. Por lo contrario, si puede hacerlo, la explicación permitirá al usuario ya sea corregir su propia opinión del caso o rechazar la del sistema; al menos recibira la suficiente información para hacer una cosa u otra de manera sensata. El segundo requisito, es que el sistema sea capaz deexplicar por qué necesita un dato en particular. El usuario querrá saber ésto en los casos donde la obtención de la informacrón sea costosa o requiera que se le apliquen pruebas de laboratorio dolorosas. el usuario podrá evaluar el mérito de cada caso y tomar una decisión en consecuencia. El tercer aspecto es la capacidad del sistema para explicar por qué no ha llegado a una determinada

متعاد ومتمسك المتحري بهري الهارين

ASSASSAN NEWS PROF

conclusión, por qué ha hecho una recomendación en particular. Esta clase **de explicación en ocasiones puede ser más reveladora que cualquier** *otra*  información de salida.

#### 5.- INTERFAZ DE USUARIO

**Es la comunicación entre el usuario y el sistema. El sistema debe conversar en términos que el usuario pueda comprender y la explicación dada**  debe ser relevante al problema en cuestión. Es muy importante porque con **algunos datos recibidos opera la máquina de inferencia, también, cuando se**  trata de persuadir a la gente de que utilice el sistema e imprescindible si la **situación en que se utiliza el sistema exige del usuario una rápida interacción.** 

6.- INTERFAZ CON EL ENTORNO

Son los programas de apoyo. contar con algún programa que realice algún cálculo o cambiar al entorno de aplicación misma.

#### **O)** PROCESO DE DESARROLLO DE **UN** SE

#### 1.- PROCESOS DEL CONOCIMIENTO

#### ADQUISICION DEL CONOCIMIENTO

**Es el proceso de representar conocimiento de los expertos en la base de**  conocimientos. Esta se lleva a cabo a través de toda la duración del **proyecto, las tareas por realizar son.** 

- Extraer el conocimiento exteriorizándolo, de tal manera que quede **disponible para su inspección y manipulación.**
- **Volverlo explícito acumulando suficientes detalles para hacerlo claro y darle plena expresión.**
- **Convertirlo el conocimiento que sea necesario en reglas.**
- **Verificarlo comparándolo con el enunciado y las intensiones originales.**

**La forma de adquirir conocimiento es a través de literatura especializada en el**  tema (libros, revista, folletos, etc.) y entrevistas con los expertos una de las **formas es basada en ejemplos, el ingeniero en conocimiento debe escudriñar**  estos para que sean entendibles y útiles al sistema\_ Para algunos expertos es **un reto verbalizar el conocimiento adquirido y la experiencia acumulada por ellos. Al experto no se le piden definiciones, leyes o hipótesis, con frecuencia**  no está conciente de las reglas que utiliza para la solución de un problema, su **conocimiento existe a nivel subconciente. De este modo para realizar un sistema experto se obtiene la información aislada de conocimiento y se debe**  organizar en un todo unificado, debe determinar si se lleva un orden específico para pedir información al usuario o tiene una interfaz de entorno, para ponerla **a disposición del sistema.** 

#### REPRESENTACION DEL CONOCIMIENTO

Es la tarea de cómo representar el conocimiento reunido mediante un sistema simbólico que permita representarlo en la computadora Existen dos métodos, el declarativo y el de procedimiento. El método de procedimiento es de tipo programa tradicional. es dependiente del contexto, tiene falta de claridad. son dificiles de comprender y modificar. El método declarativo, se representa como datos. es comprensible, más fácil de modificar. sus datos son independientes del contexto, los significados semánticos dentro del programa están reunidos en un solo lugar y son homogéneos Existen muchas formas de representación declarativa, algunas de ellas son: lógica de proposiciones, lógica de predicados, redes semánticas. objetos estructurados, representación mediante analogías y reglas de producción. Las formas mas comunes de representar el conocimiento que han adoptado lossistemas expertos han sido las redes semánticas y reglas de producción.

#### Reglas de producción

Reglas: Es un conjunto de afirmaciones condicionales, son parejas producción-acción, y se forman de dos partes: el antecedente y el consecuente. Se evalúan las condiciones y cuando éstas han sido satisfechas se lleva a cabo la acción. Esta actividad se repite varias veces y a dicha acción se Je conoce como ciclo de reconocimiento-acción. Es posible establecer el éxito en la satisfacción de la condición a diferentes niveles de dificultad.

En las reglas encontramos tres elementos fundamentales: el conocimiento que consiste en afirmaciones condicionales, datos obtenidos del problema y proceso de inferencia. El sistema progresa al inferir el consecuente. siempre que los antecedentes correspondan al problema en cuestión. Esta es laregla de inferencia más importante, fue descubierta y descrita porAristóteles, y ha permanecido inamovible por casi 2000 años, se denomina regla demodus ponens.

Cada regla de producción representa un trozo independiente de conocimiento, Newell y Simon en 1972 exponen buenos fundamentos para decir que estos sistemas reproducen bastante bien los procesos de conocimiento del ser humano y se han justificado debido al éxito que han tenido los sistemas que trabajan en este tipo de representación.

#### Redes Semánticas

Quillian y Cotlins en 1968, proponen su representación en forma de grafo, donde los nodos representan expresiones (conceptos) que proporcionan valores. De cada nodo se desprenden arcos, que llegan a otros nodos formando capas inferiores y así sucesivamente. Las relaciones de las expresiones se indican mediante estos arcos. Las términaciones de la red se denominan nodos hojas. Los nodos hoja representan datos, ya sea almacenados en la base de conocimientos y/o obtenidos como repuestas a preguntas. El razonamiento de las redes semánticas estratar de calcular la red que represente el problema planteado sobre una red de conocimientos. por medio de un mecanismo que establece una correspondencia estructural, esta correspondencia depende de la herencia de propiedades de lo general a lo particular.

Las redes semánticas fueron en sus orígenes aplicadas al Lenguaje Natural para representar conocimiento que traduce asociaciones de ideas entre conceptos. PROSPECTOR que trabaja en el dominio de la geologia mineral. **es uno de los sistemas que más fas emplea con muy buenos resultados,**  también, han obtenido buenos resultados en la prueba de Turing.

Las reglas son fragmentos de conocimiento independientes que no se refieren **los unos a Jos otros. cada regla contiene en su parte de premisas las condiciones de su aplicación, constituye un medio simple y natural de traducir el conocimiento heurfstico en un razonamiento tipo condicional, se utiliza**  frecuentemente en sistemas expertos. Es modular *y* fácil de modificar, sin **embargo, esta aparente facilidad necesita un control** *y* **un mantenimiento de Ja**  coherencia del conjunto de reglas. ya sea por parte del programador o por el **sistema automático evolucionado.** 

#### Objetos estructurados

Es una alternativa de representar algunas formas de conocimiento *y*  facilitar la construcción del motor de inferencia. Un objeto es cualquier cosa real o abstracta acerca de la cual almacenamos datos *y* métodos que controlan dichos datos<sup>6</sup>. Un objeto puede tener subtipos de objetos, tantos **como sean necesarios, usando organización jerarquica.**  Se puede decir por ejemplo:

**<sup>&#</sup>x27;'James h.1urtin y** Jame~ **J. Odell** 

**Transporte**  -Vehículo -Seguro -Costoso

Terrestre -Vehículo ··Seguro -Costoso ·Se mueve por tierra Atributo

'••

**Atributos heredados particular** 

Obj. hijo

Aéreo -Vehiculo--Seguro -Costoso -Se mueve por aire

Objeto (Obj) hadre

**Atributos** 

El objeto padre es el primero de la jerarquia, no hay niveles arriba de él, el siguiente nivel es compuesto con Jos objetos hijos. Dependiendo el nivel en que nos encontremos hacia un nivel abajo son llamados objetos hijos, *y* un nivel hacia arriba son llamados objetos padres. Cada objeto cuenta con el nombre del objeto *y* sus atributos que son las caractéristicas particulares que lo diferencian de los otros. El objeto padre hereda sus atributos a los objetos hijos, estós como se puede observar se componen de atributos heredados *y*  **particulares.** 

El término de objeto estructurado engloba diversas denominaciones, tales **como·** 

Marcos, noción introducida por Minsky. Esquemas, en trabajos sobre memoria. Grafismos. que describen el encadenamiento de sucesos. Prototipo o unidades en KRL. Objetos, en Smaltalk, Flavors, Mering, Loops.

Formas y clases en Simula. Obietos y clases en L50.

Estas estructuras han conducido a representaciones híbridas entre reglas de producción, redes semánticas *y* objetos estructurados.

#### 2.- ESTRUCTURAS DE CONTROL

Es una forma de construir el motor de inferencia, estas estructuras se basan en la forma que el experto humano razona sobre el conocimiento para llegar a una solución, se podrá con ello, optimizar el conocimiento en el desarrollo y la velocidad de respuesta del sistema experto

Por lo que nos referiremos primero al motor de inferencia y después a las dos estructuras de control: razonamiento hacia adelante y el razonamiento hacia atrás.

El motor de inferencia es alimentado por la base de conocimientos, constituye dinámicamente el razonamiento. decidiendo qué reglas se activan y en que orden.

Independientemente del modo de razonamiento utilizado, el ciclo de base de un motor de inferencia comprende cuatro fases:

- 1. Fase de selección, de un subconjunto de reglas que merecen especial atención porque nos permite tener una economia de tiempo.
- 2. Fase de filtrado, durante esta etapa, el motor de inferencia compara la parte premisa de las reglas seJeccionadas con los hechos para determinar el conjunto de reglas aplicables.
- 3. Fase de resolución de conflictos. el resultado de esta regla es la elección de  $Ia$  regla que se va a aplicar. De la calidad de esta elección dependen las **realizaciones del motor de inferencia que va a deducir rápidamente la solución.**
- **4. Fase de ejecución, se ocupa de aplicar la regla elegida haciendo una llamada a una rutina externa. consultando al usuario o cambiando una base**  de datos, etc.

**Se pueden utilizar tres modos de razonamiento que entrañan ciertas diferencias al nivel del ciclo de base.** 

#### A) RAZONAMIENTO HACIA ADELANTE

Esta estructura de control hace que el motor de inferenciaparta de los hechos para llegar a los resultados, es decir, selecciona solo reglas de la **forma Si premisa Entonces conclusión que sean verdaderas. A continuación se selecciona regla a utilizar, esta fase la podemos ubicar en resolución de**  conflictos. Esta regla puede modificar la base de hechos con lo que se cumple la fase de ejecución. Lo anterior se repite hasta que no existan más reglas aplicables o se haya igualado la parte de conclusión.

Se puede esquematizar de la forma siguiente :

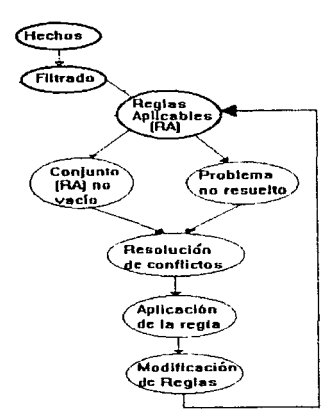

El ciclo puede terminar si no hay reglas aplicables. si el conjunto de reglas está vacio o el problema se ha resuelto.

La eficacia del motor de inferencia reside en la pertinencia de la decisión tomada, o sea. la regla elegida durante la elección. esta regla condiciona los ciclos de base y la rapidez con la que el sistema llegará a la solución. **Generalmente se trabaja con búsqueda en amplitud.** 

**Esta forma de razonamiento posee los siguientes inconvenientes:** 

- El sistema activa todas las reglas aplicables incluso aunque algunas no **posean interés.**
- **La base de hechos debe contener el suficiente número de hechos iniciales**  para que el sistema pueda llegar a una conclusión.

El riesgo más peligroso es caer en una explosión combinatoria si el número de reglas y hechos es importante y si el objetivo a alconzar no en conocido.

#### B) RAZONAMIENTO HACIA ATRAS

El sistema parte del objetivo y trata de volver a los hechos para demostrarlos, las reglas seleccionadas son las de la parte derecha porque corresponden al objetivo investigado. las condiciones desconocidas (parte izquierda de las reglas) subsisten mientras que existan subobjetos que **demostrar.** 

Este proceso se repite hasta que todos los subobjetivos se solucionen y con **ello el objetivo final o se seleccionen más reglas.** 

El proceso puede esquematizarse de la siguiente forma :

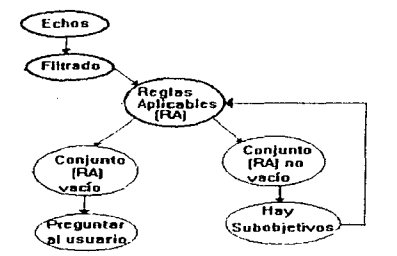

Esta estrategia consiste en utilizar la primera regla aplicable, en su orden de **numeración, para intentar, a continuación . verificar uno tras otro los**  subobjetivos producidos.

La exploración puede detenerse: cuando el objetivo inicial se demuestra o cuando se ha explorado sin éxito todas las posibilidades.

- El sistema puede consultar al usuario sobre los subobjetivos no resueltos.
- El razonamiento hacia atrás tiene algunas ventajas :
- El sistema plantea cuestiones únicamente cuando es necesario y después de haber explorado todas las posibilidades.

Uno de los riesgos es provocar que el sistema permanezca en una secuencia interminable.

#### C) RAZONAMIENTO MIXTO

Es combinar los dos tipos de razonamiento. En este caso las reglas llaman a los hechos establecidos (adelante) y a los hechos por establecer (atrás}. Se utilizan indistintamente, el caso más usual es utilizar encadenamiento hacia atrás para encontrar la solución y verificar estás hipótesis mediante razonamiento hacia adelante. Se pueden usar según el diseño de la aplicación.

#### 3.- SISTEMAS EXPERTOS E INGENIERIA DE SOFTWARE

La ingenieria de software es la disciplina que se utiliza para la creación de sistemas. En el proncipio de las computadoras el problema al que se

enfrentaba esta disciplina era que los recursos de hardware estaban muy limitados por lo que se dedicó a optimizar estos recursos. Con la evolución del hardware se dio la oportunidad a desarrollar sistemas sin considerar muchas limitantes en su uso. Desafortunadamente la lngenieria del Software siguió

utilizando las mismas técnicas y esto provocó su atraso. Aún así, la Ingeniería  $de$  Software se puede aplicar en algunos aspectos a la construcción de SE **puesto que se construye un sistema. Los aspectos que consideraremos de**  esta disciplina son los recursos para su construcción y el ciclo de vida del **sistema que aplicaremos a la construccuón de** SE.

Los recursos principales para la construcción de un sistema son la mano de obra, maquinaria y el tiempo.

**En la mano de obra hay tres actores principales. por lo menos en teoria. el Ingeniero de Conocimiento: Que esta encargado de analizar y decidir si el sistema propuesto es factible y cómo debe instrumentarse. También le corresponden las tareas de recopilar los conocimientos que integran la base de conocimientos y de poner dicha base en una condición funcional. Además**  debe cerciorarse de que el sistema sea utilizable y seguro, y de que satisfaga los objetivos que se pretenden.

El instalador que asume la responsabilidad de diseñar, programar y validar el sistema como paquete de programas toma decisiones de índole táctica.

El experto en el campo de la actividad elegida, este papel es único y vital para **el desarrollo del sistema, su tarea es proporcionar su información y experiencia ..** 

Necesidades de máquina: Está en función del campo de actividad, los modelos más grandes y complejos necesitan un equipo más grande, mientras que los modestos un equipo pequeño. Por necesitar los SE ser amigables con el usuario, explicativos, comprensibles en el planteamiento de sus preguntas, por lo tanto requieren de mayor espacio en memoria secundaria.

Quantico a component in

Otros aspectos a considerar son las herramientas que se van a usar para el desarrollo del SE. Si se usa un lenguaje de programación el instalador debera crear las funciones necesanas o elegir el Shell correspondiente a usar. El Shell es considerado como un esqueleto de SE. esta integrado de vanas funciones ya creadas útiles y listas para ser utilizadas. Obviamente el equipo requerido es el que cumpla con las especificaciones del Shel/ y mayor capacidad de almacenamiento secundario y de procesamiento para que ocupe menos tiempo en llegar a una solución.

Tiempo de desarrollo: Estimar el tiempo de desarrollo de un sistema es difícil, debido a que el conocimiento no permanece estático. Se necesita una constante actualización tanto de la estructura del sistema como de la información contenida en él.

El ciclo de vida del sistema se forma de las etapas de desarrollo y uso del sistema, el primer modelo del ciclo de vida lo propuso Royce en 1970 y desde entonces ha tenido muchas variaciones, se explicara un marco general aunque es mejor que en cada sistema se analice su ciclo de vida propio.

1. - Análisis *y* definición de necesidades: Los servicios, restricciones y objetivos del sistema, se establecen consultando con los usuarios. Una vez adecuados deben definirse en forma comprensible, tanto para los usuarios como para el personal de desarrollo. Siguiendo la teoría de procesamiento de información, se dice que hay un problema cuando una persona se enfrenta a una tarea de elegir una alternativa entre varias posibles. Podemos plantear las siguientes preguntas:

 $\mathcal{L}$  , in the set of the Section space  $\mathcal{L}$ 

support of the co-

المستحدث والمعارض

- **Si puede tener interacción con el usuario o acceso a informaciones**
- externas. El problema progresará con juicios en la búsqueda de tal manera **que se optimicen los recursos o informaciones exteriores. S1 un sistema tiene conocimiento interactivo se debe de analizar con mayor énfasis.**
- **Si nos** conform~s **con la solución adecuada pero más rápida y cómoda,**  aunque no sea la óptima.
- **Si se puede eliminar una acción ya decidida durante la ejecución.**
- **Si se puede prever el efecto de una acción sobre el estado actual del**  problema.
- **Si el problema puede descomponerse en subproblemas de resolución más**  fácil y estos subproblemas son independientes o no.
- **Si se requiere de un conoc1miento mínimo para llegar a la solución del**  problema.

**Es necesario que el problema sea adecuado a las posibilidades de desarrollo**  y que la estructura de control elegida sea aplicable al problema y conveniente a las exigencias de los objetivos planteados.

2.- Diseno: El problema radica en las necesidades de hardware y software que se deben considerer para el desarrollo del sistema. El problema de hardware en nuestros días ha mejorado mucho, el diseno de software es el que está **atrasado, aunque con las técnicas de programación orientadas a objetos se pueden resover para permitir representar las funciones de sistema a fin de**  poderlo llevar con facilidad a la computadora.

3.- Implementación: Basear todo el conocimiento en la base de conocimientos, **implementar las reglas adecuadas al sistema, realizar la interfaz con el** 

usuario, decidir el método de inferencia de acuerdo con las expectativas del objetivo.

4.- Validación: Podemos considerar un sistema experto como válido si sus **declaraciones están libres de contradicción, si puede abordar cualquíer**  problema dentro de su dominio, si es capaz de proporcionar las respuestas adecuadas. si la fuerza de su convicción corresponde a los datos y al **conocimiento a la mano y** si es **posible que aquéllos para quienes fue**  diseñado puedan utilizarlo con relativa facilidad.

**5.- Mantenimiento: Una vez instalado el sistema, en la fase de mantenimiento**  es donde se detectan errores que en las primeras faces del ciclo de vida habían pasado desapercibidos y estar en constante revisión cuando el **conocimiento respecto al tema en especifico cambie**  necesidades del sistema cambien. o cuando las

Para asegurar que el usuario tenga una idea clara de las necesidades y ahorrar costos en está fase se debe presentar unprototipo, contemplando las fases del ciclo de vida, pero con un objetivo pequeño, posteriormente con el experto ir ahondando en prototipo para que crezca y cumpla con las necesidades establecidas.

#### E) LENGUAJES Y HERRAMIENTAS PARA SU DESARROLLO

#### 1.- LENGUAJES

La herramienta pivote de software para IA fue LISP (List Processing Programing Lenguage) desarrollado por John McCarthy en 1957-58 . A
diferencia de los lenguajes de programación a los cuales la gente dedicada a la informática esta más habituada, por ejemplo Basic, Fortran, Cobol, Pascal, C, etc., LISP trata con objetos complejos tales como reglas. sentencias y **nombres. no únicamente con números, por tanto, LISP trata en si mismo con**  el desarrollo de sistemas flexibles que pueden presentar ambigüedades e **interrelaciones complejas entre los datos. Las características más importantes**  de LISP son: Programación que se funde en la definición de función, modular y extensible, recursividad, lenguaje general independiente de todo modo de **representación o de razonamiento y que permite desarrollar supralenguajes,**  se adapta al tratamiento simbólico, uniformidad de representación, entorno de programación de interactividad, editores de página, herramientas de puesta a **punto, aplicación a la demostración automática de teoremas, a la comprensión**  del lenguaje natural, a la generación de planes. al análisis sintáctico, a la **escritura de motores de inferencia.** 

En 1975 apartir de los trabajos de Colmerauer Roussel y Kowalski condujeron a la primera versión de PROLOG (Lenguaje de Programación en lógica). Este lenguaje utiliza lógica de primer orden para la representacióndel **conocimiento. por rnedio de clausulas de Horn como programas. Estas**  cláusulas solo pueden tener una conclusión y se clasifican de acuerdo al **número de sus consecuentes y antecedentes, tienen un mecanismo de resolución integrado, según la estrategia definida, tienen importancia el orden**  de las cláusulas en un programa y la aplicación a los problemas que se implican un razonamiento lógico a la estructura de los sistemas expertos.

#### Lenguajes Objetos(LPOO): de Programación Orientados

Poseen las características siguientes, la representación del conocimiento en clases y subclases de objetos a los que se les asignan atributos pasivos y métodos. Un objeto contiene, así, un conjunto de datos y los procedimientos encargados de manipularlos; razonamiento que pone en juego la herencia de propiedades, controlado gracias a la transmisión de mensajes entre objetos: posibilidad de razonamiento por defecto, de emisión y de verificación de hipótesis; eficacia para el diseno rápido de maquetas de programas mayores, por reutilización de clases de objetos y métodos asociados, como ejemplo podemos citar SMALLTALK.

#### 2.- HERRAMIENTAS

El surgimiento de la IA como una tecnologia comercial viable puede ser también atribuida al desarrollo reciente de dispositivos semiconductores, arquitectura de computadoras y otros desarrollos tecnológicos. Hace 20 años el hardware de computadora era caro en relación al trabajo humano realizando tareas similares. Hoy , ocurre lo contrario. Además, la IA requiere mucha capacidad de almacenamiento en memoria de las computadoras, pero esta memoria es ahora relativamente barata. Las técnicas de procesamiento numérico y software que hacen un uso más eficiente del hardware de la computadora se han convertido en la tecnología dominante.

Las herramientas de software comprenden, en la mayoría de los casos, un motor de inferencia y utilidades. Las utilidades ayudan a la construcción de la

**base de conocimientos, suministran una interfaz de usuario más o menos desarrollada, así como explicaciones sobre el razonamiento seguido en la**  resolución de un problema, un editor de reglas para tener mayor flexibilidad en lo referente a la estrategia de control.

#### SHELL

Los Shell's son herramientas más desarrolladas, también se les llama cascarones o esqueletos, surgió de la idea de quitarle al SE la parte de conocimiento y quedar vacio para posteriormente fuese más fácil llenarlo con **conocimiento en una área parecida. El Shell contiene: estructuras de representación del conocimiento, apoyo para un componente explicativo.**  facilidad para interaccionar con programas externos, medios para estructurar **la base de conocimientos, mecanismos de inferencia, interfaz gráfica, mecanismos para búsqueda de errores, ayudas en el manejo dei shell.** 

**Los inconvenientes que tienen los Shells son** :

- Un Shell solo es aplicable a algunos problemas especificas.
- Se tiene que aprender a utilizar el Shell.
- La interfaz de usuario raramente cumple con los requisitos de flexibilidad **necesarias.**
- **Los requerimientos de Hadware y Software son elevados.**

#### ELECCION DE LA HERRAMIENTA

**Algunas consideraciones que se deben tomar en cuenta son:** 

• La herramienta debe poseer solo un grado de generalidad necesario para resolver un problema dado.

- Probar el software construyendo un prototipo para determinar si cumple con los objetivos a perseguir.
- La sintaxis de realización de reglas de preferencia de lo más sencillos posibles.
- El medio de acceso a los mecanismos de control. elabor3do para sistemas especiales en donde sea muy importante la determinación la solución del **sistema, un control limitado en caso de enseñanza.**
- Capacidad de crear la interfaz con el usuario muy amigable.
- Si ya se ha utilizado para una aplicación comparable, se asegura un poco **más el éxito\_**

#### BIBLIOGRAFIA :

• Peter S. Sel!. Sistemas Expertos para Principiantes. GPO Noruega Editores. 1985.

• José Negrete. Inteligencia Artificial. GPO Noriega Editores. 1992.

• J.L. Haton y M.Ch. Haton. Inteligencia Artificial. Paidos. 1991.

• Jean- Noél Chatain y Alain Dussauchoyo. Sistemas Expertos, Métodos y Herramientas. **Paranininfo.**  1988.

•1an Sommerville. Addison-Wesley Iberoamericana. 1988.

•1NGENIERIA DEL SOFTWARE Roger S. Pressman. McGraw-Hill. 1993.

-3502

# **CAPITULO 2**

 $\label{eq:2.1} \begin{split} \mathcal{D}_{\text{max}}(\mathbf{r}) & = \mathcal{D}_{\text{max}}(\mathbf{r}) \mathcal{D}_{\text{max}}(\mathbf{r}) \mathcal{D}_{\text{max}}(\mathbf{r}) \\ & = \mathcal{D}_{\text{max}}(\mathbf{r}) \mathcal{D}_{\text{max}}(\mathbf{r}) \mathcal{D}_{\text{max}}(\mathbf{r}) \mathcal{D}_{\text{max}}(\mathbf{r}) \mathcal{D}_{\text{max}}(\mathbf{r}) \mathcal{D}_{\text{max}}(\mathbf{r}) \mathcal{D}_{\text{max}}(\mathbf{r}) \mathcal{D}_{\text{max}}(\mathbf$ 

## EVALUACION ECONOMICA DE PROYECTOS DE **COGENERACION**

ta<br>1980 - Andrew Barnett, amerikansk fotballs

## **INDICE DEL CAPITULO**

## **2.1.-ASPECTOS GENERALES DE LA COGENERACION**

 $\sigma$  , and  $\sigma$  , and the second contribution of  $\sigma$  , and

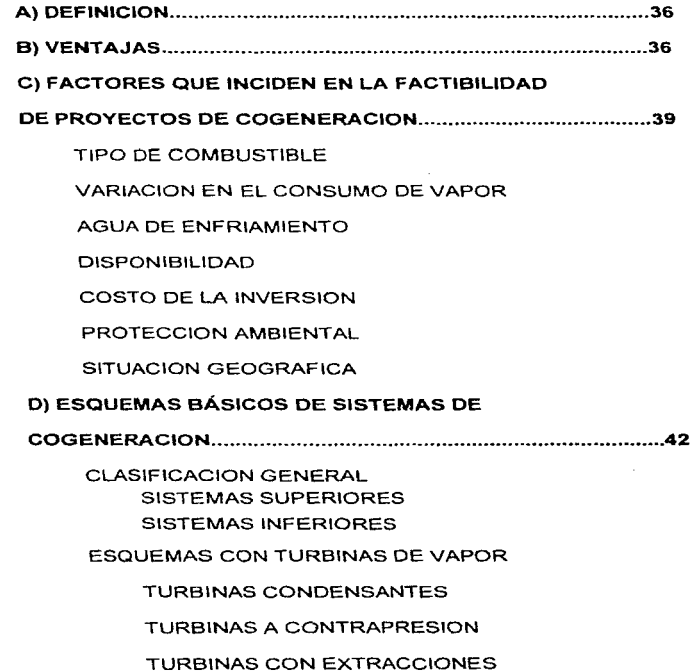

ESQUEMAS CON TURBINAS DE GAS

49. Grand California Carlos Automobile Area Area Communications of the Communication Communication

ESQUEMAS CON MOTORES RECIPROCANTES

 $\sim$ 

the second companies and the com-

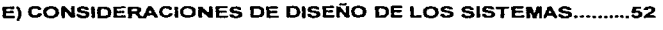

F) EN LA ACTUALIDAD .•••.••.....••..•.....••••...•...••..........••......•...•....... 56

#### 2.2.- MARCO LEGAL DE LA COGENERACION

المتوقف والمتعارف والمتحدث

- A) CRONOLOGIA ....•...........................•......•.......•..........................•. 57
- B) LEYES DE LA COGNERACION ................•..........•........•••.••...... 58

C) PARA EL CASO DE LA COGENERACION, PARA OBTENCION Y APROVECHAMIENTO DE UN PERMISO SERA INDISPENSABLE QUE ••............•••......••....•...•...........•.....••...•................•..............•.......•. 59

D) TARIFAS ELECTRICAS Y COSTOS ..............•...•...................... 61

#### 2.3.- METODOS PARA LA EVALUACION DE PROYECTOS

A) MATEMATICA FINANCIERA BASICA •..•.................................. 63

FORMULAS DE EQUIVALENCIA PARA FLUJOS DE EFECTIVO UNICOS

B) METODOS DE EVALUACION .....•.............•.......•••..................... 65

METODO DEL PERIODO DE RECUPERACION

METODO DEL VALOR ANUAL EQUIVALENTE

METODO DEL VALOR PRESENTE

METODO DE LA TASA INTERNA DE RENDIMIENTO

METODO DE LA RELACION BENEFICIO/COSTO

METODO DEL COSTO NIVELADO

METODO DEL COSTO DE LA ENERGIA AHORRADA

C) EVALUACION OESPUES DE IMPUESTOS Y FINANCIAMIENTO ...•................................................•.....•.............•• 70

#### **BIBLIOGRAFIA..** 73

neil

### 2.1.- ASPECTOS GENERALES DE LA COGENERACION.

#### A) DEFINICION.

section of a contract of the company's property and the

Existen muchas formas de definir la cogeneración. A continuación se enuncian dos formas, una genérica y una de aplicación más particular :

- .La cogeneración es la producción conjunta de energía eléctñcay de energía a\_partir de una misma fuente energética.
- La cogeneración es la producción conjunta de energia eléctrica y de energía térmica aprovechable en forma de gases o líquidos calientes, a partir de una sola fuente energética.

#### B) VENTAJAS:

Las ventajas que pueden presentar los diferentes sistemas de cogeneración son distintas. cuando se enfocan desde el punto de vista de los intereses nacionales que cuando se hace desde la perspectiva del industrial individualizado. En los dos casos se ha elaborado un resumen que se muestra en la siguiente tabla :

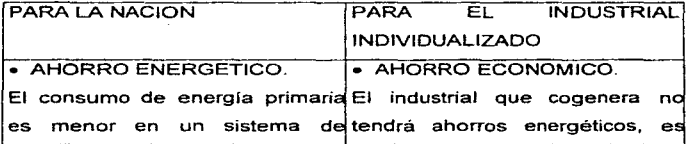

#### VENTAJAS DE LA COGENERACION

36

and the

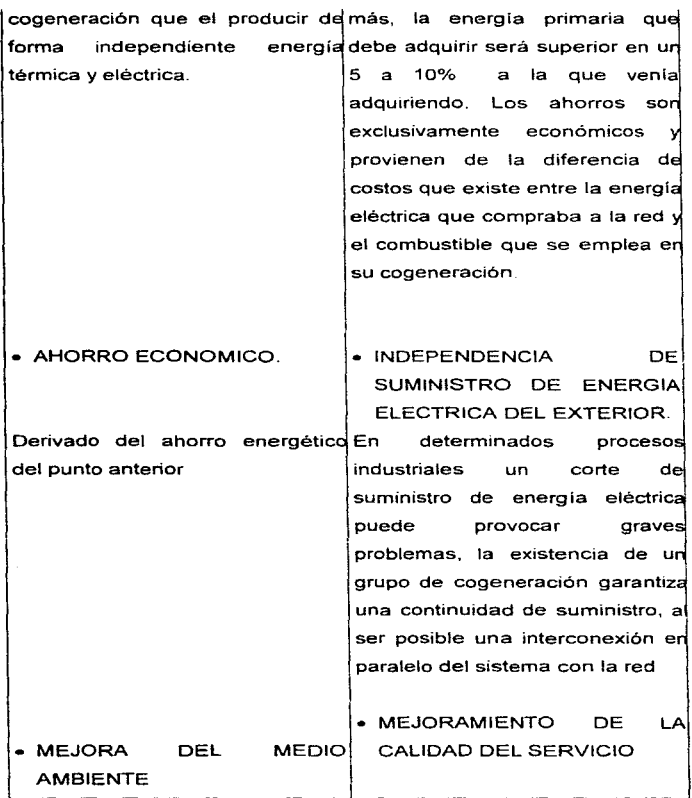

والمتعارض والمحارب والمعارض والمتعارض والمتعارض والمتناقص

37

 $\sim$ 

 $\sim$ 

 $\omega_{\rm{max}}$  , we have an

**Carl Carl Corp.** 

 $\mathcal{I}:=\{n_{i,j}\}_{i=1}^{n_{i}}$  ,  $j\in\mathbb{N}$  , and

 $\omega_{\rm c}$  and  $\omega_{\rm c}$  and  $\omega_{\rm c}$  and

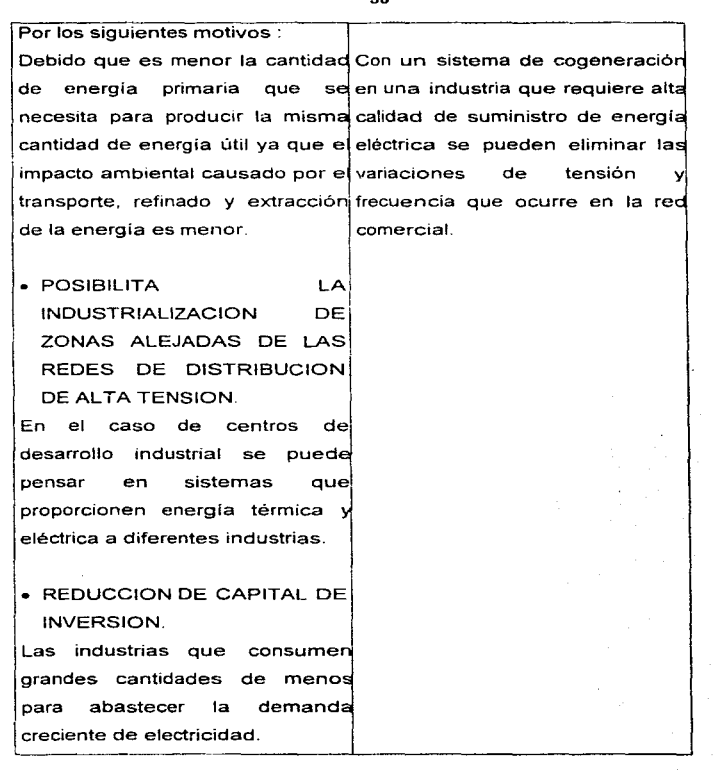

the contract of the contract of the state and an appro-

approved a series of the contract of the contract

**Collaboration** 

法国家的 tin<br>1  $\epsilon$  $\chi \rightarrow$  $\frac{1}{2}$  .

 $\frac{1}{4}$  . ÷

 $\begin{array}{c} 1/2 \\ 1/2 \\ 1/2 \end{array}$  $\begin{array}{ccc}\n\frac{1}{2} & \frac{1}{2} & \frac{1$  $\begin{array}{c} 1 \\ 2 \\ 3 \\ 4 \end{array}$ 

the company of the contract of the company of the company of the

## C) FACTORES QUE INCIDEN EN LA FACTIBILIDAD DE PROYECTOS DE COGENERACION.

Para poder definir la solución más económica que se apegue a las **necesidades de una fábrica o proceso especffico, hay que considerar los**  siguientes aspectos :

TIPO DE COMBUSTIBLE:

El carbón serla el combustible más barato. Sin embargo, su aplicación en **plantas de cogeneración no se justifica por sualto costo de inversión en**  los sistemas de transporte, manejo de carbón, ceniza y la limpieza de los gases.

El combustóleo es altamente utilizado en calderas convencionales. Sin embargo su alto contenido de azufre y vanadio, especialmente el **combustóleo Mexicano. lo hace fuertemente corrosivo y contaminante,**  requiriendo de un sistema de limpieza de gasesmuy costosos o para poder cumplir con la ley de protección ambiental.

El diese/ es un combustible menos contaminante que el combustóleo, pero **sumamente caro, por lo que únicamente es económicamente rentable como**  respaldo.

El gas natural tiene la gran ventaja de ser combustible muy limpio, cuyos gases no requieren de una limpieza especial si se usa un sistema de combustión adecuado. Es el combustible ideal paraturbinas de gas, pero se usa también en calderas convencionales.

#### VARIACION EN EL CONSUMO DE VAPOR:

Cualquier tipo de caldera. recuperador o intercambiador de calor requiere de un cierto tien1po para satisfacer cambios que la demandade vapor o agua caliente. mientras que las turbinas de vapor. responden **inmediatamente a variaciones en el flujo.** 

**Esto significa que en caso de procesos que impliquen variaciones rápidas en el consumo de vapor se recomiende el uso de turbinas de vapor con extracción y condensación en forma directa o integradas en un ciclo combinado. Esta solución requiere que las calderas generen una cantidad**  mayor que la demanda del proceso. El vapor excedente va a condensación y la electricidad excedente a la red pública.

#### AGUA DE ENFRIAMIENTO:

En zonas de escasez de agua. donde se deben considerar sistemas de enfriamiento tipo seco. la turbina de gas tiene claras ventajas frente a la turbina de vapor. primordialmente en las de tipo condensación, ya que la expansión de las turbinas se ve altamente afectada por la presión de descarga. siendo ésta última dependiente de la temperatura a la cual se **rechaza el calor.** 

#### DISPONIBILIDAD:

a na matangan sa kabupatèn Sulawesi Kabupatèn Sulawesi Kabupatèn Sulawesi Kabupatèn Sulawesi Kabupatèn Sulawes

La mayoría de los procesos industriales requieren de unadisponibllidad ininterrumpida de vapor de procesos y electricidad. Las plantas de cogeneración pueden satisfacer este requisito si su concepto se define en forma adecuada. Para lograr esto hay que considerar la disponibilidad esperada de cada componente y prever los respaldos correspondientes.

#### COSTO DE LA INVERSION:

Dependiendo de la tecnología seleccionada el costo de la inversión puede **llegar a variar hasta en un 200°/o\_ Sin embargo las condiciones**  demandadas por el proceso serán las que definan primordialmente el tipo de tecnología *y* dentro de éstas se deberá adquirir aquella que requiera **menor inversión.** 

#### PROTECCION AMBIENTAL·

**Los límites de emisiones establecidos para la protección ambiental son de**  suma importancia en la evaluación de un provecto, por suimpacto en los **costos de inversión y operación de las plantas de cogeneración.** 

#### SITUACION GEOGRAFICA:

ى ئەلەر دىن ئىش ئايالىق بىر ئانگىزى بىر بىل ئ

Por razones técnicas *y* económicas las plantas de cogeneración deberán instalarse lo más cerca posible al consumidor de vapor de proceso. Los factores ambientales más importantes son. altura sobre el nivel del mar *y*  temperatura ambiente.

#### **D) ESQUEMAS BASICOS DE SISTEMAS DE COGENERACION.**

#### CLASIFICACION GENERAL:

La primera clasificación que puede hacerse es la que atiende al orden en que se realiza la generación de la energía clorífica y de la energia eléctrica. **De acuerdo con esta clasificación los sistemas que pueden existir son** ·

#### SISTEMAS SUPERIORES:

**Los sistemas denominados ciclos o sistemas superiores"Topping cycles",**  son aquellos en los que la energla primaria se utiliza para producir un fluido a alta temperatura y presión, que se utiliza para generar energía mecanica o eléctrica y el calor residual del fluido se utiliza en el proceso industrial.

**Los sistemas superiores son ampliamente utilizados en Jos procesos de las**  industrias de pulpa *y* papel, petróleo. textiles, cerveza, comida, azúcar *y otras* **más.** 

#### SISTEMAS INFERIORES:

Los denominados ciclos o sistemas inferiores "Bottoming cycles", son aquellos en los que la energía primaria se utiliza en el proceso industrial y la energía calorífica no aprovechada en el mismo se emplea en la generación **de energía mecánica o eléctrica.** 

Los sistemas inferiores son utilizados en procesos generalmente con calor de desecho de 25°C de temperatura o mayor, tales como las industrias del cemento, acero, vidrio, qulmica y otras.

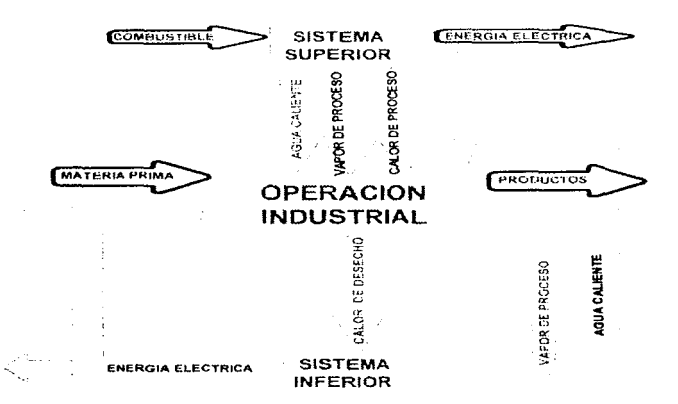

#### TIPOS BASICOS DE SISTEMAS DE COGENETRACION

the project of the company's company's

a construction

#### ESQUEMAS CON TURBINAS DE VAPOR:

Los sistemas con turbinas de vapor han alcanzado **adominar el mercado**  de aplicaciones a gran escala como son las centrales de generación de **electricidad, sin embargo también son usadas con gran éxito en**  aplicaciones del sector industriaL El empleo de turbinas de vapor es generalmente rentable en tamaño de diez megawatts en adelante.

Las turbinas de vapor se pueden clasificar como:

#### TURBINAS CONDENSANTES:

Son aquellas que su escape esta conectado a un condensador y el vapor es expandido en la turbina hasta la presión del condensador, siempre inferior a la presión atmosférica.

#### TURBINAS A CONTRAPRESION:

El vapor es expandido parcialmente en la turbina y la salida del vapor se realiza a presión superior o igual a la atmosférica.

#### TURBINAS CON EXTRACCIONES:

and the company

Parte del vapor que esta siendo expandido en la turbina es extraido de ésta en algunos puntos especificas, permitiendo tener vapor a una determinada presión deseada. Cuando la turbina es de extracción controlada, la presión de extracción se mantiene constante al variar el caudal de vapor extraído por medio de un regulador de presión que actúa sobre el vapor de entrada de la turbina. Si la extracción no es controlada, la presión del vapor extraído estará sometida a variaciones importantes en función del caudal de vapor de salida de la turbina. Las turbinas de extracción son de aplicación en aquellos procesos industriales en los que se puedan requerir dos o más niveles de presión

Para la selección de un sistema de cogeneración mediante turbina de vapor, se debe tener en cuenta los siguientes puntos :

- No es posible el empleo de turbinas de vapor en procesosdelicados que requieran gases calientes en directo.
- No es conveniente utilizar turbinas de vapor en procesos que requieren vapor de alta o muy alta presión.
- En el caso de turbinas o contrapresión la producción de energía eléctrica y su rendimiento se verán sensiblemente alterados por las variaciones de carga de la caldera consecuencias de las variaciones empleadas en la demanda de vapor del proceso.
- Los rendimientos de las turbinas de vapor son menores que los de las turbinas de gas y los motores alternativos de la misma potencia.

44

 $\mathcal{F}(\mathcal{F})$  , we can consider the constant

and the company

- Las turbinas de vapor pueden aprovechar en ocasiones la(s) caldera(s) existente(s) elevando la presión a la que se genera el vapor, teniendo **un ahorro en la inversión inicial.**
- La disponibilidad del combustible adecuado o la modulación de los **consumos en Ja industria, son elementos que deben observarse porque pueden determinar la viabilidad o no de instalar turbinas de vapor en un sistema de cogeneración.**

**Un parámetro importante a observar en las turbinas de vapor es el**  consumo específico, que se define como:la cantidad de vapor requerida **por la turbina para generar una unidad de energía.** 

**El consumo especifico teórico de una turbina es evaluado mediante la siguiente expresión:** 

$$
W = \frac{C}{(h_i - h_i)}
$$

Donde:

W = Consumos Específicos (kg/kWh)

 $\mathbf{u}$  and  $\mathbf{u}$  and  $\mathbf{u}$ 

h1 =Entalpía del vapor a las condiciones de entrada (kJ/kg).

h2 = Entalpía del vapor a las condiciones de salida (kJ/kg).

 $C = 3600$  kJ/kWh (equivalencia energética 1 kWh = 3600 kJ).

Este valor es importante para el dimensionamiento de la turbina o para determinar las condiciones del vapor disponible para un proceso a una potencia de salida requerida.

and a state and a

Algunos esquemas básicos de sistemas de cogeneración son:

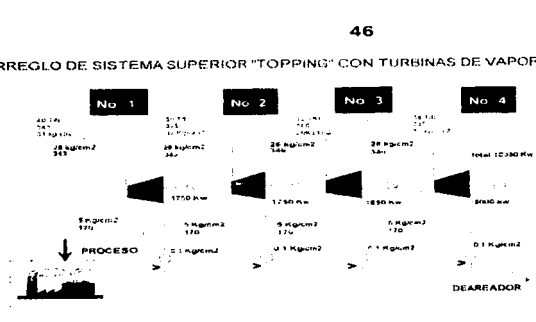

ARREGLO DE SISTEMA SUPERIOR "TOPPING" CON TURBINAS DE VAPOR

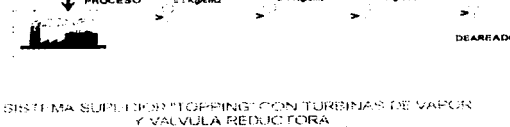

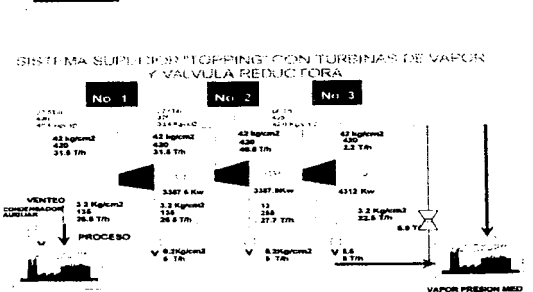

VAPOR PRESION BAJA

 $\mathbf{r}$ 

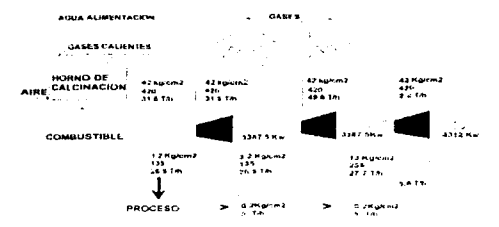

SISTEMA INFERIOR "GOTTOMING" CON TURBINAS DE VAPOR

#### ESQUEMAS CON TURBINAS DE GAS.

Las turbinas de gas operan bajo el ciclo Brayton. La turbina consiste de tres principales elementos; el primero de ellos es el compresor el cual incrementa la presión del fluido de trabajo. usualmente aire, entre cuatro y treinta veces la presión atmosférica. El aire comprimido es posteriormente calentado a temperaturas que van desde 800 a 1200 C mediante una cámara de combustión, la cual es el segundo elemento principal, donde se adiciona combustible y se incendia. Los gases calientes y alta presión que salen de la cámara de combustión sonexpandidos en la turbina, que es el tercer elemento principal. produciendo potencia la cual es usada para mover al compresor y normalmente a un generador eléctrico o a cualquier otro equipo mecánico.

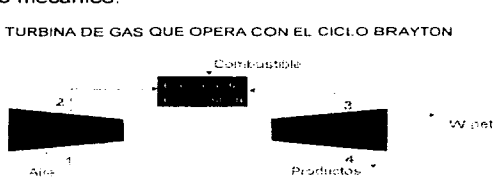

TURBINA DE GAS QUE OPERA CON EL CICLO BRAYTON

El rendimiento del ciclo de Brayton de aire normal es una función de la relación isentrópica de presiones, por lo tanto

$$
M_{term}=1-\frac{T_1}{T_2}=1-\frac{1}{\binom{P_1}{P_1}^{n}n!}
$$

Donde:

 $T_1$  = Temperatura del aire a la entrada del compresor.

 $T_2$  = Temperatura del aire a la salida del compresor.

 $P_2$  = Presión del aire a la salida del compresor.

 $P_1$  = Presión del aire a la entrada del compresor.

Algunos sistemas de cogeneración son :

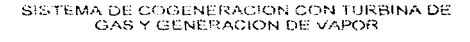

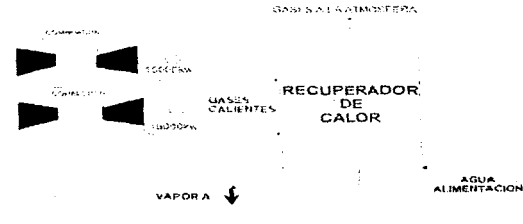

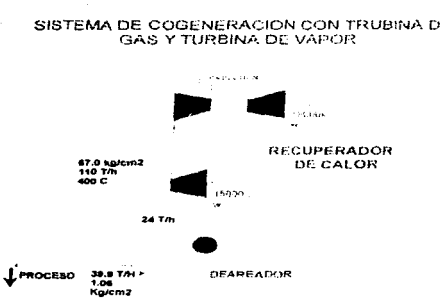

#### ESQUEMAS CON MOTORES RECIPROCANTES.

Los motores reciprocantes o de combustión interna están disponibles en tamaños de 10 HP hasta 60,000 HP, son usados para mover compresores. bombas de calor, ventiladores y comúnmente generadores eléctricos.

Estos pueden usar gran variedad de combustibles como son gas metano, gas LP, diese!, gasolina y mezclas de combustibles gaseosos y líquidos, y son relativamente más eficientes que las turbinas del mismo tamaño. Además, poseen fa característica de una buena recuperación de calor y son muy adecuados para aplicaciones de cogeneración. En general, los motores reciprocantes son los únicos premotores eficientes que existen comercialmente en tamaños de unos pocos caballos de fuerza.

Los motores de combustión interna se pueden clasificar según varios criterios;

Primero, de acuerdo a su ciclo termodinámico: Diesel u Otto.

Segundo, estos pueden clasificarse dependiendo de lavelocidad del motor: alta, media o baja velocidad.

Tercero, se pueden clasificar según eltipo de aspiración; aspiración natural, supercargado y turbocargado.

Cuarto, según el número de tiempos del ciclo: dos tiempos y cuatro tiempos.

Los motores que trabajan bajo el ciclo de Otto, la mezcla de aire y combustible es introducida al cilindro y comprimida por el pistón, donde **además es encendida por una chispa procedente, normalmente, de una**  bujla. La mezcla encendida produce un súbito incremento de presión en el interior del cilindro provocando el retroceso del pistón mediante la expansión de los gases y produciendo energla mecánica. En contraste, en los motores que operan bajo el ciclo Diesel, el calor generado en la **compresión es usado para inflamar la mezcla.** 

El rendimiento del ciclo Otto, esta dado por:

$$
R_{term=1} = \frac{T_1}{T_2} = 1 - (Tv)^{1/4} = 1 - \frac{1}{(rv)^{1/4}}
$$

the computation of the capital contract of the computation of the contract of the contract of

Donde:

مي

 $T_1$  = Temperatura del aire a la entrada de la cámara de combustión.

T2= Temperatura del aire en el punto muerto superior.

**rv= Relación de compresión volumétrica.** 

 $K =$ Relación de calores especificos Cp/Cv.

Los motores que utilizan bujias normalmente queman gasolina y gas natural; aunque también pueden utilizar gas propano, butano y metano.

Proceso del **ciclo Diesel.** En este ciclo el aire es comprimido hasta que su temperatura esta muy cerca de la temperatura de inflamación del combustible, y en ese momento, el combustible es inyectado en el interior del cilindro donde se produce la explosión.

El rendimiento del ciclo de Diesel esta dado por la relación:

$$
Riem = 1 - \frac{Q_1}{Q_H} = 1 - \frac{Cv(T_2 - T_1)}{Cp(T_2 - T_2)} = 1 - \frac{T!(\frac{T_1}{T_1} - 1)}{KT_2(\frac{T_1}{T_2} - 1)}
$$

Donde:

 $\bullet$ 

 $Q_i$  = Calor rechazado.

 $Q_{\text{u}}$ = Calor suministrado.

Cv= Calor especifico a volumen constante.

Cp= Calor especifico a presión constante.

 $T_1$  = Temperatura del aire a la entrada de la cámara de combustión.

 $T<sub>2</sub>$  = Temperatura del aire en el punto muerto superior.

**<sup>T</sup>**3 = **Temperatura de mezcla de gases durante la explosión.** 

 $T<sub>4</sub>$  = Temperatura de los gases en el punto muerto inferior.

 $K =$  Relación de calores especificos Cp/Cv.

El rendimiento del ciclo disminuye a medida que la temperatura maxima **aumenta.** 

En estos motores la eficiencia no esta limitada por la necesidad de tener que estar por debajo de la relación de compresión a la cual el combustible detona espontáneamente, así que los motores Diesel pueden tener relaciones de compresión mayores que los Otto por lo tanto mayores **eficiencias.** 

Los motores tanto Otto como Diesel operan a altas velocidades (entre 900 y 1800 rpm) pueden alcanzar eficiencias del 33% Cuando la velocidad es reducida es posible, en motores Diesel, alcanzar eficiencias de 40%. Esta **relativa alta eficiencia es la razón por la cual los motores reciprocantes son atractivos en pequeñas aplicaciones** 

وري

 $\frac{1}{2}$  ,  $\frac{1}{2}$  ,  $\frac{1}{2}$ 

August 2019

Los motores de combustión interna pueden ser de aspiración natural, **turbocargada o supercargada. En los de aspiración natural el aire es**  suministrado al cilindro a presión atmosférica y solamente requiere que el **combustible sea alimentado a una presión ligeramente mayor a la atmosférica.** 

**Los turbocargados o sobrecargados suministran aire a los cilindros muy por**  arriba de la presión atmosférica, por lo que se requiere que se suministre el **combustible a presiones mayores a la atmosférica.** 

**Las principales ventajas de los motores supercargados o sobrecargados es el incremento en la energía de salida y el incremento en eficiencia, lo**  anterior se logra debido a que en el cilindro existe mayor cantidad de aire y por lo tanto mayor oxigeno, el cual permite una mejor combustión y mayor **quemado de combustible. Por otro lado el aire es comprimido elevando su temperatura, ya que se desea la máxima relación de compresión, un interenfriador es requerido para enfriar el aire. Este enfriamiento puede**  darse entre los pasos del turbocargador o antes de entrar al cilindro.

#### E) CONSIDERACIONES DE DISEÑO DE LOS SISTEMAS.

El diseño de un sistema de cogeneración deberá realizarse para cada caso de aplicación y el desarrollo del diseño será un proceso iterativo.

the process of the process and the second second

Inicialmente varios esquemas podrán ser propuestos; sin embargo, el más atractivo será analizado en detalle.

Un análisis detallado considera las variaciones en el tiempo de los **requerimientos térmicos y eléctricos, el comportamiento de los primotores a**  diferentes cargas, el costo y la disponibilidad de diferentes combustibles y los costos de operación y capital.

**Como se vió en los temas anteriores existen tres tipos de primotores comercialmente disponibles para emplearse en sistemas de cogeneración: turbinas de vapor, turbinas de gas y motores reciprocantes. Cada una tiene**  sus características particulares y la elección del tipo de primotor a emplear dependerá de las consideraciones técnicas y económicas de cada **aplicación.** 

**Durante los 1 O últimos años se ha visto que los motores reciprocantes han**  acaparado el mercado de pequeñas instalaciones, las turbinas de gas el mercado de aplicaciones de varios megawatts.

Los requerimientos térmicos del usuario determinarán el primotor a seleccionar. Las turbinas de gas y de vapor proporcionan una alta calidad térmica donde éstas últimas proveen más altas presiones y temperaturas y requieren de recuperadores de calor con postcombustión para alcanzar valores similares de presiones y temperaturas que las turbinas de gas; los motores reciprocantes se encuentran limitados en este aspecto ya que su recuperación de calor está limitada.

alittle of the state of the common state of the state of the state of the state of the state of the state of t

the special state of the case of the control of the parameters of the case takes the two as the component

Las turbinas de vapor ofrecen gran flexibilidad respecto a la relación calor/electricidad de salida. La posibilidad de extraer vapor a diferentes **presiones permite al sistema acoplarse casi a cualquier demanda de calor/electricidad. Las turbinas de gas en combinación con recuperadores**  de calor con postcombustión también ofrecen gran variedad de relaciones **térmicas y eléctricas pero no tan altas como las de turbinas de vapor. Los motores reciprocantes ofrecen tas relaciones mas bajas.** 

**La eficiencia eléctrica es también importante. los motores reciprocantes son Jos más eficientes en tamaños de pocos megawatts o menores. Los**  motores de baja velocidad y gran capacidad tienen eficiencias de alrededor del 40%, las turbinas de gas de 3.5 magawatts o más son altamente **eficientes. Las turbinas de vapor pueden alcanzar eficiencias adecuadas en**  sistemas de 10 MW en adelante.

El tipo de trabajo es de gran importancia para la selección de los **primotores. Los motores reciprocantes han demostrado ser superiores en aplicaciones de cargas pico. Las turbinas de vapor encuentran su aplicación en cargas base, ya que si se operan en cargas pico se incrementa sus costos de mantenimiento porque requieren de mantenimientos mayores en intervalos menores** 

Los motores reciprocantes se aplican en rangos de los 10 a los 1,500 kilowatts, para rangos hasta 3,000 kilowatts se emplean motores reciprocantes de alta velocidad así como turbinas de gas. En este rango la decisión entre uno u otro depende de los requerimientos térmicos y la disponibilidad de equipos en el mercado.

Grassing contents of the community of the

Un sistema de cogeneración es tanto máseficiente cuanto mayor sea la cantidad del calor aprovechada, es por esto que el dimensionamiento de un **sistema de congeneración óptimo deberá estar basado en la premisa de**  satisfacer al 100% la energía térmica que el proceso demande. Esto trae **con sigo tres posibles escenarios:** 

1.- En el que se establece al 100% de energía térmica al proceso y se tiene un déficit de energia eléctrica. es decir que se deberá comprar **energía a la red eléctrica de igual forma que como se realizaba antes de cogenerar. aunque en menor cantidad de como se venía haciendo, permitiendo lo anterior tener ahorros en la facturación por concepto de**  consumo y demanda máxima, además de poderse presentar la posibilidad de cambiar de tarifa y potencia encontrada.

2.- Es cuando al abastecer la demanda térmica del proceso se tengan **excedentes eléctricos. con lo cual se deberá vender éste ya sea a la red o bien a otra empresa cercana, logrando con ello tener ingresos económicos además de los ahorros en energéticos.** 

**3.- Es cuando se abastece la energia térmica y no existe excedente o déficit de energía eléctrica este escenario es "imposible" en un proceso**  industrial real.

Si bien los dos primeros escenarios anteriores son los que se podrían llamar idóneos, también se pudiera tener el caso que por situaciones de requerimientos exigentes de continuidad del proceso o falta de capacidad de abastecimiento de la empresa suministradora de electricidad. se tuviese que congenerar el 100% la demanda eléctrica y contar con excedente

advance on the

térmico; se podrá mantener el punto óptimo de la instalación siempre y cuando se tenga un receptor que pueda consumir la energía, ya sea otro proceso o bien mediante la venta de esta energla a otra industria\_

Por otro lado. es también muy importante tomar en cuenta la magnitud y tipo de la planta de tratamiento de agua necesaria para abastecer a la tecnología de cogeneración que se utilizará.

#### F) EN LA ACTUALIDAD.

Fue hasta principios de 1980 que el concepto de paquetes de cogenención (PC) comenzó a tener auge\_

Los PC consisten en una unidad integrada que se traslada y se arma en el sitio deseado, los costos de diseño se prorratean sobre las diversas unidades, asi como una importante reducción en los costos de fabricación por tenerse líneas de ensamblaje en serie.

Aunque existen módulos con turbina de gas y con turbinas de vapor de 600 o 700 kilowatts. Los primotores normalmente son motores reciprocantes ya que la mayoria de estos paquetes están basados en variaciones de los motores automotrices y que operan con gas natural.

Los controles representan una de las áreas de mayor innovación tecnológica dentro de los PC, debido a la integración de microprocesadores en sus sistemas básicos que ofrecen varias funciones:

- Seguridad en la operación\_

and the car

- Monitoreo de la salida del generador y algunas veces controlando la interconexión con la red.

- Acumula información para planear los mantenimientos programados.

- Monitorea la operación de equipo indicando las fallas que se presentan.

- Registra la operación del módulo proporcionando la información necesaria para maximizar el ahorro de energla en la instalación.

- Muchos de estos sistemas incluyen sistemas de telecomunicación que permiten monitorear y controlar la operación de varios módulos de forma **remota\_** 

#### 2.2.- **MARCO LEGAL DE LA COGENERACION**

#### **A) CRONOLOGIA:**

-31 de mayo de 1991.

 $\mathcal{A}^{\mathcal{A}}$  and  $\mathcal{A}^{\mathcal{A}}$  are the contracted

El Reglamento de la Ley del Servicio Público de Energía Eléctrica en Materia de

Permisos de Autoabastecimiento y Cogeneración, editado por ta Secretaria de Energía, Minas e Industria Paraestatal (SEMIP).

- 23 de diciembre de 1992.

Para que el reglamento tenga el carácter de ley, el Honorable Congreso de la Unión

state of a company

Aprobó las reformas adicionales y derogaciones de diversas disposiciones de la ley

de servicio público de la energía eléctrica.

- 31 de mayo de 1993.

Se publicó el Reglamento de la Ley del Servicio Público de Energia Eléctrica en Materia de Permisos de Autoabastecimiento y Cogeneración con cambios aprobados por el Honorable Congreso de la Unión .

- 4 de octubre de 1993.

Como cumplimiento a esta Ley y Reglamento, se publica **lacreación oficial de la Comisión Reguladora de Energia,** su actividad sera resolver cuestiones derivadas de la aplicación de las disposiciones reglamentarias del artículo 27 Constitucional en materia de energía eléctrica.

**Todo lo anterior se publicó en el Diario Oficial de la Federación** .

#### **B) LEYES DE LA COGENERACION.**

Las leyes que tienen relación directa con las nuevas disposiciones para la autogeneración y cogeneración se pueden resumir como sigue :

A) Por mandato constitucional corresponde exclusivamente a Ja nación abastecer energía eléctrica que tenga por objeto la presentación de servicio público. En esta materia no se entregan concesiones a los particulares.

B) No se consideran como monopolios, las funciones que el estado ejerce de manera exclusiva en las áreas estratégicas

C) La comisión federal de electricidad, entre otros objetivos, tiene el de importar *y* exportar en forma exclusiva energla eléctrica.

D) SEMIP otorga permisos de autoabastecimiento de energía eléctrica destinada a la satisfacción de necesidades propias de personas físicas o morales.

Se consideran algunos casos exentos.

and the company of the same state.

دی  $\ddot{\phantom{a}}$  .

**September 2005 Control Control Control Control** 

## C) PARA EL CASO DE LA COGENERACION, PARA OBTENCION Y APROVECHAMIENTO DE UN PERMISO SERA INDISPENSABLE QUE :

1.- La electricidad generada se destine a la satisfacción de las necesidades de establecimientos asociados a la cogeneración,

2.- El permisionario se obligue a poner sus excedentes de energía eléctrica a disposición de la Comisión Federal de Electricidad.

LAS SOLICITUDES Y PERMISOS DE LOS FORMULARIOS EDITADOS POR LA SEMIP PARA DIFERENTES CASOS TIENEN EN COMUN:

1.- Nombre, Denominación o Razón social del solicitante *y* su registro federal de causante.

2.- Si el solicitante es persona moral, debe de incluir datos de inscripción en el Registro Público de la Propiedad y de Comercio.

**3.- Domicilio para recibir notificaciones.** 

4.- Plazo propuesto para vigencia del permiso solicitada.

5.- Ubicación de la planta.

#### NORMAS TECNICAS.

ميز

A) Antes de iniciar la inversión para la construcción de unaplanta de **cogeneración. Es necesario tomar en consideración la normatividad por**  la SEMIP.

B) Es necesario presentar el estudio técnico económico, que justifica las necesidades de producción de energia eléctrica y energla térmica y que incluye también el programa de abastecimiento de combustible.

C) Durante la elaboración de ingenieria básica se deben de **proporcionar los datos técnicos y las características de instalación para la**  revisión y en su caso la autorización final por parte de la SEMIP.

Dichos datos serán :

The companion of the contract contract of the

1.- Sistema de adquisición de datos de control supervisorio.

2.- Sistema de medición y telemedición.

3.- Comunicaciones en condiciones de operación normal y de **emergencia.** 

The contract of the contract of the contract of the contract of the contract of the contract of the contract of

4.- Control de voltaje y factor de potencia.

5.- Capacidad de los equipos, entre otros.

SOLICITUD DE PERMISOS DE AUTOCOGENERACION Y COGENERACION.

La SEMIP tramita y celebra los contratos en base de la solicitud de los **autogeneradores y cogeneradores en energía eléctrica para los siguientes casos:** 

A) **Permiso** de **generación** de **energía eléctrica** para **a utoabastecimiento.** 

**B) Permiso de cogeneración en energía eléctrica.** 

C) Permiso de producción independiente de energía eléctrica.

D) Permiso de explotar la energía eléctrica.

E) Renovación de permiso de producción independiente.

F) Permisos para modificar las condiciones originales de generación o el destino de la energía, entre otros.

#### D) TARIFAS ELECTRICAS Y COSTOS.

Uno de los factores que influyen para determinar la factibilidad de **implementar un sistema de cogeneración y llegar a sumistrarse la energía**  para autoabastecerse y hasta en un momento tener excedentes **eléctricos es necesario conocer las tarifas eléctricas vigentes en el país. así como sus costos.** 

A partir de noviembre de 1991 las tarifas eléctricas se han venido estructurando basando en los costos de suministro a losusuarios, por lo cual se han tomado en cuenta las diferencias regionales, estaciones del año. horario de consumo, nivel de la tensión de suministro y de demanda.

PARA LA APLICACION E INTERPRETACION DE LAS TARIFAS SE CONSIDERA LAS SIGUIENTES DEFINICIONES, ENTRE OTRAS:

search to a contract a committee of the
A) PERIODO BASE, es el tiempo comprendido entre las 18:00 *y*  22:00 horas, de lunes a sábado. A excepción de las regiones de Baja California Sur *y* Noreste. para los cuales *y* durante los meses de junio a octubre será el tiempo comprendido de las 16:00 a las 22:00 hrs.

B) ENERGIA DE BASE, es la energía consumida durante el periodo de base.

C) DEMANDA MAXIMA. Es la demanda media en Kilowatts durante **un período de 15 minutos en el cual el consumo de energia es mayor que en cualquier otro.** 

D) BAJA TENSION, servicio que se suministra en niveles de tensión menores o iguales a 1.0 kV.

E) MEDIA TENSION. es el servicio que se suministra en niveles de tensión mayores a 1.0 kV, pero menores o iguales a 35 kV.

kV. F) AL TA TENSION A NIVEL DE SUMINISTRO, es el servicio que se suministra a niveles de tensión mayores a 35 kV. pero menores a 220

Entre otras.

÷ Ü.

> CFE a dividido el territorio nacional por regiones. principalmente para diferenciar el uso de la energía eléctrica en media *y* alta tensión.

k sila pelementah bahasakka pelempang penterbang di pada manjadi bebagai ke mangala dan adalah memeringan pela

state and control of the control of the control of the

### 2.3.-METODOS PARA LA EVALUACION DE ROYECTOS

### A) MATEMATICA FINANCIERA BASICA

El término interés se utiliza para referirse a la renta que se paga por utilizar dinero prestado, o bien la renta que se gana al invertir nuestro propio dinero.

En consecuencia, la tasa de interés es el cociente. entre la renta citada y el monto del crédito o inversión. durante un periodo de tiempo usualmente un afio.

Es precisamente esta relación entre Interés y tiempo lo que conduce al concepto del valor del dinero a través del tiempo; es decir. cantidades iguales de dinero no tienen el mismo valor si se encuentran en puntos diferentes del tiempo, si la tasa de interés es mayor que cero.

Aunque en principio el interés puede ser simple o compuesto. en la práctica sólo se usa el segundo y es el único que se manejará en este tutorial. La diferencia entre ambos es que cuando se utiliza el interés compuesto, el monto de intereses devengados y no pagados en un período, generan a su vez intereses durante el siguiente. es decir, se capitalizan los intereses.

FORMULAS DE EQUIVALENCIA PARA FLUJOS DE EFECTIVO UNICOS

Existe una fórmula de equivalencia entre una cantidad presente P y una cantidad futura F, distantes "n" periodos en que se generan intereses a

#### 63

una tasa "i". Cabe destacar que las cantidades presente y futura se encuentran al inicio del primer período y al final del último, **respectivamente, como se aprecia en la siguiente figura:** 

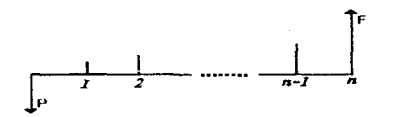

Como el interés es compuesto, la cantidad acumulada al final del primer período es P + Pi =  $P(1+i)$ ; al final del segundo período la cantidad acumulada es la cantidad al inicio de éste (final del período anterior) más los intereses generados por esta cantidad, es decir  $P(1+i) + P(1+i)$ i =  $P(1+i)(1+i) = P(1+i)^{n}2$ ; siguiendo esta misma lógica, se pueden obtener **las cantidades que se acumulan en los períodos posteriores, como se**  muestra en la siguiente tabla:

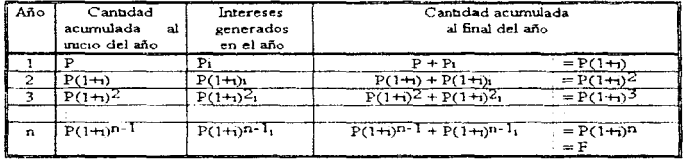

Al factor (1+i)n se acostumbra representarlo como [F/P,i,n], y se le denomina "factor F dado P". Por lo tanto. el valor futuro de una cantidad presente se calcula como:

 $F = P(1+i)^n n$ 

### $F = P$  [F/P,i,n]

También, en forma inversa. el valor presente de una cantidad futura es:

 $P = F [1/(1+i)^n n]$  $P = F (1+i)^n$ n  $P = F$  [P/F,i,n]

### B) METODOS DE EVALUACION

### METODO DEL PERIODO DE RECUPERACION

Este método consiste simplemente **en medir el tiempo que tarda un inversionista para recuperar,** mediante los ingresos que produce el proyecto, la cantidad invertida inicialmente, sin considerar el valor del dinero en el tiempo. El criterio de aceptación del proyecto lo establece el inversionista definiendo el periodo máximo en que debe de recuperarse la **inversión.** 

METODO DEL VALOR ANUAL EQUIVALENTE

Consiste en **transformar a anualidades equivalentes uniformes** todos los ingresos y gastos, incluyendo la inversión inicial, que ocurren durante la vida económica de un proyecto. Si esta anualidad es positiva significa que **los beneficios son mayores que Jos costos y en consecuencia, el proyecto**  analizado deberá ser aceptado.

العقفان المنادي فالعامل وستعشف والمتحاولات العاملية والمتحدث والمنادي

65

En este y otros métodos que toman en cuenta el valor del dinero en el tiempo, cabe destacar que la tasa de descuento o actualización apropiada debe determinarse externamente al proyecto, tomando como referencia el uso alternativo que se le puede dar al dinero y el riesgo de realizar la **inversión. Es común utilizar indebidamente como tasa de descuento el**  costo de capital (costo promedio ponderado de las diversas fuentes a que se recurre para financiar el proyecto), en lugar de un valor mayor que tome en cuenta el **costo** de oportunidad para el inversionista y que denominaremos tasa de rendimiento mínima atractiva (TREMA).

#### METODO DEL VALOR PRESENTE

 $\bullet$ 

**Este método consiste en transformar a valor presente, vía una tasa de actualización, todos los componentes del flujo de fondos de un proyecto.** Como normalmente la inversión total se realiza en el tiempo cero, el valor presente neto es la diferencia entre dicha inversión y el flujo futuro de fondos actualizado. Representa, en valor presente, la magnitud absoluta en que los ingresos equivalentes de un flujo de caja superan a, o son superados por, los egresos equivalentes de dicho flujo.

$$
VPN = -So + \sum
$$
 [S,/(I+i)']

donde S, es el componente neto del flujo de efectivo en el ano t, normalmente de signo positivo.

La tasa de actualización utilizada debe ser superior al costo de capital, es decir, debe aplicarse la TREMA, a fin de satisfacer el costo de oportunidad **que tendría el inversionista.** 

El valor presente neto tiene ciertas caracteristicas que lo hacen adecuado **como base de comparación: considera el valor del dinero en el tiempo de**  acuerdo al valor de "i" escogido para los cálculos; sitúa el valor equivalente de cualquier flujo de efectivo en un punto particular en el tiempo (t=O) y en **un solo indice; cualquiera que sea la sucesión de ingresos y egresos del**  flujo de fondos, el valor presente neto será único para un valor dado de "i".

La selección de proyectos mutuamente excluyentes y alternativas para proyectos de cogeneración se analizan en el S.E. Tutorial.

### METODO DE LA TASA INTERNA DE RENDIMIENTO

presented to the company of the company of the company of the company of the company of

La tasa interna de rendimiento (TIR) es un indice de rentabilidad ampliamente aceptado. Se define comola tasa de interés i que reduce a cero el valor presente (también, el valor futuro y el valor anual equivalente) de una serie de ingresos *y* egresos.

En términos económicos. la TIR representa el porcentaje o tasa de interés que se gana sobre el saldo no recuperado de una inversión, en forma tal que al final de la vida del proyecto el saldo no recuperado sea igual acero. El saldo no recuperado de la inversión en cualquier punto del tiempo de la vida del proyecto es la tracción de la inversión original que aún **permanece sin recuperar en ese momento.** 

Cabe destacar que una de las equivocaciones mas comunes que se cometen en la interpretación de la TIR consiste en tomarla como la tasa de interés que se gana sobre el desembolso inicial requerido por el proyecto **en cuestión.** 

Si se tiene un solo proyecto para evaluar, la TIR se calcula de su flujo de efectivo en base al concepto de valor presente neto, valor futuro o anualidad equivalente, llegándose al mismo resultado con cualquiera de **ellos. El procedimiento** es a **prueba y error** si se **hace manualmente o, de**  manera rápida, a través de una calculadora financiera o un paquete de computo tipo hoja de calculo La regla de decisión seriaemprender el proyecto si i es mayor que TREMA y rechazarlo en caso contrario.

Es evidente que la TIR no se puede calcular si se tiene para un proyecto de inversión con un flujo de efectivo formado en su totalidad por costos, o bien **por ingresos.** 

### METODO DE LA RELACION BENEFICIO/COSTO

Es el cociente entre el valor presente de los beneficios o ingresos de un proyecto y el valor presente de los costos o egresos del mismo. Los costos se consideran con signo positivo. ya que el objetivo de este indicador es evaluar, en valor presente, la proporción en que los beneficios superan, o son superados, por los costos del proyecto. El criterio de decisión es emprender el proyecto cuando la relación beneficio/costo (RBC) sea mayor que uno. Cabe notar que cuando la RBC es igual a 1, el valor

presente neto y la anualidad equivalente son cero, en tanto que la tasa interna de rendimiento es igual a TREMA.

### METODO DEL COSTO NIVELADO

Es una variante del método de la anualidad equivalente para el caso en que se conozcan solo los costos del proyecto. Con el método del costo nivelado **se pretende obtener un costo equivalente de la unidad de producción del**  proyecto (\$/kw/h, \$/tonelada de cemento, etc.). Para determinarlo es necesario conocer el programa de producción (en unidades físicas) del bien **o servicio que tendría el proyecto Et costo unitario del producto se obtiene**  a partir de la siguiente relación:

$$
\sum (Cn)(P(\chi)+i)^{\top}
$$

VPC = valor presente de los costos del proyecto  $P_1$  = nivel de producción del provecto en el período t Cn = costo nivelado por unidad de producción

### en donde

 $\mathcal{L}^{\star}$ 

¢,  $\frac{1}{2}$  Como Cn es la base de evaluación, se le considera constante a lo largo de la vida del proyecto. Por lo tanto, el costo nivelado se expresa como

$$
Cn = \frac{VCP}{\left[\sum (P_t)(1+i)^{-t}\right]} = \frac{VCP}{VPP}
$$

donde VPP es el "valor presente de la producción física".

معتهم محافظة فيتحققه فالمتحام المتاحي والمستحدث والمتحدث والمتحادي المستشاف والمتحادث والمحافظ والمتاه فالمرقع ووقعك فهافة

Este método es usado por la Comisión Federal de Electricidad para estimar el costo unitario de generación para cada tipo y capacidad de central eléctrica, desagregado en tres rubros: inversión, combustible y operación y mantenimiento. (Véase "Costos y parámetros de referencia para la formulación de proyectos de inversión en el sector eléctrico", COPAR, CFE).

### METODO DEL COSTO DE LA ENERGIA AHORRADA

 $\sim$  .

 $\ddot{\phantom{0}}$ 

Cuando se evalúa la rentabilidad económica de medidas de ahorro de energia es muy conveniente calcular este índice. Básicamente consiste en transformar a anualidades equivalentes, mediante una tasa de descuento, los costos de inversión (Y de mantenimiento, cuando sea el caso) de la tecnología eficiente y de la tecnología convencional que se usa actualmente. La diferencia entre ambas anualidades es el costo adicional que tiene el sistema eficiente, el cual se divide entre la energía ahorrada durante un año. Este resultado es el costo de la er.ergia ahorrada. El criterio de decisión es implantar la tecnología eficiente si el costo de la energía ahorrada es menor que el costo de comprar la misma.

### C) EVALUACION DESPUES DE IMPUESTOS Y FINANCIAMIENTO.

Los métodos de evaluación discutidos deben aplicarse al flujo de efectivo después que los impuestos y el reparto sobre utilidades han sido considerados. Como estos se calculan sobre la base del ingreso gravable, se requiere determinar previamente la depreciación del activo. Aunque **opera como un costo contable y permite disminuir dichos montos.** 

La depreciación se puede definir como la disminución del valor de un activo fisco producida por el paso del tiempo.

 $\sim$ 

advance of the co-

Teóricamente la depreciación representa el monto de dinero que debe **acumularse para la reposición futura del equipo, a efecto de garantizar que la empresa no se descapitalice por la desvalorización de sus instalaciones. Sin embargo, la mayoría de las empresas no generan un fondo de reserva para estos fines; en cambio, lo destinan a otras inversiones o al consumo, es decir, lo manejan como un fondo adicional de recursos** 

Es importante destacar que para la evaluación de proyectos, la inversión inicial en el activo es un desembolso real, en tanto que la depreciación es un gasto virtual que se contabiliza a efecto de determinar los **impuestos a pagar. Si las deducciones por depreciación son significativas**  el ingreso gravable disminuye y también, consecuentemente, los impuestos. **Cuando las leyes fiscales permiten depreciar un activo en un período corto,**  tiene como resultado el diferimiento en el tiempo del pago de buena parte de los impuestos. Lo anterior tiene un efecto positivo en la rentabilidad del **proyecto, ya que como el dinero tiene un valor a través del tiempo conviene**  pagar después los impuestos; además. la empresa estará en una situación financiera mas cómoda para hacer frente a sus compromisos de pago del capital e intereses de la inversión realizada.

La depreciación contable que permite la legislación fiscal puede o no coincidir con la vida útil real del activo. Existen diversos métodos de

depreciación entre ellos el de la suma de años dfgitos y el de saldos decrecientes, permitidos en Estados Unidos, sin embargo, para la mayorfa de los proyectos en México solo es válido depreciar los activos en línea recta.

# **BIBLIOGRAFIA**

ţ

the one of the state of the population of the control of the control of the state of the state of the state of

- Mto. Luis Fernández González Apuntes de Evaluación de Proyectos de Cogeneración
- M.I. Arturo F. Monedero de la Vega Cuadernos sobre Energía México 1992
- \* Raúl Coss Bu Análisis y Evaluación de Proyectos de Inversión **Limusa**  México 1995

# **CAPITUL03**

# DESARROLLO DEL SISTEMA EXPERTO TUTORIAL EN EVALUACION ECONOMICA DE PROYECTOS DE COGENERACION

# **(FINANZA)**

# INDICE DEL CAPITULO

# 3.1.-PRESENTACION Y ALCANCE DEL SISTEMA

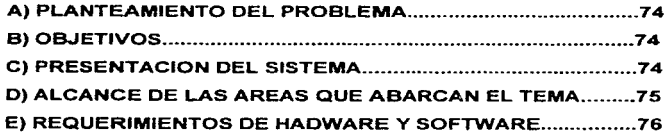

3.2.- DESARROLLO DEL SISTEMA EXPERTO TUTORIAL EN EVALUACION FINANCIERA DE PROYECTOS DE COGENERACION(FINANZA).

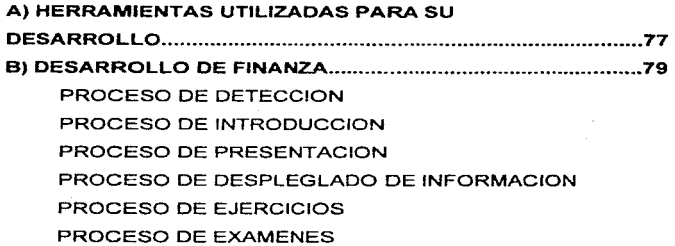

3.3.- CONCLUSIONES •...........•••.....•...••.••....••..••..••••••.••••••••.••••.••••• 102

**3.4.-ANEXOS (CODIGOS FUENTE) .............................................. 103** 

PRESENTACION DE FINANZA TEMAS PRINCIPALES PRESENTACION DE LA INFORMACION AYUDA EJERCICIOS MACROS EN EXCEL **EXAMENES** 

٠ ٠ ×

### 3.1.-PRESENTACION Y ALCANCE DEL SISTEMA.

### A) PLANTEAMIENTO DEL PROBLEMA.

Actualmente el mundo esta viviendo un acelerado cambio tanto en la educación como en la industria. Este crecimiento demanda nuevos métodos de enseñanza, que asistan a los métodos educativos sin que necesariamente los sustituyan.

El alumno debido a los grandes volúmenes de información a los que tiene acceso hoy en día, debe ser capaz de analizarlos, compararlos, aprender, tener un poco de independencia con respecto al profesor.

### B)OBJETIVOS.

a<br>Sakan Tu

Como una de las respuestas a la demanda de métodos más rápidos *y*  eficientes dentro de la enseñanza, y considerando los alcances de la Inteligencia Artificial. me ha interesado crear un Sistema Expeto Tutorial que asista de manera práctica a catedráticos y profesores en la enseñanza de la cogeneración dentre del campo financiero, dirigido a alumnos nivel licenciatura y posgrado, empresas para cursos de actualización o capacitación del personal y cualquier persona interesada que cuente con los conocimientos previos necesarios.

Así como para impulsar al alumno a analizar. investigar, aprender contando con el apoyo del profesor, pero sin tener una dependencia muy rígida

### C)PRESENTACION DEL SISTEMA.

El Sistema Experto Tutorial en Evaluación Financiera de Proyectos de Cogeneracíón(FINANZA) está enfocado al ahorro de energia.

Es un paquete computacional de uso sencillo conde la interacción con el usuario es mediante texto, gráficos, ejercicios y dos exámenes. Por ser

una herramiento computacional presenta la ventaja de trabajar muchas **horas continuas, y al contraste con el ser humano, no presenta problemas personales o strees de trabajo que puedan interferir en la**  explicación del tema.

**Además puede reproducir la misma información muchas veces, sin omisiones, y presenta facilidad para actualizar o ampliar la información**  contenida en él.

### O) ALCANCE DE AREAS QUE ABARCA EL TEMA.

Educación: En esta área el sistema sirve como auxiliar del profesor para **explicar los conceptos de evaluación financiera de proyectos aplicados a la cogeneración y auxilia en el control de los alumnos en cuanto a sus calificaciones y su avance en el tema.** 

El tema de matemáticas financieras es árido, por lo que se incluyen ejercicios, para que el alumno que esté interesado, mantenga su curiosidad y comprenda las bases fundamentales en esta área.

Cogeneracíón: Se presentan algunos conceptos y leyes vigentes para poder cogenerar.

**Evaluación Financiera de Proyectas: En este tema el alumno realiza el análisis y determina si un proyecto en cogeneración de energía es apto**  para llevarse a cabo o no.

Manejo de Paquetería: Se introduce al alumno en el manejo de la hoja de cálculo, para que la ocupe como herramienta en la solución de problemas de evaluación financiera de proyectos.

# **E) REQUERIMIENTOS DE HADWARE Y SOFTWARE.**

**SHADOWERS ARRIVAL CONTROL PHONE OF CARD** 

Los requerimientos necesarios para el uso de FINANZA en:

=Hardware:

Microprocesador 386.

Monitor VGA.

6 Mb de memoria RAM.

Espacio en disco de 10Mb.

Teclado.

Mouse (inaispensable).

 $\Rightarrow$  Software:

*i:-*

ł ٠

大家 協力を受ける 大阪合衆 し

**Alian** 

Windows 3.0.

Excel 4.0.

# **3.2.- DESARROLLO DEL SISTEMA EXPERTO TUTORIAL EN EVALUACION FINANCIERA DE PROYECTOS DE COGENERACION (FINANZA).**

### **A) HERRAMIENTAS PARA EL DESARROLLO.**

the same state of the anti-state and

Se utilizaron básicamente tres herramientas : Level 5 Object (L5O), Dblll (Data base versión 3) y Excel (hoja de calculo versión 4).

**L50:** 

Beautiful Science County of the Committee of the

 $\cdot$ 

Demostró tener las carcterlsticas que exijia el sistema tutorial de las cuales se pueden nombrar las siguientes:

- $\Rightarrow$  Utilerias para crear una interfaz gráfica agradable al usuario: Es muy importante porque el sistema debe ser llamativo, amigable e **interesante.**
- *:::.:>* **Facilidad para interaccionar con programas externos: tales como base**  de datos y hojas de cálculo.
- ~ **Medios para estructurar la base de conocimientos; varios editores; de**  texto, desplegados en pantalla, editores y de reglas (Oemons. Rules, When Needed, When Changed).
- $\Rightarrow$  Mecanismos de inferencia: Puede utilizar mecanismos de razonamiento hacia adelante, hacia atrás y mixto, así como valores de confianza (CF).
- $\Rightarrow$  Mecanismos para búsqueda de errores: Cuenta con dos editores uno para hacer una historia de la ejecución del programa y otro para **revisarlo paso a paso.**
- = Ayudas en el manejo del shell: Cuenta con varios ejemplos en los que **nos podemos dar cuenta de la programación y utilización.**
- $\Rightarrow$  Se ha utilizado para desarrollar sistemas de este tipo con buenos resultados.

Es donde desarrollé el sistema **FINANZA.** 

#### **Dblll (Data Base versión** 3):

galler talling in the con-

Es un manejador de base de datos, que se puede considerar como un manejador estándar y con ciertas de limitaciones en cuanto al manejo de archivos, pero el desarrollo cumplió con los propósitos establecidos. Para **está decisión tomé en cuenta qut los grupos son de 50 personas como**  máximo, se ocupan algunos registros y campos, esto ayuda a reducir búsquedas dentro de la base de datos. en resumen la información que se maneja es mínima. esa es la razón por la que decidí usar Dblll para el control de los alumnos.

Excel: Es una hoja de calculo creada por Microsoft Systems, la que he usado para el desarrollar ejemplos de amortización de créditos. Esto ayudará a los alumnos a que tengan una visión de el empleo de herramientas para el desarrollo de su trabajo y aprendan a manejar en lo posible Excel.

the company was a summer of the company of the company of the company of the company

ö.

# ESTA TESIS NO DEBE SALIR DE LA BIBLIOTECA

# **B) DESARROLLO DE FINANZA.**

En el diagrama se muestra la división del sistema

79

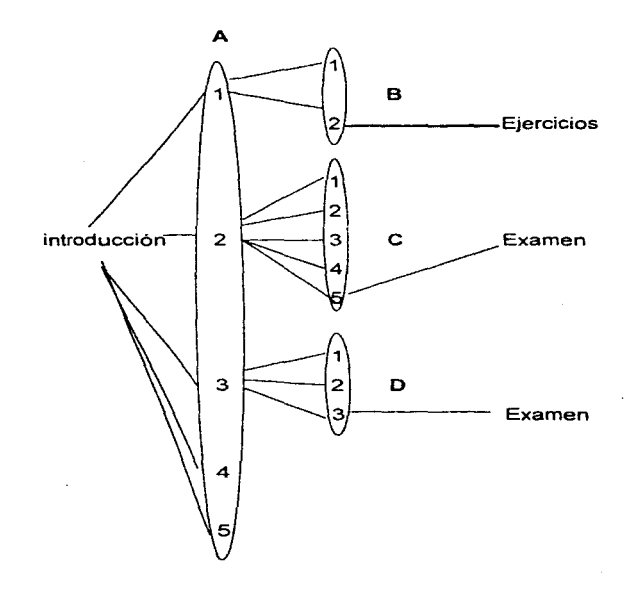

# introducción

# A en los temas (CONTENIDO):

# 1.-Matematicas financieras

 $\alpha$  and  $\alpha$  and  $\alpha$ 

والمحارب والمحاول والمحارب والمحارب والمستكهر

- 2.-Métodos para la evaluación financiera de proyectos
- 3.-Aplicación a proyectos de cogeneración
- 4.-Ayuda
- 5.-Normas juridicas

B en los subtemas de Matemáticas financieras:

- 1 .- Matemáticas
- 2.- Sistemas de amortización
- C en los subtemas de Evaluación financiera de proyectos:
	- 1.- Periodo de recuperación de la inversión
	- 2.- Valor presente neto
	- 3.- Valor anual equivalente
	- 4.- Tasa interna de rendimiento
	- 5.- Relación beneficio costo

O con los subtemas de Aplicación a proyectos de cogeneración:

- 1.- Financiamiento de proyectos de cogeneración
- 2.- Costo de la Inversión

**Dealers** and

3.- Análisis de rentabilidad de alternativas de cogeneración

FINANZA esta dividido en susb-temas, de manera que si se pierde alguno de estos se daña afecte lo menos posible la integración del sistema; haciendo más fácil y rápida la identificación de una falla y facilitando su modificación.

and the process of the company of the company of the

Para explicarlo lo agruparemos en procesos.

 $\sim$ 

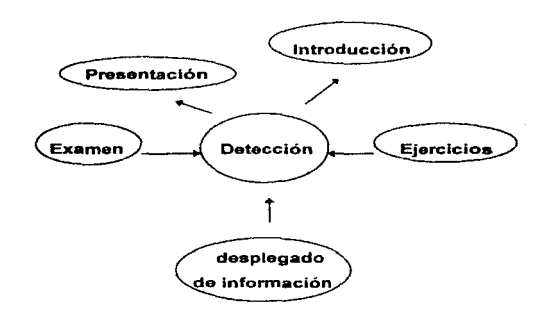

Esté slmbolo representa Procesos.

Representa la relación en sentido hacia dónde apunta la flecha.

Esquema general de FINANZA.

### **PROCESO DE DETECCION** :

El proceso de detección se encarga del control de los alumnos, actualización de los datos (nombre, calificación y tema que revisó la última vez que utilizó el sistema, entre otras) almacenados en la Base de Datos.

El proceso de detección se divide en partes: iniciando y cada vez que termina el desplegado de información, la realización de exámenes y **ejercicios.** 

### **NICIANDO:**

u.

Se presenta un esquema para representar los elementos, y las relaciones que tienen entre ellos.

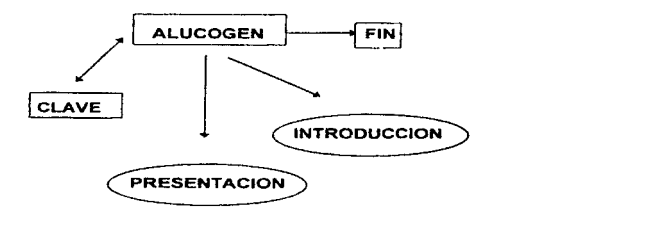

Representa elementos del proceso

El elemento ALUCOGEN es una base de datos que se diseño en Dblll para el control de los alumnos, en ella se almacena el registro de alumnos o participantes. para que fuese más representativa de las características de ellos se definen los siguientes campos en su estructura:

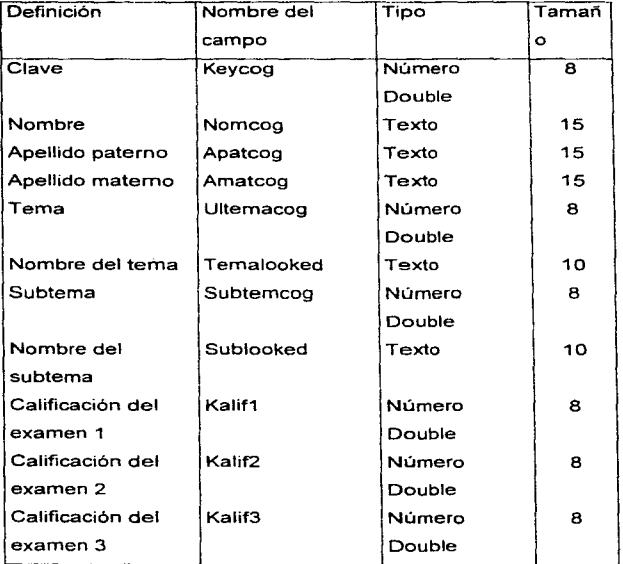

La primera columna no forma parte de la base de datos, solo define la utilización del nombre del campo dentro de ALUCOGEN.

Todos los campos se ocupa tanto en ALUCOGEN como en FINANZA.

En ALUCOGEN el profesor es el encargado de capturar una parte de la **información que existe en el registro de cada alumno; clave, nombre del** 

**De Cardinal de la Cardinal de Cardinal de la Cardinal de la Cardinal de la Cardinal de la Cardinal de la Cardi** 

alumno y apellidos, a su vez de proporcionarles la clave asignada antes de entrar al sistema.

En L5O la clave se define como una característica de tipo numérico del objeto ALUCOGEN, solo se pregunta en la pantalla inicial de FINANZA. La menera en que el alumno ingresa la clave es la siguiente :

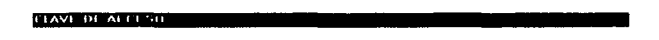

### EVALUACION FINANCIERA

### **DE PROYECTOS DE COGENERACION**

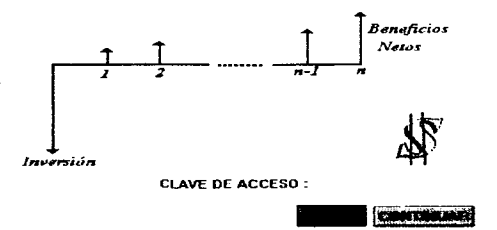

Una vez introducida la clave.

the contract of the companies of the companies of the character of the con-

Al introducir la clave FINANZA la busca en ALUCOGEN, el alumno tienen tres oportunidades para teclear la clave correctamente, en cada oportunidad el FINANZA despliega la siguiente pantalla :

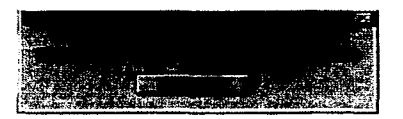

Al término de estas oportunidades el FINANZA se cierra automáticamente, se ocupa el elemento fin, no dando oportunidad al **alumno sin clave a su utilización.** 

Al encontrar FINANZA en ALUCOGEN la clave correspondiente, toma el **valor que tienen los atributos para ocuparlos en su desarrollo.** 

Si el alumno entra por primera vez, el valor que tiene los atributos de la Clase ALUCOGEN dentro de FINANZA son:

Keycog, Nomcog, Apatcog, Amatcog: Son asignados por el profesor Ultemacog, Subtemcog: Tienen el valor de cero Sublooked, Temalooked: Tienen la cadena vacía Kalif1. Kalif2, Kalif3: Tienen el valor de cero

### **1 PROCESO DE INTRODUCCION** :

the contract of the contract of the contract of the contract of the contract of

 $\bar{t}_i$  $\hat{\mathbf{t}}$ 

Al detectar los atributos temas, subtemas y calificaciones con valores de cero el FINANZA determina que el alumno es de primer ingreso y pasa al **proceso de introducción, solo la primera vez el alumno revisa esté**  proceso.

**<sup>2</sup>PROCESO DE PRESENTACION** : Al detectar los valores de los atributos temas, subtemas y calificaciones diferentes de cero, pasa a este proceso para determinar donde se quedó el alumno la última vez.

<sup>3</sup>CADA VEZ QUE TERMINA EL DESPLEGADO DE INFORMACION, EJERCICIOS O EXAMEN :

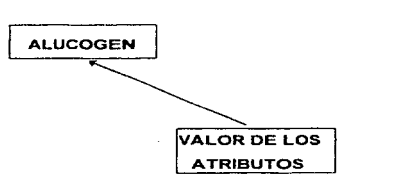

FINANZA realiza una escritura a el elemento ALUCOGEN y vacía el valor de los atributos ultemacog, subtemcog, sublooked, temalooked **correspondientes a cada campo cuando el alumno terminar de revisar la información correspondiente. Al termina un examen, sumando el vaciado**  de el valor del atributo Kalif1. Kalif2 o Kalif3 dependiendo del examen que **realice.** 

**El valor del atributo Kalif1 corresponde a la calificación cuando termina los ejercicios en excel.** 

Cabe destacar que el alumno no se da cuenta cuando ocurren estos procesos.

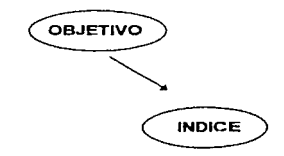

PROCESO DE INTRODUCCION:

Una vez que FINANZA se da cuenta que es un alumno de primer ingreso presenta un objetivo general.

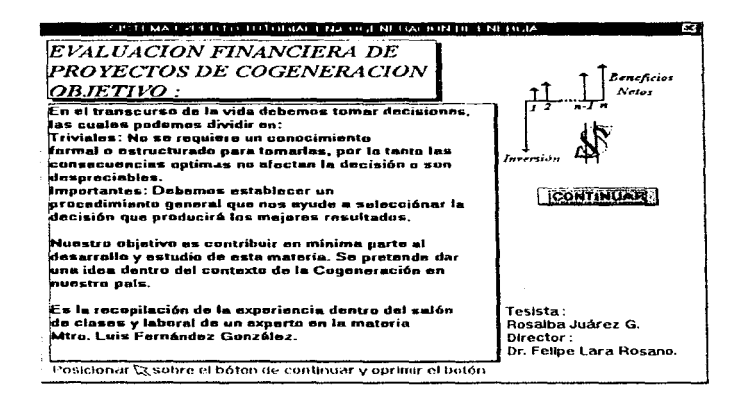

Después una introducción a los temas que se tratan en FINANZA.

**BOTON** 

**TEXTO** 

Dependiendo de el botón de el tema seleccionado despliega la información relacionada con dicho tema como se muestra :

algust the product and a series of the state of the state

الشاقة برودا

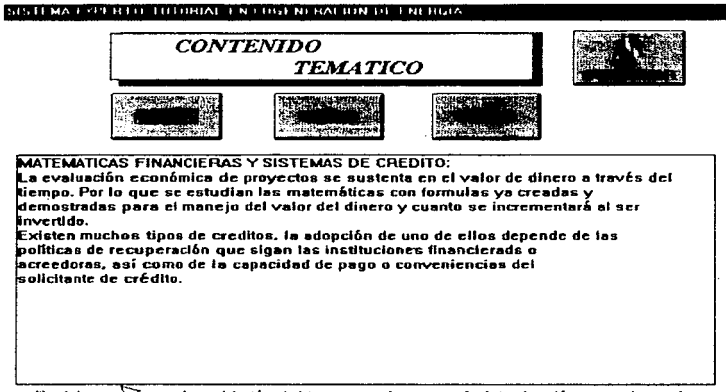

Posicione <a>
Sobre et botón del tema que desee ver la introducción y presione el batón izguierdo del mouse.

Terminando la introducción, cambiamos a presentación.

### **PROCESO DE PRESENTACION:**

se divide en dos subprocesos:

Entreprendiente et anno experimento quam montre entre entre entre entre a experimentale entre entre entre entre entre entre entre entre entre entre entre entre entre entre entre entre entre entre entre entre entre entre en

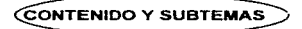

**TEMAS LIBRES** 

the contract of the contract of the contract and contract of the contract of the contract of the contract of the

 $\mu = 0.1$ 

FINANZA determina por medio del proceso de detección si tiene acceso a un tema o subtema, esto sucede una vez que el alumno termina de revisar un tema y aprueba el examen con una calificación mínima de 6. Al entrar en contenido y subtemas, el primero de estos es de acceso libre.

Los temas libres no tienen ninguna restricción

### CONTENIDO:

 $\frac{1}{2}$  ,  $\frac{1}{2}$  ,  $\frac{1}{2}$  ,  $\frac{1}{2}$  , and  $\frac{1}{2}$  , and  $\frac{1}{2}$  ,  $\frac{1}{2}$  ,  $\frac{1}{2}$  ,  $\frac{1}{2}$  ,  $\frac{1}{2}$  ,  $\frac{1}{2}$  ,  $\frac{1}{2}$  ,  $\frac{1}{2}$  ,  $\frac{1}{2}$  ,  $\frac{1}{2}$  ,  $\frac{1}{2}$  ,  $\frac{1}{2}$  ,  $\frac{1}{2}$ 

Se despliega una pantalla indicando los temas y el acceso a cada uno de ellos:

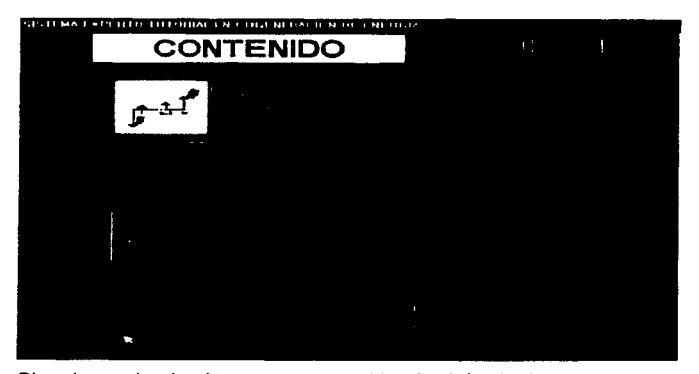

Si no ha revisado el tema aparece el botón dela siguiente manera·

the company of the company of the

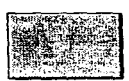

Una vez que va vio el tema queda el acceso libre para la siguiente vez que desee revisarlo y aparece el gráfico que representa dicho tema:

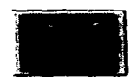

### **SUBTEMAS:**

Se presentan de la misma forma que el contenido pero sin los temas libres, puesto que el alumno necesariamente debe seguir un orden para que cuando avance al siguiente tema tenga las bases suficientes para comprenderio

Un ejemplo es:

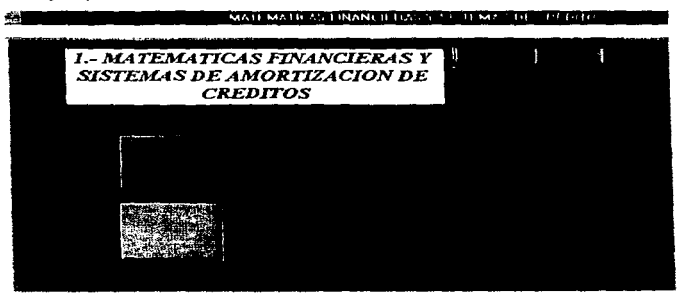

contract in the con-

 $\alpha$  , and  $\alpha$  , and  $\alpha$  , and  $\alpha$  , and  $\alpha$  , and some theorem is continuous and  $\alpha$ 

### **TEMAS LIBRES:**

90

Se compone de dos temas NORMAS JURIDICAS y AYUDA. Solo se **pueden revisar en el proceso de contenido y como su nombre lo indica no se necesita ningún requisito previo para accesar a estos temas.**  NORMAS JURIDICAS:

**El icono que representa este tema es:** 

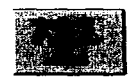

**Como se puede observar en el siguiente esquema se muestran diferentes**  tipos de desplegado de información, según el tema electo.

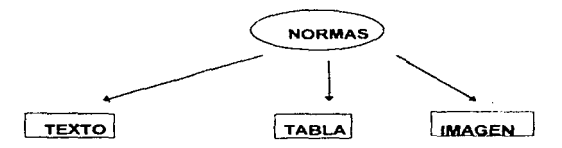

فالابتعاد بنباع كالمصمم مسمعا مسوح فإجعامهم فالأنحم ولاتك للمولود ويجيزك السميم السكاراط ويؤددوا أوأوي دي

Dependiendo de el botón de el tema electo despliega la información **relacionada con dicho tema como se muestra:** 

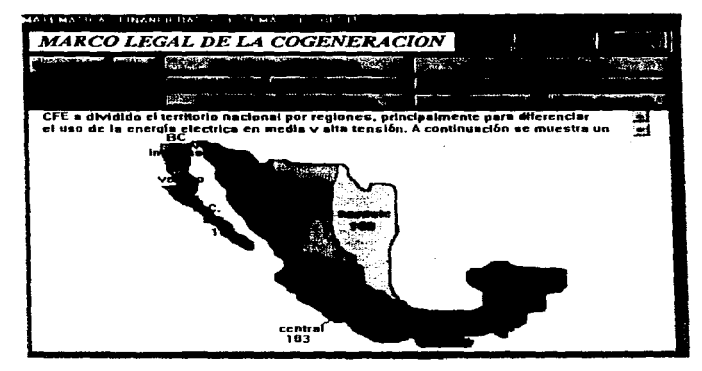

Esta pantalla sugiere una secuencia para revisar los subtemas relacionados, señaladas por uniones de color gris.

### AYUDA:

 $\mathcal{W}_{\mathbf{M}}^{(k)}(\mathbf{g},\mathbf{g})=\mathcal{W}_{\mathbf{M}}^{(k+1)}(\mathbf{g},\mathbf{g})\cdot\mathcal{W}_{\mathbf{M}}^{(k+1)}(\mathbf{g},\mathbf{g},\mathbf{g},\mathbf{g},\mathbf{g},\mathbf{g},\mathbf{g},\mathbf{g},\mathbf{g},\mathbf{g},\mathbf{g},\mathbf{g},\mathbf{g},\mathbf{g},\mathbf{g},\mathbf{g},\mathbf{g},\mathbf{g},\mathbf{g},\mathbf{g},\mathbf{g},\mathbf{g},\mathbf{g},\mathbf{$ 

Se tiene acceso mediante el botón:

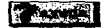

Presenta una explicación para manejar el FINANZA, que tiene la siguiente estructura:

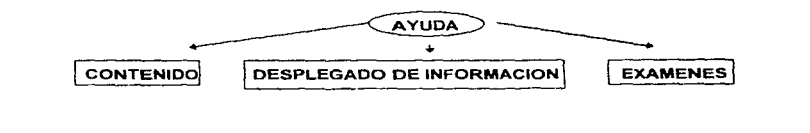

the contractor of the mace

### CONTENIDO:

Explica la representación de los iconos. función y acceso.

En la parte inferior de la pantalla se presenta la explicación de1 icono que seleccionemos.

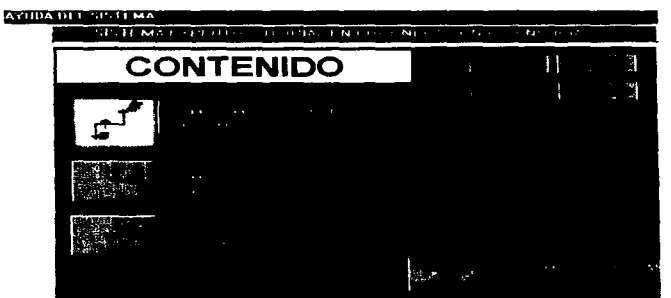

En Contenido este botón, pregenta las normas juridicas, en los Temas sigulentes será el botón de Exémen : Al términar de revisar todos los subtemas de un tema, se realiza el exámen correspondiente, solo el tema 1 no tiene exámen, este se evalua con los ejerciciós en excel.

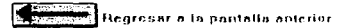

### DESPLEGADO DE INFORMACION.

police designative to the close term of weapons and artist

Seleccionamos el botón para que se muestre la explicación referida a él.

the committee of the committee of the committee of the committee of the committee of the committee of the committee of the committee of the committee of the committee of the committee of the committee of the committee of t

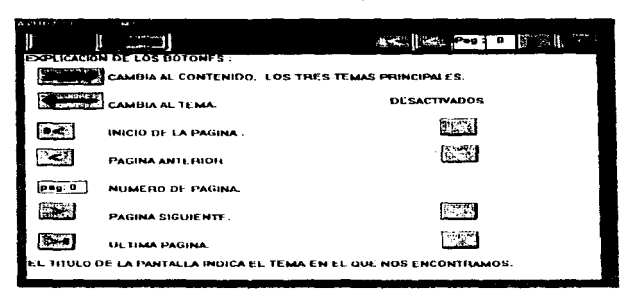

### Examen:

Explica la representación de los iconos, función y acceso.

En la parte de abajo en letras rojas se presenta la explicación, del icono que seleccionemos.

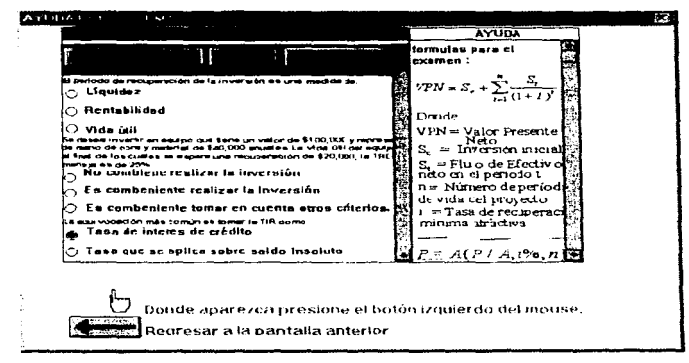

PROCESO DE DESPLEGADO DE INFORMACIÓN.

94
**Se considera para cada uno del los subtemas, el esquema representativo será el siguiente** :

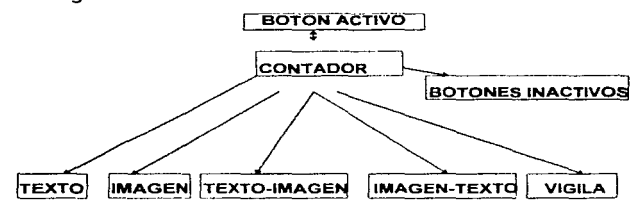

Al entrar a este proceso los botones de pagina siguiente y final están **activos, los de inicio y pagina anterior están inactivos. corno se muestra** :

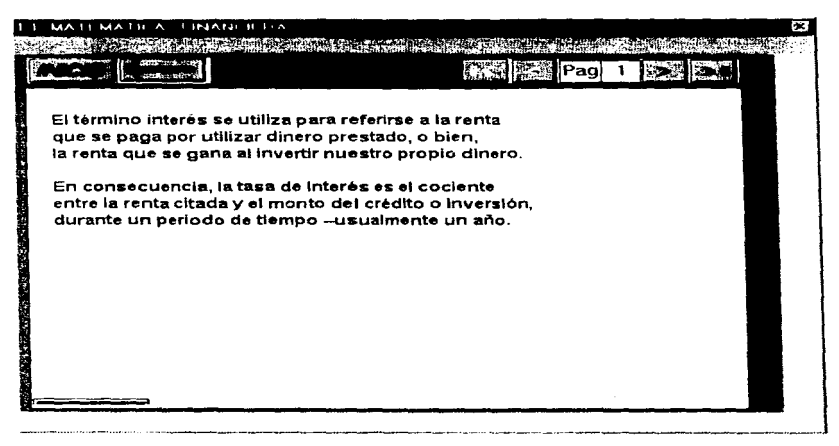

conforme se avance en el conteo de las paginas se activan o desactivan estos y a la vez se muestra la información correspondiente (texto, imagen, texto e imagen, imagen y texto).

Cuando llega al final de el desplegado de información"VIGILA" es el encargado de asignar a la base de datos los atributos correspondientes para que pase al siguiente tema.

## PROCESO DE EJERCICIOS.

En este proceso FINANZA por medio de L50 se comunica con la hoja de cálculo de Excel 4.0 en la que se realizan los ejercicios por medio de la DDE (Intercambio Dinámico de Datos) En excel los subtemas que se pueden revisar son cuatro. en ninguno existe restricción de acceso. en la organización de los subtemas es donde se tendría una guia para su elección, a partir de que se selecciona un subtema es todo secuencial, el alumno no puede salirse hasta que termina, en tres subtemas termina cuando realiza el ejercicio con tasas variables. solo en el subtema comparación no hay ejercicios. L50 se encarga de checar cuando el alumno terminó de realizar los ejercicios en excel y puede pasar al siguiente tema, si esto no sucede el alumno no puede salir de esté subtema, el esquema representativo es el siguiente :

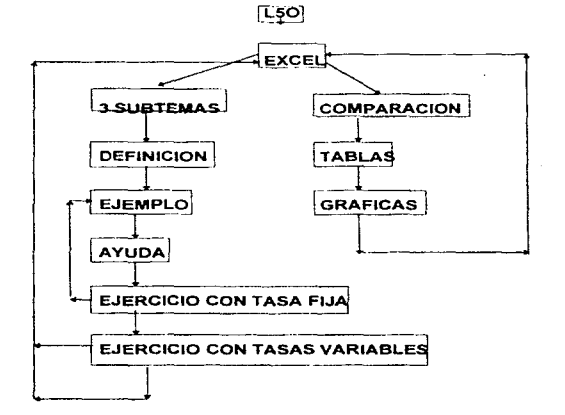

**CONTRACTOR** COMPANY CONTRACTOR IN THE STATE OF THE CONTRACTOR

Todo el manejo en excel se realiza atravéz de macros y hojas de cálculo ya diseñadas, al final de cada subtema se cambia el valor de variables,

tipo de letra y color de el botón representativo del subtema para indicar que es lo que ya se ha revisado. como se puede observar en la siguiente figura el alumno ya paso el subtema "COMPARACION" .

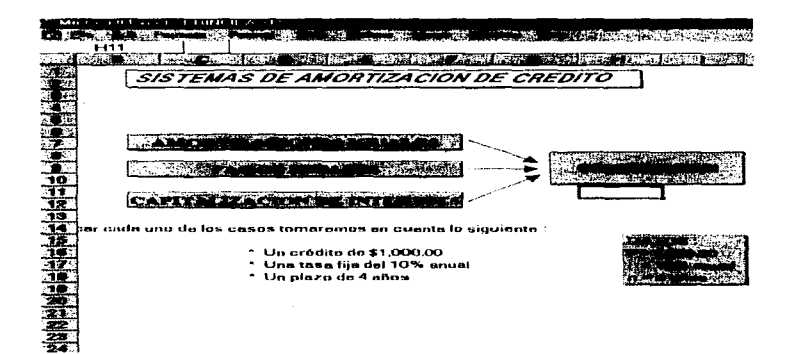

Cuando cada uno de los botones tienen esta inficación FINANZA determina que el almno ha terminado de realizar los ejercicios en Excel. Al terminar por medio del proceso de detección se actualizan los valores de los atributos correspondientes a la base de datos para que pase al siguiente tema.

 $\overline{\phantom{a}}$ 

En cada subtema hay una definición y después un ejemplo paso a paso indicBndole al alumno las operaciones que se realizan, como se puede observar en el siguiente esquema :

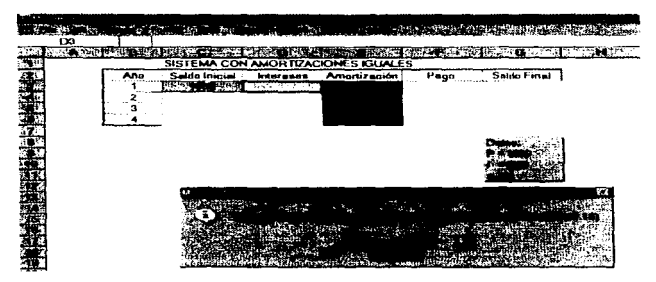

Al terminar el ejemplo. el alumno debe realizar dos ejercicios con grado de complejidad igual a el ejemplo. Los ejemplos y ejercicios el alumno tiene la opción de imprimirlos

En esta impresión también se incluyen las operaciones y fórmulas que se ocuparon para el desarrollo de los mismos.

Al realizar los ejercicios, se presenta una ventana donde se pondrán las fórmulas tipo Excel ·

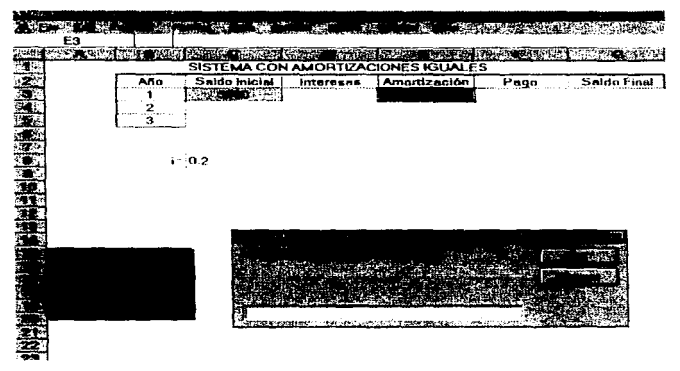

Cada pregunta brinda dos oportunidades para contestar correctamente, si la segunda respuesta también es incorrecta el sistema regresa el ejemplo del subtema

## PROCESO DE EXAMENES

Los exámenes que tiene que presentar el alumno son dos que se activan terminando el último subtema del tema dos o tres, cuenta con tres tipos de examen que se eligen aleatoriamente y en caso de no elegir ninguno el sistema muestra un mensaje :

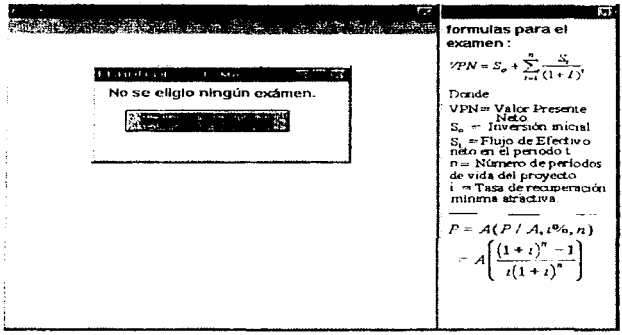

para hacer una nueva elección.

Dentro del examen al alumno cuenta con un formulario y la calculadora de Windows. Al terminar de realizar el examen, se presenta el cálculo de su calificación, así, como el resultado correcto para que el añumno analize y compare su respuesta, como se muestra :

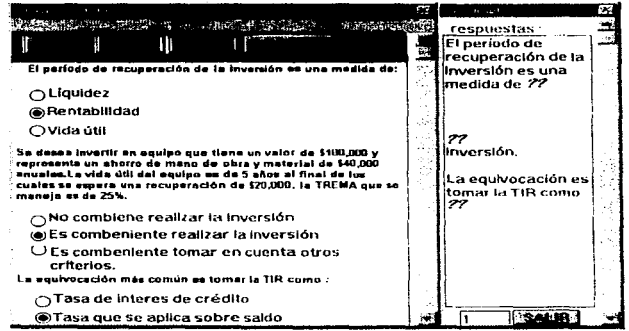

sticitisticonic.

para aprobarlo tiene que acumular un puntaje de 6, después que realiza el examen la primer vez queda el acceso libre para que lo realice posteriormente, si es que no lo aprueba, si lo aprueba y desea realizarlo de nuevo, solo si aprueba de nuevo sustituye su calificación.

## 3.3.- CONCLUSIONES.

Este proyecto ha sido para mi una muestra del desarrollo de nuevas tecnologías creadas en la UNAM.

Con el apoyo de diversas dependencias y la orientación adecuada por parte de la industria para vrear sistemas, principalmente de apoyo, es posible integrar estos trabajos al sistema de producción y al desarrollo nacional de nuestro pais.

El presente trabajo está estructurado en dos partes. Por un lado el "control del tutorial" el cual consiste en ta estructuración de la presentación de la información. la cual no cambia y se mantiene intacta a menos que se le hagan modificaciones al sistema. Y por otro el "contenido del tutorial" el cual abarca la información tomada y analizada del esperto humano, de libros y de otras fuentes.

Esta puede set aumentada o actualizada con el tiempo. dependiendo de las demandas de la industria de la cogeneración.

Se ha visto que los SE se están integrando de manera acelerada a la industria de todo el mundo. Nuestro pais no se está quedando atrás. Cada vez la computación forma parte elemental de otras disciplinas. Los Sistemas Expertos Tutoriales son un trampolin de impulso a la investigación y el desarrollo de todas las áreas productivas y de servicios que sostienen la economia nacional.

ANEXOS

Está parte de código es la que pertenece a la presentación de FINANZA. \$VERSION25 **SLOCATIONS ARE PIXELS** CLASS beeper INHERITS add on WITH beep SIMPLE CLASS dB3 ALUCOGEN 1 SINGLE EXTERNAL "dBASEIII" WITH keycog NUMERIC INIT O **SEARCH ORDER CONTEXT** WITH nomcog STRING **SEARCH ORDER CONTEXT** WITH apatcog STRING SEARCH ORDER CONTEXT WITH amatcog STRING SEARCH ORDER CONTEXT WITH utterncog NUMERIC **SEARCH ORDER CONTEXT** WITH temalooked STRING SEARCH ORDER CONTEXT WITH subterncog NUMERIC **SEARCH ORDER CONTEXT** WITH sublooked STRING SEARCH ORDER CONTEXT WITH kald1 NUMERIC **SEARCH ORDER CONTEXT** WITH Kalif2 NUMERIC SEARCH ORDER CONTEXT WITH Kald3 NUMERIC **SEARCH ORDER CONTEXT** WITH tipexcog NUMERIC SEARCH ORDER CONTEXT INSTANCE ALUCOGEN 1 ISA 683 ALUCOGEN 1 WITH keycog + 0 WITH access IS write shared WITH action IS open WITH filename = " ALUCOGEN DBF\" WITH default error handling .\* TRUF **CLASS numer** WITH introduc STRING ARRAY SIZE 10 INIT (1) "MATEMATICAS FINANCIERAS Y SISTEMAS DE CREDITO" La evaluación económica de provectos se sustenta en el valor del dinero a través del tiempo. Por lo que se estudian las fórmulas matemáticas ya creadas y demostradas para el manejo del este cálculando el incremento al ser invertido. Existen muchos tipos de créditos, la adopción de uno de ellos depende de las políticas de recuperación que sigan las instituciones financieras

o acreedoras. Así como de la capacidad de pago o conveniencias del solicitante de crédito "

INIT IZ I "METODOS PARA LA EVALUACION FINANCIERA DE PROYECTOS Para evaluar un proyecto se tiene que realizar un análisis. Se adoptauna metodología para sistematizar los problemas y tomar una decisión sdecuada y realista que optimice los resultados "

INIT [3] "APLICACION A PROYECTOS DE COGENERACION. Para el análisis financiero de un proyecto de cogeneración deben considerarse los siguientes factores; monto total de la inversión requert ida tasa arancelana apicable, tasa de descuento a utilizar, condiciones de crédito, tantas eléctricas y precios de los combustibles (actuales y futturos), costos de operación y mantenimiento, primas de seguros y fianzas, tasas \ de impuesto sobre la renta y de reparto de utilidades, período de depreciación que permitan las leyes fiscales, vida util de los equipos, factor esperaldo de disponibilidad de la planta y degradación de la eficiencia a través del tiempo."

and service companies on the companies of the con-

contract to the extent

 $\Delta$  and  $\Delta$  and  $\Delta$  and  $\Delta$ 

CLASS manejo WITH intro SIMPLE WITH introvdt SIMPLE WHEN CHANGED **BEGIN** IF introvat OF manejo THEN text OF texintroduccion := introduc( 1) OF internas **END** WITH intromef SIMPLE WHEN CHANGED **BEGIN** IF intromet OF manajo THEN lext Of texintroduccion .= introduc(2) OF internae **END** WITH introance SIMPLE WHEN CHANGED **BEGIN** IF introaepc OF manejo THEN text OF texintroduccion .« introduc( 3) OF internas **END** WITH enga SIMPLE WHEN CHANGED **BEGIN** oportuni = oportuni - 1 IF oportum >= 4 THEN  $activey = 100$ **ELSE** veremor = TRUE END CLASS pictotn INHERITS add on WITH location RECTANGLE WITH picture PICTURE WITH pressed picture PICTURE WITH disabled picture PICTURE WITH focus picture PICTURE WITH selected SIMPLE WITH attachment ATTRIBUTE\_REFERENCE WITH enabled SIMPLE **INSTANCE squiente ISA pictotn** WITH location = 534 11 632 73 WITH picture := "L5G00000 bmp" WITH pressed picture ... "L5G00001.bmp" WITH attachment = mo CLASS printile INHERITS add on WITH Nename STRING WITH print SIMPLE SHARED ATTRIBUTE keyalu NUMERIC INIT O REINIT O DEFAULT 0 SHARED ATTRIBUTE Iastem NUMERIC SHARED ATTRIBUTE terryistos STRING SHARED ATTRIBUTE subtem NUMERIC SHARED ATTRIBUTE subvisios STRING SHARED ATTRIBUTE kall NUMERIC SHARED ATTRIBUTE kat2 NUMERIC SHARED ATTRIBUTE KaI3 NUMERIC SHARED ATTRIBUTE bpoexs NUMERIC SHARED ATTRIBUTE utklass SIMPLE SHARED ATTRIBUTE totematu NUMERIC

SHARED ATTRIBUTE totsub NUMERIC

 $\ddot{\phantom{1}}$ 

and a strain of

**ATTRIBUTE mat STRING ATTRIBUTE pat STRING ATTRIBUTE nomalu STRING ATTRIBUTE actkey NUMERIC** WHEN CHANGED **BEGIN** title OF winkey := "Verrhcando clave..." action OF dB3 ALUCOGEN 1 IS open = TRUE FIND 6B3 ALUCOGEN 1 WHERE actkey = keycog OF dB3 ALUCOGEN 1 WHEN FOUND keyalu = keycog OF dB3 ALUCOGEN 1 nomalu .= nomcog OF dB3 ALUCOGEN 1 pat = apatcog OF dB3 ALUCOGEN 1 mat = amatcog OF dB3 ALUCOGEN 1 lestem = ulterricog OF dB3 ALUCOGEN 1 temvatos := temslooked OF dB3 ALUCOGEN 1 subtem = subtemcod OF dB3 ALUCOGEN 1 subvistos = sublooked OF dB3 ALUCOGEN 1 kait := kald1 OF dB3 ALUCOGEN 1 kal2 = kalif2 OF dB3 ALUCOGEN 1 kai3 = kaid3 OF dB3 ALUCOGEN 1 tipoexa = tipexcog OF dB3 ALUCOGEN 1 lotemalu = LENGTH( ternvistos) totaub = LENGTH(subvistos) reconoce = TRUE WHEN NONE FOUND oportura = oportura - 1 vererror ... TRUE FIND END END **ATTRIBUTE Init System SIMPLE** INIT TRUE ATTRIBUTE okertor SIMPLE WHEN CHANGED **BEGIN** title OF winkey + "MODULO TRES" vaible Of winettor . FALSE vable Of winkey = TRUE output OF winkey .= askey END **ATTRIBUTE oporturi NUMERIC INITS ATTRIBUTE vererror SIMPLE** WHEN CHANGED **BEGIN** IF operturn > 4 THEN **BEGIN** visible OF winkey .< FALSE visible Of seguro = TRUE END **ELSE BEGIN** IF oportuni > 0 THEN **BEGIN** visible OF winkey .= FALSE visible OF winerror := TRUE FOR (number:= 1 TO 10) END **ELSE** 

**BEGIN** 

ó.

 $\overline{\phantom{a}}$ 

المستحدث والمستنبذ

beep OF beeper := TRWE

106

and care and care are

FOR (number = 1 TO 38) beep OF beeper = TRUJE exit Of' application := TRUE END END END **ATTRIBUTE number NUMERIC ATTRIBUTE reconoce SIMPLE** WHEN CHANGED **BEGIN** visible OF winkey = FALSE visible OF main window = TRUE IF lastem < < 0 AND subtem <= 0 THEN **BEGIN ASK Objetivos** END ELSE **BEGIN** title OF main window in "Verificando acceso a temas. " CHAIN "menu" END END ATTRIBUTE mp SIMPLE WHEN CHANGED **BEGIN** title OF main window = "CONTENIDO" CHAIN "menu" END ATTRIBUTE vencleve SIMPLE WHEN CHANGED BEGIN tale OF winkey = "Verificando clave..." action OF dB3 ALUCOGEN 1 IS open = TRUE FIND 683 ALUCOGEN 1 WHERE activey = keycog OF dB3 ALUCOGEN 1 WHEN FOUND keyalu .\* keycog OF dB3 ALUCOGEN 1 nomalu = nomcog OF dB3 ALUCOGEN 1 pat = apatcos OF dB3 ALUCOGEN 1 mat = amatoog OF dB3 ALUCOGEN 1 lastem = ulterricog OF dB3 ALUCOGEN 1 temvistos = temalooked OF dB3 ALUCOGEN 1 subtem = subtemcog OF dB3 ALUCOGEN 1 subvistos .= sublooked OF dB3 ALUCOGEN 1 kalf re kalift OF dB3 ALUCOGEN 1 kal2 :\* kalif2 OF d83 ALUCOGEN 1 kal3 = kalif3 OF dB3 ALUCOGEN 1 tipoexa = tipexcog OF dB3 ALUCOGEN 1 totematu = LENGTH( terrivistos) totsub = LENGTH( subvistos) reconoce = TRUE WHEN NONE FOUND oportum = oportuni - 1 verenor - TRUE **FIND END** END **INSTANCE the application ISA application** WITH unknowns fad := TRUE WITH Inreshold = 50 WITH grore breakpoints .= FALSE WITH reasoning on in FALSE WITH numeric processon .= 8

 $\tilde{\phantom{a}}$ 

 $\blacksquare$ 

 $\ddot{\phantom{0}}$ 

 $\ddot{\phantom{1}}$ 

WiTH simple query text - "Is it true that:"is"" WITH numeric query text := "What is(are) "of"" WITH string query text := "What is(are)."of "" With time query text = "What is (are) "of"" WITH interval query text := "What is(are)"of"" WITH compound query text = "What is(are)."of"" WITH multicompound query text = "What s(are):"of" WITH demon strategy IS fire first WITH visible file menu = FALSE **INSTANCE askey ISA display** WITH war = TRUE WITH delay changes .= TRUE WITH dema (1) ' = proevafin WITH 4mms (2) = prdekey WITH Rems [3 ] = UNDETERMINED WITH sems (4) = texpide WITH items (5) = continuar WITH name (6) = textbox 13 WITH nams (7) = picturebox 4 **INSTANCE errorkey ISA display** WITH wait  $\leq$  TRUE With delay changes = TRUE WITH dems [1] = texerrorkey WITH Rems [2] = UNDETERMINED WITH Rems (3) = muestra oportunidad WITH sems [4 ] = okmistake INSTANCE Objetivos ISA display WITH wait in TRUE WiTH delay changes := TRUE WITH sems  $11 + 1000000$ WITH nams [2] = UNDETERMINED WITH dams [3] . \* taxfondob WifH dams [4] = textbox 9 WITH sems [5] = texobjcog WITH items [6] = texobi WITH Rams (7) = UNDETERMINED WITH Rems [8] - UNDETERMINED WITH sems  $(9)$  = pushbutton 5 WITH items [10] .= textbox 14 WITH nams (11) + picturabox 5 WITH derms  $[12]$  = textbox 16 INSTANCE Introduccion ISA display WITH WAR F TRUE WITH delay changes := TRUE WITH sems [1]. \* siguiente With sems [2] = lextbox 10 WITH Rems (3) = textbox 11 WITH items [4 ] = pushbutton 2 WITH items [5] = pushbutton 3 WITH items [6] = pushbutton 4 WITH dema (7 ) = lexintroduccion WITH sems [8] = textbox 12 WITH sems [9] .= picturebox 3 INSTANCE dotractor ISA display WITH wait .= FALSE WITH delay changes = FALSE WITH nems [1] := textbox 15 WITH sems (2 ] = okmistake INSTANCE message 1 ISA message WITH title = "checando clave" INSTANCE logo de cog ISA oicturebox

 $\label{eq:main} \frac{1}{22\pi\sqrt{2}}\sum_{\alpha\beta\gamma} \frac{1}{2\pi\sqrt{2}}\sum_{\alpha\beta\gamma} \frac{1}{2\pi\sqrt{2}}\sum_{\alpha\beta\gamma} \frac{1}{2\pi\sqrt{2}}\sum_{\alpha\beta\gamma} \frac{1}{2\pi\sqrt{2}}\sum_{\alpha\beta\gamma} \frac{1}{2\pi\sqrt{2}}\sum_{\alpha\beta\gamma} \frac{1}{2\pi\sqrt{2}}\sum_{\alpha\beta\gamma} \frac{1}{2\pi\sqrt{2}}\sum_{\alpha\beta\gamma} \frac{1}{2\pi\sqrt{2}}\sum_{\alpha\beta\gamma} \frac{1}{$ 

and a common

×

×

 $\epsilon$ 

107

ولمحادث والمتعارض والمتعاون والمتناز

والمتحدث والمتعدد والمقاربين المراري

WITH location .= 483.21.668.198 WITH cloped : + TRUE WITH frame = FALSE WITH picture := "L5G00002.bmp" **INSTANCE picevatin ISA picturebox** WITH location = 91,10,564,396 WITH cloped = TRUE WITH picture = "L5G00003 bmp" INSTANCE picturatiox 3 ISA picturatiox WITH location = 119.405.144.428 WITH clipped := TRUE WITH picture = "L5G00004 bmp" **INSTANCE picturebox 4 ISA oicturebox** WITH location = 134,421,157,446 WITH disped = TRUE WITH picture := "L5G00005.bmo" INSTANCE picturebox 5 ISA picturebox WITH location := 96.495,118,513 WITH cloped = TRUE WitH picture + "L5G00006 bmp" **INSTANCE pidekey ISA promptbox** WITH location = 357.360.416.366 WITH pen Color := 128,0.0 WITH MICOLO =  $12800$ WITH justify 1S loft WITH fame - TRUE WITH show current \* FALSE WITH attachment . actkey **INSTANCE oximistake ISA pushbutton** WITH location := 92.55 193.81 WITH label ... "Aceptar" WITH attribute attachment in okerror **INSTANCE pushbutton 2 ISA pushbutton** WITH location = 92.80.184.132 WITH label = "TEMA 1" WITH attribute attachment .= introvit OF manejo INSTANCE pushbutton 3 ISA pushbutton WITH location = 228.80.320.132 WITH label - "TEMA 2" WITH attnbute attachment = intromef OF maneio **INSTANCE pushbutton 4 ISA pushbutton** WITH location = 361,80,453,132 WITH label := "TEMA 3" WITH attribute attachment := introsepc OF maneio **INSTANCE pushbutton 5 ISA pushbutton** WITH location :\* 536,229.665,256 WITH ISBN := "CONTINUAR" WITH display attachment = introduccion INSTANCE continuar ISA pushbutton WITH location = 423,361.532,386 WITH label - "CONTINUAR" WITH attribute attachment re venclave OF the domain **INSTANCE texerrorkey ISA textbox** WITH location = -2.2.302.66 WITH pen color  $= 0.0.255$ WITH 58 color = 192,192.192 **WITH justify IS center** WITH font ... "MS Sans Sent" WITH font style IS bold, italic CF FALSE, underline CF FALSE, strikeout **LCF FALSE** WITH font size :\* 13

pagnus aussiauseen keisen mit

WITH text = "NO EXISTE SU CLAVE !!!! TIENE OPORTUNIDADIES" **INSTANCE textondobj ISA textbox** WITH location = 13.11.432.99 WITH pen color := 0,128,128 WITH  $\hat{\mathbf{m}}$  color = 0,0,0 WITH justify IS left WITH font = "System" WITH frame ... TRUE WITH text  $=$ **INSTANCE (expD) ISA textbox** WITH location = 7.6.427.95 WITH pen color  $= 0.0.0$ WITH Mi color = 255,255,255 WITH INSURI IS Inft WITH font . "Times New Roman" WITH font style IS bold, italic, underline CF FALSE, strikeout CF FALSIE WITH font size := 16 WITH frame = TRUE WITH IAK! .= "EVALUACION FINANCIERA DE PROYECTOS DE COGENERACION OBJETIVO:" **INSTANCE texobjcog ISA textbox** WITH location = 6.103 490.492 WITH pen color  $= 0.00$ WITH NI color = 255,255,255 WITH justify IS left WITH font = "MS Sans Senf" WITH font style IS bold, state CF FALSE, underline CF FALSE, strakeou's CF FALSE WITH font sus # 12 WITH frame .= TRUE WITH scroll . TRUE WITH lext = "PRESENTACION El trabajo realizado para la recopiación de información documental y ortal como medio para la creación de este sistema ha sidó fundamental para Vograr los objetivos planteados Este satema muestra la importancia de la toma de gecialones en el ambievite profesional y es un elemplo de los alcances que se tienen cuando son\bien tomadas Sabernos que las décisiones importantes son aquellas que lestablecen un lorocedimiento general que nos ayuda a seleccionar la que producirà los miejores resultados. El objetivo principal al realizar este proyecto es contribuir al desarrollo y estudió de la COGENERACION como una manera de impusar su aplicación en nuestro país Este sistema esta fundamentado en los conocimientos y experiencia adquielindos del Mtro, Luis Fernández González." **INSTANCE texpide ISA textbox** WITH location = 235.325.377.348 WITH justify IS left WITH font := "System" WITH text = "CLAVE DE ACCESO " **INSTANCE textbox 9 ISA textbox** WITH location := 9,103,493,498 WITH pen color =  $0.0,0$ WITH  $50 \cos x = 0.00$ WITH justify IS left WITH font = "System" WITH  $ma =$ INSTANCE textbox 10 ISA textbox WITH location := 98,13,454.72 WITH pen color :\* 0.0.0 WITH  $m_{\text{color}} = 0.0.0$ WITH justify IS left WITH font := "System" WITH text  $=$   $-$ INSTANCE textbox 11 ISA fextbox WITH location := 91,14,447,65

companies and contribution

سام المستحدث والمكتسة للعوان ولألحج فيهج

WITH justify IS left WITH font .- "Times New Roman" WITH font style IS bold, italic, underline CF FALSE, strikeout CF FALSVE WITH font size - 14 WITH frame '= TRUE WITH text := "CONTENIDO TEMATICO" **INSTANCE texntroduccion ISA textbox** WITH location :\* 11.148,630,405 WITH justify IS left WITH font = "Arial" WITH font style IS bold, italic CF FALSE, underline CF FALSE, strikeout CF FALSE WITH font size  $= 9$ WITH frame = TRUE WITH scroll = TRUE WITH text  $\approx$   $-$ **INSTANCE textbox 12 ISA textbox** WITH location = 27,406,615.441 WITH pen color =  $255.0.0$ WITH fill color = 255,255,255 WITH justify IS left WITH font = "System" WITH font style IS bold, daile CF FALSE, underline CF FALSE, strikeout CF FALSE With foot size  $= 10$ WiTH text := "Posicione la sobre el tema que desea consukaV y présione el botón izquierdo del mouse." INSTANCE textbox 13 ISA textbox WITH location = 44 404 542 466 WITH pen color .= 255.0.0 WITH fill color := 255,255,255 WITH justify IS left WITH font = "System" WITH text = "Una vez introducida la clave. Posicione la sobre el botón, presione el botón tzquierdo del Vinouse " INSTANCE textbox 14 ISA textbox WITH location := 9.493.542.513 WITH pen color = 255,0.0 WITH fill color = 255,255,255 WITH justify IS left WITH font := "System" WITH text := "Posicion at la sobre el boton de continuar y oprimit/el boton izquierdo del mouse. " INSTANCE textbox 15 ISA textbox WITH location := 12.6.287.63 WITH pen color  $= 255,0,0$ WITH fill color = 255,255,255 WITH justify IS center WITH font := "System" WITH text .= "Verificando su clave, por favor espere" **INSTANCE textbox 16 ISA textbox** WITH location .= 498.404,692,489 WITH justify IS left WITH font := "System" WITH text = "Teseta Rosalba Juárez Garduño Director : Dr. Felipe Lara Rosano" INSTANCE muestrs oportunidad ISA valuebox WITH location := 85,18.106,44 WITH pen color .= 0.0.255 WITH fill color := 192,192,192 WITH justify IS center WITH font := "MS Sans Serd" WITH font style IS bold, italic CF FALSE, underline CF FALSE, strikeou'l CF FALSE WITH foot screen 14 WITH frame  $=$  FALSE WITH clipped .= FALSE WiTH attachment := oporture

×,

**INSTANCE main window ISA window** WITH location = 0.0,720,547 WITH full screen : < FALSE WITH style IS moveable CF FALSE, sizeable CF FALSE, closeable CF FALSE WITH INE . "SISTEMA EXPERTO TUTORIAL EN COGENERACION DE ENERGIA" WITH visible := FALSE WITH visible OK button = FALSE **INSTANCE expand window ISA window** WITH location 14-11-11-11-1 WITH style IS moveable, sizeable, closeable WITH title = "Explainatory Information" WITH visible = FALSE WITH visible OK button \* TRUE **INSTANCE winkey ISA window** WITH location = 0.0.720.504 WITH full screen = FALSE WITH style IS moveable CF FALSE, sizeable CF FALSE, closeable CF FALSE WITH trie = "CLAVE \DE ACCESO" WITH visible = FALSE WITH output := askey WITH visible OK button :n FALSE **INSTANCE winerror ISA window** WITH location := 149,175,458,303 WITH style IS moveable CF FALSE, sizeable CF FALSE, closeable CF FALSE WITH lifter, a = WITH visible = FALSE WITH autput = errorkey WITH visible OK button \* FALSE **INSTANCE sequro ISA window** WITH location := 149.175.453.304 WITH full screen := FALSE WITH style IS moveable CF FALSE, sizeable CF FALSE, closeable CF FALSE WITH title := "IMPORTANTE" WITH visible = FALSE WITH output = dotraclav WITH visible OK button := FALSE **DEMON Inco** IF Int System THEN visible OF winkey .\* TRUE **FND** 

والمستردادة التنافذ فتستنفذ وعدادت والمسرودين الرادان برابل والراجي والراد

Este código es de los temas principales **SVERSION25 SLOCATIONS ARE PIXELS** CLASS beeper INHERITS add on WITH beep SIMPLE CLASS manejo WITH activatem SIMPLE WHEN CHANGED **BEGIN** IF lastern >= 2 0 THEN **BEGIN** enabled OF go mo2 = TRUE IF lastern >= 3.0 THEN **BEGIN** enabled OF go uttmayez := TRUE END **ELSE** IF subtem >= 8 AND kal2 >= 8 THEN enabled OF go ultimavez ... TRUE END

÷.

J.

ال المن المن المناسب المناسبة المناسبة المناسبة المناسبة المناسبة المناسبة المناسبة المناسبة المناسبة المناسبة<br>والمناسبة

IF subtem >= 2 AND kall >= 6 THEN enabled OF go mp2 . TRUE END WITH normas SIMPLE WHEN CHANGED **BEGIN** CHAIN "normas" END WITH ayuda SIMPLE WHEN CHANGED **ACCIM** title OF main window = "cambiendo a ayuda, por favor espere..." CHAIN "ayuda" END **INSTANCE manejo 1 ISA manejo** CLASS pictom INHERITS add on WITH location RECTANGLE WITH picture PICTURE WITH pressed picture PICTURE WITH disabled picture PICTURE WITH focus picture PICTURE WITH selected SIMPLE WITH attachment ATTRIBUTE\_REFERENCE WITH enabled SIMPLE INSTANCE go mp1 ISA pictotn WITH location = 65.59.166.141 WITH picture . "LSG00007 bmp" WITH pressed picture = "L5G00008 bmp" WITH attachment = actmp1 WITH enabled = TRUE INSTANCE go mp2 ISA pictotn WITH location = 85.147.185.231 WITH picture .\* "L5G00009.bmp" WITH pressed picture = "L5G00010.bmp" WITH disabled picture ... "LSG00011.bmp" WITH focus picture = "L5G00012 brno" WITH attachment = actmp2 WITH enabled = FALSE **INSTANCE Go mp3 ISA pictoin** WITH location = 40,269,139,349 WITH picture = "L5G00013 bmo" WITH pressed picture = "L5G00014 bmp" WitH disabled picture := "L5G00015.bmp" WITH focus picture .- "L5G00016.bmp" WITH attachment = actmp3 WITH enabled .\* FALSE INSTANCE go mp4 ISA pictotn WiTH location = 39,360,138,440 WITH picture = "LSG00017 bmp" WITH pressed picture .- "LSG00018.bmp" WITH disabled picture := "L5G00019.bmp" WITH focus picture .\* "L5G00020.bmp" WITH enabled := FALSE INSTANCE go mp5 ISA pictotn WITH location = 350,90,449,170 WITH picture := "L5G00021 bmp" WITH pressed picture := "LSG00022.bmg" WITH disabled picture = "L5G00023.bmp"

WITH focus picture := "LSG00024.bmp" WITH enabled := FALSE

**Contact** 

 $\alpha$  , and  $\alpha$  ,  $\alpha$  ,  $\beta$  , and  $\alpha$  , and an additional effective models

**FLSE** 

**INSTANCE go mp6 ISA pictotn** WITH location = 350,181.449.261 WITH overus a "LSG00025 hmo" WITH pressed picture .= "L5G00026.bmp" WITH disabled picture = "L5G00027 bmp" WITH focus picture = "L5G00028 bmp" WITH enabled = FALSE **INSTANCE go ultritavez ISA pictotn** WITH location = 86.238.186.321 WITH picture - "L5G00029 bmp" WITH pressed picture = "L5G00030.bmp" WITH disabled picture = "L5G00031.bmp" WITH attachment .\* actmp3 WITH GOADING \* FALSE **INSTANCE go out ISA pictorn** WITH location = 494.4.570.35 WITH picture = 'L5G00032 bmp" WITH attachment = exit OF the application **INSTANCE pigudicial ISA pictbln** WITH location - 285,317,382,399 WITH picture = "L5G00033.bmp" WITH pressed picture = "L5G00034 bmp" WITH attachment = normas OF maneto 1 INSTANCE actbin 10 ISA actbin WITH location = 420.5.497.36 WITH picture = "L5G00035 bmp" WITH attachment .- avuda OF manero 1 CLASS printe INHERITS add on WITH SHORING STRING WITH print SIMPLE SHARED ATTRIBUTE keyalu NUMERIC SHARED ATTRIBUTE Iastem NUMERIC SHARED ATTRIBUTE temvistos STRING SHARED ATTRIBUTE, subtem NUMERIC SHARED ATTRIBUTE subvisios STRING SHARED ATTRIBUTE Kall NUMERIC SHARED ATTRIBUTE Kat2 NUMERIC SHARED ATTRIBUTE KAD NUMERIC SHARED ATTRIBUTE tipoexa NUMERIC SHARED ATTRIBUTE URKIASe SIMPLE WHEN CHANGED **BEGIN** IF lastem <= 7.2 THEN CHAIN "tema1" ELSE IF lastem <= 8.6 THEN CHAIN Tema2\* **ELSE** IF lastem << 9 3 THEN CHAIN "terna3" **ELSE BEGIN** ASK message 1 END END SHARED ATTRIBUTE totematu NUMERIC SHARED ATTRIBUTE totsub NUMERIC **ATTRIBUTE actmp1 SIMPLE** WHEN CHANGED **BEGIN** title OF main window is "Ingresando al tema1, por favor espere "

denoted a distribution of  $\mathcal{O}(\mathbb{R}^d)$  . There is a subset of

 $\label{eq:constr} \Omega_{\mathcal{C}}(\mathcal{C}) = \mathcal{C}(\mathcal{C}) = \mathcal{C}(\mathcal{C}) = \$ 

**A CARA A GUIDEAN** 

114

واستعمالك والمراسين والمتناوب والمتعاشر والمتعارض والمستعمر والمتعارض والمتعارض والمتعارف والمتعارض والمتعارض والمستقرئ

which had been a borough to special to a discussion and other the company of the company of

CHAIN Tempt? END ATTRIBUTE actmo2 SIMPLE WHEN CHANGED **REGIN** title OF main window = "Ingresendo al tema 2, por favor espere..." CHAIN "mt2" END ATTRIBUTE actmo3 SIMPLE WHEN CHANGED **BEGIN** mle OF main window . "Ingresando al tema 3, por favor espere....Y CHAIN "mt3" END ATTRIBUTE actemas SIMPLE WHEN CHANGED BEGIN If lastern >= 2.0 THEN **BEGIN** enabled OF go mp2 = TRUE IF INSIGN >= 3.0 THEN **BEGIN** enabled OF go mp3 . TRUE IF lastern >= 4 C THEN **BEGIN** enabled OF go mp4 = TRUE IF lastern >= 5.0 THEN **BEGIN** enabled OF go mp5 = TRUE IF lastern >= 6.0 THEN enabled Of go mo6 . TRUE ELSE IF totemalu = 3 THEN enabled OF go mp6 = TRUE END **ELSE** IF totematu = 8 AND kat2 >= 6 THEN enabled OF go mp5 = TRUF **FND** ELSE IF totemalu = 6 AND kall >= 6 THEN enabled OF go mp4 = TRUE END **ELSE** IF totomatu = 4 THEN enabled OF go mp3 = TRUE END ELSE IF totemalu = 6 THEN enabled OF go mp2 = TRUE IF lastern > 1.0 THEN enabled OF go ultimavez = TRUE END ATTRIBUTE Inco SIMPLE **INIT TRUE** INSTANCE the application ISA application WITH unknowns fail = TRUE WITH threshold := 50 WITH title display .. Presents WITH ignore breakpoints .= FALSE WITH reasoning on := FALSE

Sales States and the service

÷.

 $\Lambda$  .

J.

Ñ,

Ř,

l.

٠,

ś,

WITH numeric precision = 8 WITH simple query text = "is it true that " is "" WITH numeric query text = "What is(are) "of"" With string query lext = "What is(are) "of"" WITH time query text = "What is(are),"of"" WITH interval query text . "What is(are) "of" WITH compound query text := "What is(are) "of"" WITH multicompound query text = "What is(are) "of"" WITH demon strategy IS fire first WITH visible file menu - TRUE **INSTANCE Presenta ISA display** WITH wait = TRUE WITH delay changes = TRUE WITH nems [1] = textbox 8 WITH dems (2) = sombra titmp WITH derns (3.1 = texmo3) WITH items (4) = texmp2 WITH dems (51 = lexmp1) WITH sems (6.1 = tex menu WITH norms [7] = go ultimavez WITH items [8] = go out WITH terms (9) = go mp2 WITH dems [10] + go mp1 WITH nems (11) = piqudicial WITH coms (12) = textbox 9 WITH items [13] = pictbtn 10 WITH  $tens$  [14] =  $t$ extbox 10 WITH sems [15] = picturebox 1 INSTANCE message 1 ISA mesaage WITH INN := "FRROR" WITH text = "ii NO EXISTE UN TEMA DEFINIDO PARA IR A ULTIMA SESION !! FAVOR DE VERIFICAR SU ULTIMO TEMA " **INSTANCE picturebox 1 ISA picturebox** WITH location = 115.405.134.428 WITH clipped = TRUE WITH picture : - "L5G00036 bmp" **INSTANCE tex menu ISA textbox** WITH incation = 20.2.373.41 WITH pen color = 0,0.0 WITH justify IS center WITH foot = "AusE WITH font style IS bold, italic CF FALSE, underline CF FALSE, strikeou'l CF FALSE WiTH font size + 24 WITH frame = FALSE WITH text . "CONTENIDO" **INSTANCE texmp1 ISA textbox** WITH location = 190.76.433.123 WITH pen color = 255,255,255 WITH 68 color = 0,0,255 With justify IS left WITH font = "System" WITH font style IS bold, italic CF FALSE, underline CF FALSE, strikeout CF FALSE WITH font size = 10 WITH text = "1. MATEMATICA FINANCIERA Y SISTEMAS DE CREDITO" INSTANCE texmo2 ISA textbox WITH location := 193,160,452.221 WITH pen color = 255.255.255 WITH fill color  $= 0.0,255$ WITH justify IS left WITH font = System" WITH font style IS bold, italic CF FALSE, underline CF FALSE, strikeout CF FALSE

the process process in the case of the construction of a web and an experiment

Albanden er en s

 $\sim$   $\sim$ 

WITH text = "2. METODOS PARA EVALUACION FINANCIERA DE PROYECTOS" **INSTANCE texmp3 ISA textbox** WITH Incating = 194 249 425 312 WITH pen color = 255,255,255 WITH hill color = 0.0,255 WITH justify IS left WITH font = "System" WITH font style IS bold, italic CF FALSE, underline CF FALSE, strikeous CF FALSE WITH font size + 10 WITH text = "3 APLICACION A PROYECTOS DE COGENERACION" **INSTANCE texmp6 ISA textbox** WITH location = 460.201 604.236 WITH pen color + 255,255,255 WITH fill color = 128.0.128 WITH justify IS left WITH font = "System" WITH font style IS bold, italic CF FALSE, underline CF FALSE, strikeou's CF FALSE WITH font sue = 10 WITH text - "6. Especificación de principales equipos." INSTANCE sombra timp ISA lextbox WITH location = 79.2.381.48 WITH pen calor = 0,0,0 WITH  $H$  color  $= 0.00$ WITH justify IS left WITH font + "System" WITH last  $=$   $-$ INSTANCE textbox 8 ISA textbox WITH Incation = -17 -1 640 451 WITH pen color = 0.0.255 WITH fit color =  $0.0.255$ WITH justify IS left WITH font = "System" With text  $=$   $=$ **INSTANCE textbox 9 ISA textbox** WITH rocation = 389.317 605 412 WITH pen color = 255,255,255 WITH  $\text{full color} = 0.0.255$ WITH rustify IS left WITH font := "System" WITH text ... "NORMAS JURIDICAS APLICADAS A LA COGENERACION DE ENERGIA" INSTANCE textbox 10 ISA textbox WITH focation := 26.405.614.447 WITH pen color =  $0.255,0$ WITH  $\hbar$ # color = 0,0,255 WITH justify IS left WITH font = "System" WITH text = "Posicione la en el botón que desee consultar ly presione el botón izquierdo del mouse " **INSTANCE mein window ISA window** WITH location  $= 0.0,650,490$ WITH full screen .- FALSE WITH style IS movesble CF FALSE, screable CF FALSE, closeable CF FALSE WITH MIE := " SISTEMA EXPERTO TUTORIAL EN COGENERACION IDE ENERGIA" WITH visible = TRUE WITH visible OK button = FALSE

DEMON 1 IF Inicio END

THEN activatem OF maneio - TRUE

WITH font size  $= 10$ 

 $\mathbf{r}$ 

÷

Es el código fuente de la parte de présentación de la información SVERSION25 **SLOCATIONS ARE PIXELS** CLASS 483 ALUCOGEN 1 SINGLE EXTERNAL "4BASEIN" WITH Keycog NUMERIC **SEARCH ORDER CONTEXT** WITH namcog STRING **SEARCH ORDER CONTEXT** WITH apatcog STRING **SFARCH ORDER CONTEXT** WITH amatcon STRING **SEARCH ORDER CONTEXT** WITH ulterncog NUMERIC SEARCH ORDER CONTEXT WITH temalooked STRING SEARCH ORDER CONTEXT WITH subterncog NUMERIC SEARCH ORDER CONTEXT WITH aubiooked STRING SEARCH ORDER CONTEXT WITH Kast1 NUMERIC SEARCH ORDER CONTEXT WITH kalif2 NUMERIC **SEARCH ORDER CONTEXT** WITH kaid3 NUMERIC SEARCH ORDER CONTEXT WITH tipexcog NUMERIC SEARCH ORDER CONTEXT INSTANCE ALUCOGEN 1 ISA dB3 ALUCOGEN 1 WITH access IS write WITH action IS open WITH filemame = "d \uisuarios\tos\\Tesis\\sistema\\DB3\\ALUCOGEN.DBF\" WITH default error handling = TRUE CLASS maneio WITH menu SIMPLE WHEN CHANGED **BEGIN** vigita OF manajo := TRUE CHAIN "menu" END WITH muestra1 SIMPLE WHEN CHANGED **BEGIN** title OF main window in "2.1. PERIODO DE RECUPERACION DE LA N **NVERSION** location OF pictcont = (12.49.618.420) location OF textcont .= ( 11,43,620,49) text OF lexicont in paginal nopag OF manajo 1) OF tema 1 picture OF pictoont = dibujo[ hopag OF maneio 1) OF tema 1 **END** WITH nopag NUMERIC INIT O **DEFAULTO** WHEN CHANGED **BEGIN** IF nopag OF manejo 1 = 1 THEN muestra3 OF mariejo 1 = TRUE IF nopag OF manejo 1 = 3 THEN muestra3 OF manejo 1 = TRUE IF nopaq OF manejo 1 = 6 THEN

muestra3 OF manejo 1 - TRUE IF nopag OF manejo 1 × 2 THEN **BEGIN** subtem  $=$  3 muestra3 OF manejo 1 ~ TRUE vigila Of manejo 1 = TRUE END IF nopag OF manejo 1 = 5 THEN muestra? OF manejo 1 .\* TRUE IF nopag OF manejo 1 = 4 THEN muestia2 OF manejo 1 = TRUE END WITH activa SIMPLE WHEN CHANGED **BEGIN** title OF main window = "Cambiando al terma 2" vigila OF manejo - 4 TRUE CHAIN "mi2" END WITH mpaginas COMPOUND primera otima siguiente antes WHEN CHANGED **BEGIN** actbot OF manejo 1 - TRUE IF mpaginas OF manejo 1 IS primera THEN **BEGIN** nopag OF manejo 1 + 1 actbot OF manejo 1 = TRUE END If mpaginas OF manejo 1.1S ultima THEN **BEGIN** nopag OF manejo 1 = 2 actbol OF manejo 1 .\* TRUE END IF mpaginas OF manejo 1 15 siguiente THEN **BEGIN** nopag OF manejo 1 = nopag OF manejo 1 + 1 actbot OF manejo 1 . 1 TRUE END IF mpaginas OF manejo 1 IS antes THEN **BEGIN** nopag OF manejo 1 = nopag OF manejo 1 - 1 actbot OF manejo 1 = TRUE END END WITH muestra2 SIMPLE WHEN CHANGED **BEGIN** title OF main window := "2 1 - PERIODO DE RECUPERACION DE LA IV **NVERSION\*** location OF pictcont .= (12,213,609,420) location OF textcont = (19.49,620.224) text OF textcont :\* paginal nopag OF manejo 1] OF tema 1 picture OF pictcont = dibujo[ nopag OF manejo 1] OF tema 1 END WITH munstra3 SIMPLE WHEN CHANGED

**BEGIN** 

 $\overline{a}$ 

٠

٠

Á

÷

. Д

 $\hat{\phantom{a}}$ 

ģ.

ŷ

ĝ

continues and complete on the first of the finding students resolved and one are one of the statement were asset of the state of the state

```
NVERSION
    30.412,610.420location OF textcont = (19.49.606.400)
    text OF textcont = paginal nopag OF manejo 1) OF lema 1
    picture OF pictopol - dibujol nopag OF manejo 11 OF tema 1
   END
 WITH actool SIMPLE
  WHEN CHANGED
  BEGIN
   IF nopag OF manejo 1 = 1 THEN
     B = 0.01enabled OF pictbultimp . TRUE
     enabled OF paigurente = TRUE
     enabled OF anterior . FALSE
     enabled OF ordtoprimero . FALSE
     END
    IF nonan OF manage 1 = 2 THEN
     BEGIN
     enabled OF anterior ... TRUE
     enabled OF orthorimero = TRUE
     enabled OF pictbultimo . FALSE
     enabled OF psiguiente = FALSE
     END
    IF nonan OF manero 1 < 2 AND nopag OF manero 1 > 1 THEN
     BEGIN
     enabled OF pictbulkimo .= TRUE
     enabled OF psigurente = TRUE
     enabled OF anterior . TRUE
     enabled OF octoprimero = TRUE
     END
  END
 WITH viola SIMPLE
  WHEN CHANGED
  BEGIN
   IF nopag OF manejo 1 = 2 AND selected OF psiguients = TRUE THEN
    BEGIN
     action OF dB3 ALUCOGEN 1 IS open = TRUE
     FIND dB3 ALUCOGEN 1
      WHERE keycog = keycog OF dB3 ALUCOGEN 1
      WHEN FOUND
        subtemcog OF dB3 ALUCOGEN 1 = subtem
        action OF dB3 ALUCOGEN 1 IS close = TRUE
     FIND END
     END
  END
INSTANCE maneup 1 ISA maneup
WITH nopag = 0CLASS pictoin INHERITS add on
WITH location RECTANGLE
WITH picture PICTURE
 WITH pressed orcture PICTURE
 WITH disabled picture PICTURE
 WITH focus picture PICTURE
 WITH selected SIMPLE
WITH attachment ATTRIBUTE REFERENCE
 WITH enabled SIMPLE
INSTANCE painulents ISA pictbln
 WITH location = 533,5,577.37
 WITH picture = "L5G00092.bmp"
 WITH pressed picture * "L5G00093 bmp"
```
title OF main window := " 2 1 - PERIODO DE RECUPERACION DE LA IV

 $\mathbf{L}^{\bullet}$ 

÷.

 $\sim$ 

÷.

and completely state that the

WITH disabled picture = "L5G00094 hmp" WITH attachment .= mpaginas OF manejo 1 IS siguiente WITH enabled = TRUE

**INSTANCE anterior ISA pictotn** WITH location := 422.5.466.36 WITH picture = "L5G00095 bmp" WITH pressed picture := "L5G00096 bmp" WITH disabled picture = "L5G00097 bmo" WITH focus picture := "L5G00098 bmp" WITH attachment .« mpaginas OF manejo 1 IS entes

WITH enabled in FALSE **INSTANCE pictoprimero ISA pictotn** WITH location + 380.4.422.37 WITH picture = "L5G00099 bmp" WITH pressed picture > "L5G00100 bmp" WITH disabled picture = "L5G00101.bmp" WITH focus picture < "LSG00102 bmp" WITH attachment = mpaginas OF manejo 1 IS primera

WITH enabled = FAI SE **INSTANCE pictbullimo ISA pictotn** WITH location - 576,5,619.36 WITH picture = "L5G00103 bmp" WITH pressed picture .= "LSG00104 pmp" WITH disabled picture .\* "L5G00105.bmp" WITH attachment in mpaginas OF manajo 1 IS ultima

WITH enabled = TRUE CLASS tema WITH pagina STRING ARRAY SIZE 20 WITH dibujo PICTURE ARRAY SIZE 10 INSTANCE temp 1 ISA temp

**Inversion** 

With pagina [3] = ""

WITH pagina [4 ] := = WITH pages (5) = = WITH pagina  $161 -$ WITH pagina [7] := = SHARED ATTRIBUTE keycog NUMERIC SHARED ATTRIBUTE Lastern NUMERIC SHARED ATTRIBUTE Inmyistos STRING SHARED ATTRIBUTE subtem NUMERIC SHARED ATTRIBUTE subvistos STRING SHARED ATTRIBUTE kall NUMERIC

٠.

 $\overline{a}$ 

and a series of the

WITH pagina [1] .- "Este método consiste simplemente en medir el tien/po que tarda un inversionista

proyecto no debe ser recuperado el desembolso en el menor hempo sino la rentabilidad que produce en su vida util -No se consideran la magnitud ni la distribución en el tempo de los ingliesos oegresos posteriores al período de recuperación."

Existen muchas obseciones para el uso de este método, entre las cualesdestacan las siguientes

No considera cambios en el valor del dinero a través del tiempo. -La decisión de si el proyecto es o no acaptable depende de un criterio laubjetivo -Es una medida de liquidaz y no de rentabilidad, ya que el objetivo prinicipal de un

Es una herramienta de análisis muy usada en proyectos de ahorro de energía.

-Es util para valorar preliminamiente proyectos que no tengan un análisis muy detallado. -Este metodo no es válido para evaluar atternativas de inversion que no sean mutuamente excluyentes.\*

WITH pagine (2) := "Apesar de estos inconvenientes.

tenga un periodo ide reambolso excesivamente largo

-Es especialmente útil para equellas empresas

para recuperar, mediante los ingresos que produce el proyecto, la cantidadinvertida inicialmenmie, sin considerar el valor del dinero en el tientpo). El criterio de aceptación del proyecto lo establece el inversionista delViniendo el período máximo en que debe de recuperarse la

mediánas y pequeñas que carezcan de capacidad financiera suficiente paral un proyecto que, aun siendo intrinxecamente muy rentable,

**SHARED ATTRIBUTE KAIZ NUMERIC** SHARED ATTRIBUTE KAD NUMERIC SHARED ATTRIBUTE troosxa NUMERIC SHARED ATTRIBUTE LINKING SIMPLE SHARED ATTRIBUTE totemalu NUMERIC SHARED ATT RIBUTE tolsub NUMERIC INSTANCE the application ISA application WITH unknowns fail = TRUE WITH threshold = 50 WITH title display in noiss. WITH ignore breakpoints = FALSE WITH reasoning on = FALSE WITH numeric precision = 8 WITH simple query test = "is it true that "is"" WITH numeric query text . What s(are) "of" WITH string query lext . "What is(are) "of"" WITH time query text = "What is(are) "of"" WITH interval query text ... "What islare) "of" WITH compound query taxt = "What issues) "of"" WITH multicompound query lext = "What is(are) "of" WITH demon strategy IS fire first WITH visible file menu := TRUE INSTANCE DDE 1 ISA ODE WITH topic = TRUN(\"AUTO XLM/Auto\_Open\")|" WITH action IS poke WITH MIK IS hot WITH append = TRUE WITH autostart = TRUE WITH time out = 0.00.00 10.000 WITH default error handkng .\* TRUE **INSTANCE house ISA display** WITH was = TRUE WITH delay changes := TRUE WITH dems (1.1 = textbox 16) WITH  $a$ ems  $[2]$  = textbox 10 WITH items [3 ] = UNDETERMINED WITH dema 14.1 = textcont WITH nems [5] = UNDETERMINED WITH  $tanh(6)$  = parquente WITH nems [7] = antenor WITH nems [8] := UNDETERMINED WITH nems (9) = UNDETERMINED WITH items [10] \* pictbprimero WITH nems [11] = pictbultimo WITH Kems  $(12)$  = textbox 17 WITH dems [13] : = valuebox 1 WITH liems (14 ) = pictcont WITH nams (15) = UNDETERMINED WITH tems [16] .= hyperregion 5 WITH dems (17 | = picturebox 6 WITH dams [18] = textbox rsupazul WITH rema [19] = hyperregion 6 WITH sems  $(20.1 -$  parturebox 7 WITH items (21) = textbox 19 **INSTANCE hyps 2 ISA hyperregion** WITH location = 111.229.210.301 WITH visible = TRUE **INSTANCE sale ISA hyperregion** WITH location = 436,10.509.40 WITH visible = TRUE

INSTANCE hs 4 ISA hyperregion

and proposition of the contract of the contract of the contract of the contract of the contract of the contract of the contract of the contract of the contract of the contract of the contract of the contract of the contrac

ند.

 $121$ 

ing K

and a process the main and

122

WITH location := 514.13,588.40 WITH visible := TRUE INSTANCE hyperregion 5 ISA hyperregion WitH location = 89.4, 165,35 WITH visible := TRUE WITH attribute attachment = active OF manejo 1 INSTANCE hyperregion 6 ISA hyperregion WITH location = 11.5,83,35 WITH visible := TRUF With attribute attachment = menu OF manejo 1 INSTANCE hyperregion 7 ISA hyperregion WITH location = 427,341,510,384 WITH valoie = TRUE **INSTANCE picmenu ISA picturebox** WITH location = 441.55.516.87 WITH choped . TRUE WITH picture = "L5G00106 bmp" :NSTANCE picture box 4 ISA picture box WITH location = 517.60.594.90 WITH clipped := TRUE WITH picture . "L5G00107 bmp" **INSTANCE pictoont ISA picturebox** WITH location = 10.412.610.420 WITH clipped = TRUE WitH frame = FALSE **INSTANCE picturebox 6 ISA picturebox** With location = 89,3,164,43 WITH clipped \* TRUE WITH picture = 1.5G00108 bmo" **INSTANCE picturebox 7 ISA picturebox** WITH location = 11.4,87,37 WITH cloped - TRUE WITH picture = "L5G00109.bmp" **INSTANCE textcont ISA textbox** WITH location = 20.49.607.400 WITH justify IS left WITH font is "Anal" WITH font siyle IS bold, daile CF FALSE, underline CF FALSE, strikeout CF FALSE WITH font size = 9 WITH frame = FALSE WITH scroll = TRUE WITH text = "PERIODO DE RECUPERACION DE LA VIVERSION" INSTANCE textbox 10 ISA textbox WITH location = 9.35.621.425 WITH pen color = 255,255,255 WITH fill color := 255.255,255 WITH justify IS left WITH font  $=$  System" WITH frame ... TRUE WITH text, it m INSTANCE lextbox 16 ISA textbox WITH location = -6,-2,646,429 WITH pen color .= 0,0,0 WITH 60 color = 0.192.192 With justify IS left WITH font is "System" WITH frame = FALSE WitH lext ... ... INSTANCE textbox 17 ISA lextbox WITH location .= 466,7,506,34 WITH pen color  $= 0.0.0$ 

The contract of the company of the second contract in the contract of the contract of the contract of the contract of the contract of the contract of the contract of the contract of the contract of the contract of the cont

والمعتوين بتورد وعدا

Å,

÷

 $\mathcal{L}$ 

the company of

WITH fill color = 255,255,255 WITH justify IS left WITH fant = "System" WITH frame '= TRUE WITH text + "Pag " **INSTANCE textbox raupazul ISA textbox** WITH location = 11, 1,621.4 WITH pen color  $= 0.0.255$ WITH 68 color:= 0.0.255 WITH justify IS left WITH font = "System" WITH  $\text{taxi} = -$ INSTANCE textbox 19 ISA lextbox W/TH location -\* 10,35,619.41 WiTH pan color  $= 0.0.255$ WITH fill color + 0.0.255 WITH justify IS left WITH fant ... "System" WiTH text  $=$   $-$ INSTANCE valuebox 1 ISA valuebox WITH location \* 501,7,534,34 WITH pen color =  $0.0.0$ WITH fill color := 255,255,255 WITH justify IS center WITH font = "System" WITH frame - TRUE WITH clipped := TRUE WITH format = "########" WITH attachment is nopag OF manejo 1 INSTANCE main window ISA window WITH location := 2.1.662.491 WITH full screen . FALSE WITH style IS moveable CF FALSE, sizeable CF FALSE, closeable CF FALSE WITH IN HE \* "SISTEMA EXPERTO EN COGENERACION DE ENERGIA" WITH visible . TRUE WITH vaible OK button . FALSE END

Está código es para la ayuda. SVERSION25 **SLOCATIONS ARE PIXELS** CLASS dB3 ALUCOGEN 1 SINGLE EXTERNAL "dBASEIH" WITH keycog NUMERIC SEARCH ORDER CONTEXT WITH nomcog STRING SEARCH ORDER CONTEXT WITH apatcog STRING SEARCH ORDER CONTEXT WITH amatcog STRING SEARCH ORDER CONTEXT WITH ulternoog NUMERIC SEARCH ORDER CONTEXT WITH tematooked STRING SEARCH ORDER CONTEXT WITH subterncon NUMERIC SEARCH ORDER CONTEXT WITH sublooked STRING SEARCH ORDER CONTEXT WITH kaliff NUMERIC SEARCH ORDER CONTEXT WITH Kalif2 NUMERIC

 $\sigma$  , as the similar contract of

the season and a strategic completely a searched

the contract of the company of the contract of the contract of the contract of the contract of the contract of

**SEARCH ORDER CONTEXT** WITH KellS NUMERIC SEARCH ORDER CONTEXT WITH tipexcag NUMERIC **SEARCH ORDER CONTEXT** INSTANCE ALUCOGEN 1 ISA 683 ALUCOGEN 1 WITH access IS write WITH action IS open WITH fiename = "d \\usuarios\\ros\\Tesia\\sistema\\DB3\\ALLICOGEN DRF\" WITH default error handling = TRUE **CLASS manero** WITH menu SIMPLE WHEN CHANGED **BEGIN** title OF main window = "CONTENIDO" CHAIN "menu" END WITH titu SIMPLE WHEN CHANGED **BECIN** CONFritomal 121 OF contendo : = -1 CONF(dema) 13) OF contendo) = -1 text OF textayu = paginal 5) OF tema 1 END WITH avud SIMPLE WHEN CHANGED **BEGIN** CONF(rema) 12) OF contenido) := -1 CONF(rems(13) OF contenido) = -1 text OF textayu = paginal 10) OF tema 1 **END** WITH nopag NUMERIC INIT O **DEFAULT 0** WHEN CHANGED **BEGIN** CONFinemal 181 OF temas) = -1 CONF(nams) 191 OF temas) = -1 CONFiremal 20) OF temas) = 1 CONF(riems) 21) OF temas) .c -1 CONFilemal 221OF temas) = -1 CONF(nems) 231 OF temas) =- 1 CONF(items) 24) OF temas) = -1 CONFriems(25) OF ternas) +-1 CONF(nomal 26) OF temas) := -! CONF(nems) 27) OF temps) = -1 CONF(nems) 28) OF ternas) := -1 CONF(nems) 29) OF temas) = - 1 CONF(dems) 30) OF ternas) := -1 CCNF (dema) 31) OF (email = -1 CONF(noms) 33) OF remain : = -1 CONF(nems) 34) OF temss) .- - 1 CONFinemal 361 OF termas) = -1 CONF(dems( 37) OF (emas) = -1 IF nopag OF manejo 1 = 2 THEN muestra3 OF manejo 1 := TRUE IF nopeg OF maneio 1 = 3 THEN muestra3 OF manejo 1 = TRUE IF nopag OF manejo 1 = 4 THEN muestra3 OF manejo 1 = TRUE

ä,

 $\ddot{\phantom{1}}$ 

÷.

 $\ddot{\phantom{1}}$ 

 $1 - 2 - 1 = 1$ 

IF noped OF maneio 1 = 1 AND mpaginas OF maneio 1 IS squiente TWEN

the analysis of the above control

and and

**BEGIN** nopag OF maneio  $1 - 2$ muestra3 OF maneio 1 = TRUE END **ELSE** muestra3 OF manejo 1 - TRUE END WITH an SIMPLE WHEN CHANGED **BEGIN** CONF(tems) 121OF contendo) = - 1 CONF(items( 13) OF contenido) = -1 text OF textayu = pagina( 11) OF tema 1 **END** WITH mpaginas COMPOUND primera. ultana. siguishte. antos WHEN CHANGED **BEGIN** actbot OF manajo 1 = TRUE IF mpaginas OF manejo 1 IS primera THEN **BEGIN** nopag OF manejo 1 = 1 actbot OF maneje 1 .- TRUE END IF mpaginas OF manejo 1 IS ultima THEN **BEGIN** nopeg OF manejo 1 = 4 actbot OF manejo 1 . TRUE END IF mpaginas OF manejo 1 IS siguiente THEN BEGIN nopag OF manejo 1 + 2 actbot OF manejo 1 = TRUE END IF mpaginas OF manejo 1 IS antes THEN **BEGIN** nopag OF manajo 1 = 3 actbot OF manejo 1 = TRUE END **END** WITH botpren SIMPLE WHEN CHANGED **BEGIN** CONF(terns) 12) OF contendo) .\* -1 CONF(rems) 13) OF contendo) := -1 text OF textayu = pagenal 7) OF tema 1 END WITH ticon SIMPLE WHEN CHANGED **BEGIN** CONF(items) 12) OF contenido) = -1 CONF(nems) 13) OF contenuto) = -1 text OF textayu .\* paginal 6) OF terna 1 END WITH muestra3 SIMPLE WHEN CHANGED **BEGIN** 

 $\ddot{\phantom{0}}$ 

 $\ddot{\phantom{0}}$ 

t

٠

÷

tocation OF pictcont = (10,412,610,420)

126

 $\sim 100$ 

 $\mathbf{a} \leftarrow \mathbf{a} \left( \mathbf{a} \left( \mathbf{a} \right) \mathbf{a} \left( \mathbf{a} \right) \mathbf{a} \left( \mathbf{a} \right) \mathbf{a} \left( \mathbf{a} \right) \mathbf{a} \left( \mathbf{a} \right) \mathbf{a} \left( \mathbf{a} \right) \mathbf{a} \left( \mathbf{a} \right) \mathbf{a} \left( \mathbf{a} \right) \mathbf{a} \left( \mathbf{a} \right) \mathbf{a} \left( \mathbf{a} \right) \mathbf{a} \left( \mathbf{a} \right) \mathbf{$ 

 $\sim$ 

location OF textcont .= ( 19.49.606.400) text OF textcont := pagmal nocad OF maneio 11 OF tema 1 END WITH actbot SIMPLE WHEN CHANGED **BEGIN** IF nopag OF maneig 1 > 1 THEN **BEGIN** enabled OF pictbutime ≔ TRUE enabled OF paiquente - TRUE enabled OF enterior = FALSE enabled OF nicthourners in FALSE. ensbled OF pictotnini = FALSE ensbled OF pictoment = FALSE END IF nopag OF manajo 1 = 4 THEN **BEGIN** enabled OF anterior = TRUE ensbled OF pictoprimero = TRUE enabled OF picthultimo := FALSE enabled OF psiquiente = FALSE END things of manejo 1 < 4 AND hopag Of manejo 1 > 1 THEN **BEGIN** enabled OF pictbultimo = TRUE enabled OF psiguiente = TRUE enabled OF anterior = TRUE enabled OF pictoprime to in TRUE **END** END WITH INGIO SIMPLE WHEN CHANGED **BEGIN** CONF(items) 121 OF contenido) := -1 CONF(items[ 13] OF contenido) + -1 text OF textavu = paginal 121 OF tema 1 END WITH 6x8 SIMPLE WHEN CHANGED **BEGIN** CONF(items) 12) OF contenido) .\* -1 CONF(kems[ 13] OF contenido) = -1 text OF textayu = paginal 9) OF tema 1 END WITH botapag SIMPLE WHEN CHANGED **BEGIN** CONFinems(12) OF contenido) := -1 CONF(dems) 13) OF contenido) = -1 lext OF textayu := pagina( 8) OF tems 1 END WITH tom SIMPLE WHEN CHANGED **BEGIN** CONFidemal 121OF contenido) := -1 CONF(items[ 13] OF contenido) .= -1 lext OF textayu .= pagma[ 13] OF terms 1 END WITH mengu SIMPLE WITH MacI SIMPLE WHEN CHANGED

BEGIN CONF(dams) 121 OF exament = -1 CONF(sems) 13) OF examen) = -1 text OF lexibox avuexa = pagmal 141 OF lema 1 **FND** WITH Indesa SIMPLE WHEN CHANGED BEGIN CONF(#ems[12] OF examen) = -1 CONF(nams) 13) OF examen) = -1 text Of textbox ayuexa = paginal 151 OF tema 1 END WITH berre SIMPLE WHEN CHANGED **BEGIN** CONF(nomal 12) OF examen) := -1 CONF(sems) 131 OF examen) := -1 text OF textbox ayuexe - paginal 16) OF tema 1 END WITH micio1 SIMPLE WHEN CHANGED **BEGIN** CONF(sems) 12) OF exament (= -1) CONF(nems) 13) OF examen) : 4-1 text OF textbox ayuexa - pagina( 12) OF tema 1 END WITH munu1 SIMPLE WHEN CHANGED **BEGIN** CONFitems(12) OF examen) = -1  $COMF$  defined 131 OF exament  $-1$ text OF textbox ayuexa := pagmal 13) OF temp 1 END WITH avucald SIMPLE WHEN CHANGED **BEGIN** CONF(sems) 12) OF exament := -1 CONFitems( 13) OF examen) .= -1 text OF textbox ayuexa := paginal 17) OF terms 1 **END** WITH ayucaicu SIMPLE WHEN CHANGED **BEGIN** CONF (nems) 12) OF exament > -1 CONF(dems) 13) OF examen) := -1 text OF textbox ayuexa = paginal 131 OF tema 1 END WITH ayudesel SIMPLE WHEN CHANGED BEGIN CONF(items( 12) OF examen) .\* -1 CONF(stems[ 13] OF examen) = -1 text OF textbox ayuexa - paginal 19) OF tems 1 **END** WITH ayuselec SIMPLE WHEN CHANGED **BEGIN** CONF(tems( 12) OF examen) := -1 CONF (sems) 13) OF examen) := -1 text OF textbox avuexa = paginal 20) OF tema 1

```
END
```
 $\ddot{\phantom{1}}$ 

 $\blacksquare$ 

Northeast Committee

f.

**INSTANCE maneio 1 ISA maneio** WITH  $n = 0$ CLASS picton INHERITS add on WITH location RECTANCLE WITH DICture PICTURE WITH pressed picture PICTURE WITH disabled outline PICTURE WITH focus picture PICTURE WITH selected SIMPLE WITH attachment ATTRIBUTE. REFERENCE WITH enabled SIMPLE **INSTANCE psguiente ISA pictbtn** WITH location = 533.5.577.37 WITH picture = "L5G00037.bmo" WITH disabled picture = "L5G60038 bmp" WITH focus picture in "I 5G00039 hmn" WITH attachment = mpaginas OF mariejo 1 IS siguiente WITH enabled = TRUE **INSTANCE anterior ISA pictotn** WITH location = 422.4.466.35 WITH nicture = L5G00040.bmp\* WiTH pressed picture = "L5G00041 bmg" WITH disabled picture = "LSG00042 bmp" WITH focus picture = "L5G00043.bmp" WITH altachment = mpaginas OF manejo 1 IS antes WITH enabled = FALSE **INSTANCE pictogramero ISA pictotn** WITH location = 380.3.422.36 WITH picture = "L5G00044.bmp" WITH disabled picture = "L5G00045 bmp" WITH focus picture ... "LSG00046 bmp" WITH attachment = mpaginas OF manejo 1 IS primera WITH enabled = FALSE **INSTANCE pictbultimo ISA pictbtn** WITH location = 576,5,619,36 WITH nichire = 1.5G00047 bmo' WITH disabled picture := "LSG00048 bmo" WITH attachment = mpaginas OF manejo 1 IS ultima WITH enabled = TRUE **INSTANCE pictblomi ISA picthtn** WITH location = 25,130,67,163 WITH orders + 1.5G00049 bmg\* WITH attachment = mpaginas OF manejo 1 IS primera **INSTANCE pictotant ISA pictoin** WITH location = 24.180 68.211 WITH picture = "L5G00050.bmp" WITH attachment if mpaginas OF mariero 1.IS antes **CLASS** tema WITH pagina STRING ARRAY SIZE 20 WITH dibulo PICTURE ARRAY SIZE 10 INSTANCE tema 1 ISA tema WITH pagma [1 ] > "INICIO DE PAGINA · Usted puede regresar a la primiera página desde de cualquier parte del tema que se encuentre

WITH pagina (2.1 .= "SIGUIENTE PAGINA : Indica pasar a la siguiente pálgina excepto la última." WITH pagina [3] = "PAGINA ANTERIOR: Indica regresa a la pégina antevior."

WITH pagina [5] := "Barra de título : Muestra el título del tema que \

WITH pagina  $[6] = -$ 

WITH pagins [4]. « "ULTIMA PAGINA : Final del tema. Automaticamente ulstedregresa al inicio del tema que está consultando."

.<br>WiTH pagina (7.) - "Acceso al tema : Si usted ya ha consultado los telmas anteriores tiene acceso al siguiete tema, "

J.

WITH pagina [8] " "Acceso negado al subtema "hene que apárecer la Vigura del subtema para tener acceso, esta se activa quando usted he contactively at lamn antwoor? WITH pagina (9.1 := "Apartir del segundo tema este boton desaparece y ten su lugar se activarà el botón. EXAMEN." WITH pagina [10]. = "Botón \"ayuda\". Dicho potón se enconitarà sóloven la pantalla \"CONTENIDO\"." WITH pegina [11] = "Salir : Con este boton salimos de todo el sistemia" WITH pagina (12.1. "Bolòn de inicio" Comunica directamente a la pantialia principal VCONTENIDOV" WITH pagina [13] = "Botón de regreso. Regresamos a la pantalia antelisor." WITH pagina (14) := "Ventana activa. Notamos que está activa cuando val fondo del título apatece de color." WITH pagina [15] . "Ventana inactiva. El fondo de titulo aparece de color blanco." WITH pagina [16] ~ "Barra de destizamiento" indica que hay más texo), que se puede ver destizando la barra " WITH pagina [17] = "Calificación. La pirmera vez que se oprime, en lla ventana de formulas aparece el resultado del exúmen, la calificación y a segunda vez el alstema termina " WITH pagina (18.1.× "Calculadora", Es para mostrar la calculadora de Windows, como herramienta para la realización del examin " WITH pagina [19] := "Opción desalecciónada. Aparece en blanco." WITH pagina (20) = "Opción seleccionada . La podremos seleccionar silposicionamos el puntero del mouse y oprimimos el boton zouerdo del milamo. Acarece una bolta negra como se muestra " WITH dibujo (4.1 - "L5C00051.bmp" WITH dibuin 15.1 = "L5G00052 bmn" SHARED ATTRIBUTE keycog NUMERIC SHARED ATTRIBUTE lastern NUMERIC SHARED ATTRIBUTE temvistos STRING SHARED ATTRIBUTE sublam NUMERIC SHARED ATTRIBUTE subvistos STRING SHARED ATTRIBUTE kall NUMERIC SHARED ATTRIBUTE kal2 NUMERIC SHARED ATTRIBUTE LOT NUMERIC SHARED ATTRIBUTE topexa NUMERIC SHARED ATTRIBUTE utklase SIMPLE SHARED ATTRIBUTE Internatu NUMERIC SHARED ATTRIBUTE totaub NUMERIC **ATTRIBUTE Ini1 SIMPLE** INIT TRUE SEARCH ORDER CONTEXT WHEN NEEDED RULES QUERY DEFAULT INSTANCE the application ISA application WITH unknowns fail = TRUE WITH Ihreshold = 50 WITH title display ... panmenu WITH ignore breakpoints = FAI SE WITH reasoning on  $\pi$  FALSE WITH numeric precision .= 8 WITH senpse query text := "is it true that "is" WITH numeric query text .- "What is(are) "of"" WITH string query text := "What is(are) "of"" WITH time overy lest = What is (are) "of" WITH interval query text = "What is(are)"of" WITH compound query text := "What is(are).\*of\*\* WITH multicompound query text = What is(are) "of" WITH demon strategy IS fire first WITH visible file menu := FALSE INSTANCE DDE 1 ISA DDE WITH topic .= "[RUN("AUTO XLM/Auto Open\")]" WITH action 1S poke WITH MK IS not WITH append = TRUE WITH autostart .= TRUE WITH time out := 0.00:00:10.000 WITH default error handling .= TRUE **INSTANCE ternas ISA display** WITH wait = FALSE WITH delay changes .. FALSE WITH Berns (1.1 x teyronx 16)
WITH items (2 | \* textbox 10 WITH items [3] = textcont WITH dema (4) = paiguiente WITH doms (5) = anterior WITH items (5) = pictbpnmero WITH sems [7] = pictoukimo WITH flams (8) - textbox 17 WITH lems [9] = valuebox 1 WitH rems (10 | + pictcont WitH sems [11] := hyperregion 5 WITH tems [12] - textbox 18 WITH fams (13) = oo lema WITH items [14] = hyperregion 6 WITH tems [15]. \* go contenido WITH tems [16 ] = lextbox 19 WITH rems (17) = go tema WITH sems [18] = hypdesa WITH rams [19] = hypdesa3 WITH items (20) = hypdesa4 WITH sems  $[21]$  = pictors 1 With tems (22) = texdesa WITH rems [23] = pictdsa5 WITH dems [24] > pictdes6 WITH rems (25) = hypdesn WITH tems (26 ) = pictdesa WITH tems (27) = hypoesain WITH tems (28) - hypdesasig WITH tems (29 ) .\* picturebox 13 WITH derns (30) = picturebox 15 WITH items (31.). - picturabox 20 WITH Kerns [32] = UNDETERMINED With sems (33) - picturebox 21 WITH dems (34 1 = picturebox 22 WITH items [35] = UNDETERMINED WITH tems [36] = picturabox 24 WITH items (37) = textbox 27 WITH Rems [38] = UNDETERMINED INSTANCE panmenu ISA display WITH wait  $=$  TRUE WITH delay changes : v TRUE WITH nems (1) = textbox 11 WITH dems [2] = textbox 12 WITH nems (3) = textbox 13 WITH nems  $[4]$  = satir WITH tems [5] = hs 4 WITH fiems (6) = picmenu WITH tems [7] = go mpout WITH tems (8). - picmanu WITH items (9) = hyperregion 8 WITH items [10 ] = hyperregion 14 WITH tems [11] := picturebox 14 WITH items [12] := picmenu WITH fems [13] = picturebox 6 WITH tems [14] = picmenu WITH tems [15] = hyps 2 WITH dems [16] = picturebox 7 WITH items [17] = textbox 21 WITH nems [16] := textbox 22 WITH items [19] = textbox 23 With items (20).\* lextman WITH items [21] - pictman

 $\mathbf{r}$ 

÷.

t,

ř.

Salah Secara Perang Secara Secara Secara Sepanjang di Perang Perang Secara Secara Secara Secara Secara Secara Secara Secara Secara Secara Secara Secara Secara Secara Secara Secara Secara Secara Secara Secara Secara Secara

with items (22) = lextbox 26 INSTANCE examen ISA display WITH wait + TRUE WITH delay changes .« TRUE With dems [1] = textbox ayusxa WITH name (2) = hypreg WITH dema [3] = hyperregion barradesp WITH Rems [4] = UNDETERMINED With sems (5) = pickeg WITH nems (6) = textreg WiTH sems [7] . = hyperregion traxsavi WITH sems [8] = hyperregion ventions WITH Rems [9] = hyperregion ini WITH nems [10] - hyperregion menu WITH dems [11] = hyperregion calif WiTH sems (12) = pictman WITH sems [13] = textman WITH sems [14] = hyperregion calcu With nems [15] = hyperregion barra desp WITH rems [16] · hyperregion opcion desa With sems [17] = hyperregion opeleg WITH items [18] = picturebox examen WITH doms [19] = UNDETERMINED WITH sems (20) = picturebox 25 INSTANCE contenido ISA display WITH was = TRUE WITH delay changes := TRUE WITH sems [1] = hyptitven witH sems [2] = hyptitiem WITH sems (3) = nypt1 WITH nams [4 ] = hypt2 WITH rems (5) = hypt3 WITH rems (6) = hypi4 WiTH sems [7] = hypayu WITH some [8] = hypsair WITH sems (9 ) = hypinicio WITH sems (10) = hypmenu WITH sams (11) = lextayu WITH fems [12] = pictman WITH sams [13] in textman WITH Aams (14 ) = pictcontenido WITH sems [15] = pictmenu WITH dems (16) × pictinicio WITH kems [17] = hypreg WITH sems [18] = pictreg WITH sems [19] = textreg WITH Kems (20) = UNDETERMINED **INSTANCE hyps 2 ISA hyperregion** WITH location := 110.244.208.326 WITH visible = TRUE WITH display attachment = examen INSTANCE saler ISA hyperregion WITH location = 436,10,509.40 WITH vastile = TRUE WITH attribute attachment := menu OF manejo 1 INSTANCE hs 4 ISA hyperregion WITH location = 514,13,588.40 WITH vaible := TRUE WITH attribute attachment = exit OF the application INSTANCE hyperregion 5 ISA hyperregion WITH location = 88.4.164.35

 $\sim 10^{-12}$ 

and the company of the state of the first

 $\omega\phi = -\omega\gamma_1\gamma_2\gamma_3$ 

WITH visible ... TRUE WITH display attachment = panmenu **INSTANCE hyperregion 6 ISA hyperregion** WITH location  $= 11.583.35$ WITH visible := TRUE WITH attribute attachment is menu OF manejo 1 INSTANCE hyperregion 7 ISA hyperregion WITH location = 426.339.509.382 WITH  $value = TRUE$ INSTANCE hyperregion 8 ISA hyperregion WITH location = 108.159.206.240 WITH visible := TRUE With display attachment = temas **INSTANCE hypdesn ISA hyperregion** WITH location .= 21.64.98.94 WITH visible = TRUE WITH attribute attachment = menu OF maneio 1 INSTANCE hypdesa ISA hyperregion WITH location = 22.108.95,137  $W11H$  visible  $\approx$  TRUE WITH display attachment + panmenu INSTANCE hypdesa3 ISA hyperregion WITH location = 25.296.69.327 WITH VISING .- TRUE WITH attribute attachment = mpaginas OF manejo 1 IS siguiente **INSTANCE hypdesa4 ISA hyperregion** WITH location = 20,348,63,378 WITH visible = TRUE WITH attribute attachment is mpaginas OF manejo 1 IS ultima INSTANCE hyperregion 14 ISA hyperregion WITH location = 108.75.204.155 WITH visible = TRUE Will Hisplay attachment = contenido INSTANCE hypdesain ISA hyperregion WITH location = 20,158,67,188 WITH visible \* TRUE WiTH attribute attachment = mpaginas OF manejo 1 IS primera INSTANCE hypdesasig ISA hyperregion WITH location = 20,208.58.235 WITH visible = TRUE WITH attribute attachment .« mpaginas OF manejo 1 1S siguiente **INSTANCE hypitven ISA hyperregion** WITH location = 43.3.564.23 WiTH visible '= TRUE WiTH attribute attachment = titu OF manejo 1 INSTANCE hyptittern ISA hyperregion WITH location = 48,33,350,75 WITH visible := TRUE WITH attribute attachment .. titcon OF manejo 1 **INSTANCE hypit ISA hypermaion** WITH location = 58,88,133,151 WITH visible = TRUE WITH attribute attachment .- botpren OF manejo 1 **INSTANCE hypt2 ISA hyperregion** WITH location .= 57,163,133,216 WITH visible \*\* TRUE WITH attribute attachment = botspag OF manejo 1 INSTANCE hypt3 ISA hyperregion WITH location .= 59,231,133,285 WITH visible := TRUE

WITH altribule attachment is botagge OF mariein 1

plantage of the control of the control of the control of the

 $\pm$  +

 $\mathbf{r}$ 

والمستوسع ومعاقله والمعاودة والمتحدث والأقول والمتابعة المتواطئة والمستقلة والمتعاد والمتحدث والمتناء والمتنازل والمتنازل المتنازل

.<br>Alan adalah satu tanggal di satu di satu di satu di satu di satu di satu di satu di satu di satu di satu di sa

 $\epsilon_{\rm{B}}$  .

**INSTANCE hypt4 ISA hyperregion** WITH location = 342,272,419,326 WITH visible = TRUE WITH attribute attachment = exa OF maneio 1 INSTANCE hypayu ISA hyperregion WITH location = 399.36.472.65 WITH valible + TRUE WITH attribute attachment .< ayud OF manejo 1 **INSTANCE hypsatr ISA hyperregion** WITH location = 474,36,546.68 **WITH visible := TRUE** WITH attribute attachment := sal OF manejo 1 **INSTANCE hypinicio ISA hyperregion** WITH location = 402,67,473,98 WITH visible = TRUE WITH altribute attachment reinicio OF maneio 1 **INSTANCE hypmenu ISA hyperregion** WITH location = 476.67.544.94 WITH visible = TRUE WITH attribute attachment = tem OF manejo 1 **INSTANCE hypreg ISA hyperrequon** WITH location = 46,406,119,439  $WHH$  visible =  $TRUE$ WITH display attachment .= panmenu INSTANCE hyperregion trexaavil ISA hyperregion WITH location = 41,4,391,22 WITH visible ... TRUE WITH attribute attachment = tract OF manero 1 INSTANCE hyperregion ventform ISA hyperregion WITH location + 389.3.562.20 WITH visible = TRUE WITH attribute attachment = titdesa OF manejo 1 **INSTANCE hyperregion in ISA hyperregion** WITH location = 42,30,113,60 WITH visible = TRUE WITH attribute attachment = inicio1 OF maneio INSTANCE hyperregion menu ISA hyperregion WITH location = 116,33.187,60 WITH visible = TRUE WITH attribute attachment = munu1 OF manejo 1 INSTANCE hyperregion call ISA hyperregion WITH location = 193,32,260.60 WITH visible - TRUE WITH attribute attachment = ayucalif OF manejo 1 **INSTANCE hyperregion calcu ISA hyperregion** WITH location = 266,31,366,61 WITH visible := TRUE WITH attribute attachment = ayucatcu OF maneyo INSTANCE hyperregion barra desp ISA hyperregion WITH location = 373,27.390,336 WITH visible = TRUE WITH attribute attachment . barra OF manero 1 INSTANCE hyperregion barradesp ISA hyperregion WITH location = 543,20,562,334 WITH visible :- TRUE WITH attribute attachment - barra OF manejo 1 INSTANCE hyperregion opcion desa ISA hyperregion WITH location = 45,136,144,155 WITH visible .\* TRUE WITH attnbute attachment = ayudesel OF manejo 1

 $\ddot{\phantom{0}}$ 

٠,

J.

INSTANCE hvormegion opeled ISA hvoemegion

WITH location = 43.286,240,307 WITH visible = TRUE WITH altribute attachment = avuselec OF maneio 1 **INSTANCE picmenu ISA picturenox** WITH location .\* 434.10.509.42 WITH clipped - TRUE WITH octure = "L5G00053 bmg" **INSTANCE go mpout ISA picturebox** WITH location := 513.11.590.41 WITH clipped - TRUE WITH picture = "L5G00054 bmo" INSTANCE pictont ISA picturebox WITH location = 10.412,610.420 WITH clipped = TRUE WITH frame = FALSE INSTANCE go tema ISA picturebox WITH location = 88.2.165.34 WITH dipped  $=$  TRUE WITH picture - "L5G00055.hmp" INSTANCE go contenido ISA picturebox WITH location = 11.4.87.37 WITH clipped = TRUE WITH picture = "L5G00056 bmp" **INSTANCE picturebox 6 ISA picturebox** WITH location = 108,73,206,154 WITH cloped - TRUE WITH picture = "L5G00057 bmp" **INSTANCE picturebox 7 ISA picturebox** WITH location = 108,244,208,325 WITH clipped \* TRUE WITH picture - "L5G00058 bmp" **INSTANCE pictoes1 ISA picturebox** WITH location = 21.106,95,141 WITH clipped = TRUE WITH picture .= "L5G00059 bmp" **INSTANCE pictdsa5 ISA picturebox** WITH location := 20,296,69,330 WITH cipped .\* TRUE WITH picture = "L5G00060 bmp" **INSTANCE pictoes6 ISA picturabox** WITH location = 20.347.63.382 WITH clipped .n TRUE WITH picture = "L5G00061 bmp" **INSTANCE picturese ISA picturebox** WITH location = 20.64.97.96 WITH clipped .= TRUE WITH picture = "L5G00062 bmp" **INSTANCE picturebox 14 ISA picturebox** WITH location := 106.158.206.239 WITH clipped = TRUE WITH picture = "L5G00063.bmp" **INSTANCE picturebox 13 ISA picturebox** WITH location := 20.157.66.188 WITH clipped := TRUE WITH picture := "LSG00084 bmp" **INSTANCE picturabox 15 ISA picturabox** WITH location = 18,203.65,238 WITH clipped .= TRUE WITH picture '= "LSG00065 hmp" INSTANCE pictcontenido ISA picturebox WITH Innation 15 AT 7 SEE 115

V.

٠,

and a series

WITH cloped . TRUE WITH picture = "L5G00066.bmp" **INSTANCE pictman ISA picturebox** WITH location = 81,368.116.407 WITH cloped := TRUE WITH picture .- "LSG00067 bmo" **INSTANCE pictinicio ISA picturabox** WITH location = 397.66.470.98  $WTH$  cloped  $=$  TRUE WITH picture = "L5G00068 bmp" **INSTANCE pictmenu ISA picturebox** WITH location := 473.65.551.99 WITH clipped .= TRUE WITH picture = "L5G00069 bmp" **INSTANCE pictreg ISA picturebox** WITH location = 44,406,121,440  $WH$  dipped  $= TRUE$ WITH picture = 1,5G00070.bmp **INSTANCE picturebox 20 ISA picturebox** WITH location = 450.151.496.185 WITH clipped = TRUE WITH picture :- "L5G00071 bmp" **INSTANCE picturebox 21 ISA picturebox** WITH location = 450.197.496.226 WITH cupped := TRUE WITH picture = "LSG00072 bmp" **INSTANCE picturebox 22 ISA picturebox** WITH location = 450,295 493,328 WITH clipped . TRUE WITH picture = 1.5G00073 bmp" **INSTANCE picturebox 24 ISA picturebox** WITH location = 450.344.496.375 WITH ckpped = TRUE WITH picture = "LSG00074 bmp" **INSTANCE picturebox examen ISA picturebox** WITH location = 40,2.563,335 WITH clipped = FALSE WITH oldure = "L5G00075 bmn" **INSTANCE picturebox 25 ISA picturebox** WITH location = 115,31,187,58 WITH capped \* FALSE WITH picture = "L5G00076.bmp" **INSTANCE fextcont ISA textbox** WITH location = 10,40,514,427 WITH justify IS left WITH font is "Anam WITH font style IS bold, italie CF FALSE, underline CF FALSE, strikeoult CF FALSE WITH font size := 8 WITH frame = FALSE WITH scroll: \* TRUE WITH text := "EXPLICACION DE LOS BOTONES : CAMBIA AL CONTENIDO, LOS TRES TEMAS PRINCIPALES CAMBIA AL TEMA INICIO DE LA PAGINA PAGINA ANTERIOR. NUMERO DE PAGINA. PAGINA SIGUIENTE ULTIMA PAGINA.EL TITULO DE LA PANTALLA INDICA EL TEMA EN EL QUE NOS **ENCONTRAMOS**" INSTANCE textbox 10 ISA textbox WITH location = 8,38,620,428 WITH pen color = 255.255.255 WITH fill color := 255,255,255 WITH justify IS left WITH fant = "System" WITH Hame, a TRUE.

135

Special conductions in the more con-

÷.

à,

: ..

 $\ddot{\phantom{0}}$ 

WITH text  $\pm \pm$ INSTANCE textbox 11 ISA textbox WITH location =  $1,2,640,446$ WITH Den color = 255,255.255 WITH  $60$  color = 0.192.192 WITH justify IS infl with font = "Syslem" WITH lext  $n =$ **INSTANCE textbox 12 ISA textbox** WITH location = 53.5.424.69  $M$ TH nen color = 0.0.255 WITH  $fin cost = 0.0.0$ WITH justify 15 center WITH font . "Times New Roman" WITH font style IS bold CF FALSE, italic CF FALSE, underline CF FALSE. **CHARGHAICE FALSE** With font size = 28  $WTH$  lest  $\sim$ IN STANCE INTO L13 ISA textbox WITH location .= 61.15.427.71 WITH pen color = 0.0.0 WITH MI COM = 255,255.255 WITH justify IS center  $W<sub>1</sub>TH$  font = "Aria" WITH font style IS bold, italic, underline CF FALSE, strikeout CF FALSIE Will font size  $= 14$ WITH frame = TRUE WITH ISS! ... "AYUDA GENERAL PARA EL MANEJO DEL SISTEMA" INSTANCE textbox 16 ISA textbox With location # -1 -2.636 442  $WITH$  pen color  $= 0.0$ . WITH fill color = 0.192 192 WITH justify IS left WITH font = "System" WITH frame = FALSE  $m$  the met  $m =$ INSTANCE textbox 17 ISA textbox WITH location = 466.7,506.34  $W/TH$  pen color = 0.0.0 WITH MI COlor = 255,255,255 WITH justify IS left WITH font = System" WITH frame - TRUE  $WITH$  lest = "Pag" INSTANCE INSIDES 18 ISA INSIDES WITH location =  $11, 1,621.4$ WITH pen color = 0.0.255 with fileplor =  $0.0.255$ WITH NISHV IS Inf WITH font  $\approx$  "System" WITH text  $=$ INSTANCE taxtbox 19 ISA textbox WITH location = 10,35,619,41 WITH pen color = 0.0.255 WITH  $f$ H color = 0.0.255 WITH justify IS left WITH font = "System" WITH lext  $\equiv$   $\equiv$ INSTANCE textbox 21 ISA textbox WITH location = 213.180.399.224 WITH nen color 's 0.0.0

ومسترجم ومرامين والمتواطن والمتنوع والمتناوب والمتناوب

 $\mathcal{L}^{\bullet}$ 

l,

i,

 $\sim 10^{-1}$  and  $\sim 10^{-1}$ 

**Continued** 

 $\omega$  . The set

WITH fill color = 0.192.192 WITH justify IS left WITH met = "Anal" WITH font sivie IS bost, date: CF FALSE, underline CF FALSE, strikeouV CF FALSE WITH font sue  $-8$ WITH text . "DESPITEGADO DE INFORMACION ." **INSTANCE textbox 22 ISA textbox** WITH location = 213 273.291.293 WITH nen color = 0.0.0 WITH MI color = 0.192.192 WITH justify is left. WITH foot # "Anam WITH font style IS bold, dake CF FALSE, underline CF FALSE, strikeout CF FALSE WITH font size = 8 **WITH INVERTITIONENES INSTANCE lexdesa ISA textbox** WITH location = 21,259.75.280 WITH justify IS left. WITH font = "System" WITH frame = TRUE WITH text = "pag\_0" **INSTANCE (exibox 23 ISA textbox** WITH location = 214 104 323 126 WITH pen color = 0.0.0 WITH fill color = 0,192,192 WITH justify IS left WITH font - "Anal" WITH font style IS bold, italic CF FALSE, underline CF FALSE, strikeout CF FALSE WITH font size  $=$  8. WITH text = "PRESENTACION" **INSTANCE lextman ISA textbox** WITH location := 120 387,476,407 WITH pen color + 255.0.0 WITH fill color = 255.255.255 WITH sustity IS art WITH font = 'System" WITH text = "Donde aparezca presione et botón derecho del mouse" **INSTANCE textayu ISA fextbox** WITH location = 41 332.559.425 WITH pen color .= 255,0,0 WITH Ril color = 255,255,255 WITH justify IS left WITH font = "Ailer" WITH font style IS bold CF FALSE, italic CF FALSE, underline CF FALSE.V strikeout CF FALSE WITH font size in 9 WITH WHI = = **INSTANCE textred ISA textbox** WITH location = 120,417,473,435 WITH pen color  $= 255,0,0$ WITH MI color = 255,256,255 WITH justify IS left WITH font = "System" WITH text = "Regresar a la pantalla anterior" **INSTANCE Insthox 26 ISA textbox** WITH location = 118 369,573,387 WITH pen color = 0.0.0 WITH MI color := 0,192,192 WITH justify IS left. WITH John - "Arial" 14/ITH four et /A 12 Kale, 15ke CE CAI CE. Underline CE CAI CE. eNiterally CE CAI CE

137

.<br>1970 - Jan James Harry, amerikansk mange foar fan de Fryske ferstjer

Radia Leonardo Como

٠.

J.

÷

WITH font size := 6 WITH text = "LAS LETRAS COLOR ROJO SON INDICACIONES PARA ESA PANTALLAY" **INSTANCE textbox 27 ISA textbox** WITH location = 396,112,508,132 WITH justify IS left WitH font = "Arial" WITH font style IS bold, italic CF FALSE underline CF FALSE, strikeout CF FALSE WITH font size = 8 WITH text = "DESACTIVADOS" INSTANCE textbox ayuexa ISA lexibox WITH location = 42,333,562.432 WITH pen color = 255.0.0 WITH MI color = 255,255,255 WITH justify IS left WITH font = "System" WITH text  $\pi$  m. INSTANCE valuabox 1 ISA valuabox WITH location = 501.7.534.34 WITH pen color = 0.0,0 WITH MI color = 255.255.255 WITH justify IS center WiTH font = "System" WITH frame = TRUE WITH clipped \* TRUE WITH format = "########" WITH attachment = nopag OF manejo 1 INSTANCE main window ISA window WITH location = 0,0,660,480 WITH full screen = FALSE WITH style IS moveable CF FALSE, sumable CF FALSE, closeable CF FALSE WITH the . "AYUDA DEL SISTEMA" WITH visible = TRUE WITH visible OK button + FALSE END

 $\ddot{\phantom{0}}$ 

 $\sum_{\mathbf{y} \in \mathcal{M}} \sum_{\mathbf{y} \in \mathcal{M}} \sum_{\mathbf{y} \in \mathcal{M}} \sum_{\mathbf{y} \in \mathcal{M}} \sum_{\mathbf{y} \in \mathcal{M}} \sum_{\mathbf{y} \in \mathcal{M}} \sum_{\mathbf{y} \in \mathcal{M}} \sum_{\mathbf{y} \in \mathcal{M}} \sum_{\mathbf{y} \in \mathcal{M}} \sum_{\mathbf{y} \in \mathcal{M}} \sum_{\mathbf{y} \in \mathcal{M}} \sum_{\mathbf{y} \in \mathcal{M}} \sum_{\mathbf{y} \in \mathcal{M$ 

Es el código del proceso de ejercicios. \$VERSION25 **SLOCATIONS ARE PIXELS CLASS datos** WITH graficas NUMERIC WITH pages NUMERIC WITH QUAINS NUMERIC WITH decreciantes NUMERIC INSTANCE datos 1 ISA datos CLASS 083 ALUCOGEN 1 SINGLE EXTERNAL "0BASEIII" WITH keycog NUMERIC SEARCH ORDER CONTEXT WITH nomcog STRING SEARCH ORDER CONTEXT WITH apatcog STRING SEARCH ORDER CONTEXT WITH ematoog STRING SEARCH ORDER CONTEXT WITH ulterncog NUMERIC SEARCH ORDER CONTEXT WITH temalooked STRING SEARCH ORDER CONTEXT WITH subterncog NUMERIC SEARCH ORDER CONTEXT WITH sublooked STRING SEARCH ORDER CONTEXT

 $\label{eq:2} \mathcal{L}_{\text{GUT}}(\mathcal{L}_{\text{GUT}}) = \mathcal{L}_{\text{GUT}}(\mathcal{L}_{\text{GUT}}) = \mathcal{L}_{\text{GUT}}(\mathcal{L}_{\text{GUT}}) = \mathcal{L}_{\text{GUT}}(\mathcal{L}_{\text{GUT}}) = \mathcal{L}_{\text{GUT}}(\mathcal{L}_{\text{GUT}}) = \mathcal{L}_{\text{GUT}}(\mathcal{L}_{\text{GUT}}) = \mathcal{L}_{\text{GUT}}(\mathcal{L}_{\text{GUT}}) = \mathcal{L}_{\text{GUT}}(\mathcal{L}_{\text{GUT}}) = \mathcal{L$ 

WITH Kalf1 NUMERIC SEARCH ORDER CONTEXT WITH kalif2 NUMERIC SEARCH ORDER CONTEXT WITH SAN'S NUMERIC **SEARCH ORDER CONTEXT** WITH telescop NUMERIC **SEARCH ORDER CONTEXT** WITH n13 STRING SEARCH ORDER CONTEXT INSTANCE ALUCOGEN 1 ISA 4B3 ALUCOGEN 1 WITH access IS write shared WITH action IS open WITH Nename .\* "C \\DB3\\ALUCOGEN DBF" WITH default error handling := TRUE CLASS manero WITH bULUO SIMPLE **WHEN CHANGED BECUN** visible OF barra menu := FALSE visible OF barra edicion = FALSE vsible OF barra columnas = FALSE visitie OF barrs rengiones = FALSE visible OF loc celds = TRUE lext OF texintro := vistaso excel( 1) OF intro 1 vaible Of expand window = TRUE output OF expand window = ver END WITH menu SIMPLE WHEN CHANGED BEGIN visible OF expand window \* FALSE vaible OF barra edicion := FALSE visible OF barra columnas := FALSE visible OF barra rengiones := FALSE visible OF loc celds = FALSE text OF texintro = vistaso excell 2) OF intro 1 vaible OF barra menu := TRUE output OF barra menu .\* ver END WITH edita SIMPLE WHEN CHANGED **BEGIN** visible OF barra manu .= FALSE visible OF expand window = FALSE visible OF barra columnas = FALSE visible OF barra rengiones = FALSE visible OF loc celda = FALSE text OF texinito - vistaso excel 31 OF intro 1 visible OF barra edicion := TRUE output OF batta edicion = ver END WITH vertical SIMPLE WHEN CHANGED **BEGIN** visible OF barra menu := FALSE visible OF barra edicion := FALSE visible OF barra columnas - FALSE visible OF expand window :\* FALSE visible OF loc celda = FALSE text OF texintro. = vistaso excell 51 OF intro 1

÷

a wear and company

visible Of batra rengiones = TRUE output OF barra rengiones = ver END WITH horizontal SIMPLE WHEN CHANGED **BEGIN** visible OF barra menu = FALSE visible OF barra edicion . FALSE visible OF expand window .. FALSE visible Of barra rengiones = FALSE visible OF loc celda - FALSE text OF texnitio = vistaso excel(4) OF intro 1 visible OF barra columnas = TRUE output OF barra columnas .- ver **END** WITH punto SIMPLE WHEN CHANGED **BEGIN** visible OF barra menu . FALSE visible Of batta edicion = FALSE visible OF barra columnas := FALSE visible OF barra rengiones = FALSE visible OF expand window := FALSE text OF taxintro = vistaso excel( 6) OF intro 1 visible OF loc celds - TRUE output OF foc ceida in ver END WITH original SIMPLE WHEN CHANGED **BEGIN** reg OF manejo 1 = TRUE **END** WITH tem1 SIMPLE WHEN CHANGED **BEGIN** reg OF manejo 1 . TRUE END WITH uso excel SIMPLE WHEN CHANGED **BEGIN** item OF DDE 1 .. "R9C8 " attachment OF DDE 1 = graficas OF datos 1 action OF DDE 115 request = TRUE tem OF DDE 1 := "R9C9 " attachment OF DDE 1 := pagos OF datos 1 action OF DDE 115 request .= TRUE dem OF DDE 1 = "R10CB" attachment OF DOE 1 = guales OF datos 1 action OF DDE 1 IS request .\* TRUE tem OF DDE 1 = "R10C9" attachment OF DDE 1 .= decrecientes OF dates 1 adion OF DDE 11S request = TRUE END WITH reg SIMPLE WHEN CHANGED **BEGIN** IF primer OF manejo 1 AND guarda datos AND NOT active OF DDE 1 T\ HEN

 $\cdot$ 

×

×.

۰.

 $\ddot{\phantom{1}}$ 

**Complete Service Service** 

**BEGIN** uso excel OF manejo 1 = TRUE

overlo OF manaio 1 = FRUF

```
ASK kambio
      END
     ELSE
      enabled OF pictorn 2 := TRUE
     IF tem1 OF manejo 1 AND quards datos AND NOT active OF DDE 1 THE\
 \mathbf{N}BEQIN
       uso excel OF manejo 1 = TRUE
       quedo OF manejo 1 = TRUE
       ASK kampio
      END
     ELSE
      BEGIN
       enabled OF pictotn 1 = TRUE
      END
    END
  WITH quedo SIMPLE
  WHEN CHANGED
    BEGIN
     IF graficas OF datos 1 = 4 AND pagos OF datos 1 = 0 AND iquales \
OF datos 1 = 0 AND decrecientes OF datos 1 = 0 THEN
      BEGIN
       text OF texquedo in "MUY BIEN TERMINASTE EL TEMA 1 / PREPARAD\
O PARA EL
EXAMEN?"
       subterm = 2action OF dB3 ALUCOGEN 1 IS open = TRUE
       FIND 6B3 ALLICOGEN 1
        WHERE keycog = keycog OF dB3 ALUCOGEN 1
       WHEN FOUND
         subtemcog OF dB3 ALUCOGEN 1 = 1
         action OF dB3 ALUCOGEN 1 IS close = TRUE
      FIND FND
     END
    IF graficas OF datos 1 = 4 AND pages OF datos 1 = 1 AND iguales \
OF datos 1 = 0 AND decrecientes OF datos 1 = 0 THEN
     text OF texquedo in "revisa los tipos de amortización, para qui
a te descuenta como se
realized las tables?
    IF graficas OF datos 1 = 4 AND pagos OF datos 1 = 1 AND iguales \
OF datos 1 = 0 AND decrecientes OF datos 1 = 0 THEN
     text OF texquedo = "revisa los otros dos tipos de amortizacit
onesipages iquales v
capititzación de intereses, para que te descuenta como se realizan las \
tables"
    IF graficas OF datos 1 = 4 AND pages OF datos 1 = 1 AND iguales \
OF datos 1 = 2 AND decrecientes OF datos 1 = 0 THEN
     text OF texquedo := "revisa el tipo de amortización capitiliz\
ación de intereses, para que te
scuenta como se realizan las tablas"
    IF graficas OF datos 1 = 4 AND pagos OF datos 1 = 1 AND iquales \
OF datos 1 = 0 AND decrecientes OF datos 1 = 3 THEN
     text OF texquedo = revisa el tipo de amortizacionecon pago).
s iquales, para que le
descuenta como se realizan la tabla "
    IF graficas OF datos 1 = 4 AND pages OF datos 1 = 0 AND iguales \
OF datos 1 = 2 AND gecrecientes OF datos 1 = 3 THEN
     text OF texquedo = "revisa e! tipo de amortizaciones iguales).
. para que le descuenta como
se realizan las tablas"
```
÷,

 $\ddot{\phantom{0}}$ 

÷.

٠,

 $\label{eq:QCD} Q\eta_{\alpha}^{\alpha}Q_{\alpha}^{\beta}Q_{\beta}^{\beta}Q_{\beta}^{\beta}Q_{\$ 

and the states.

New York Co. 2014, and the control and companies and the two process control of the control of the control of the con-

If graficas OF datos 1 = 4 AND pagos OF datos 1 = 0 AND iguales \ OF datos 1 = 2 AND decrecientes OF datos 1 = 0 THEN

.<br>Jext OF texquado. » "revisa los. tipos de amortizaciones capit". lización de intereses e iguales.

para que le descuenta como se realizan las tablas"

IF graficas OF datos 1 = 4 AND pagos OF datos 1 = 0 AND iguales \

U.

×.

OF dates 1 = 0 AND decrecientes OF dates 1 = 3 THEN

test OF texpuedo, a "revisa los tipos de emprissernos, voual les y pagos iquales, para que te

descuenta como se realizan las tablas "

IF graficas OF datos 1 = 0 AND pagos OF datos 1 = 0 AND iguales \ OF datos 1 = 0 AND decrecientes OF gatos 1 = 3 THEN

text OF texquedo := "revisa los tipos de amortizaciones igual les y nãoos inuales, para que te

descuenta como se realizan las tablas y revisa la comparación de las tabli las y graficas para darte

cuente de la diferencia que existe entre cada uno de los metodos "

IF graficas OF datos 1 = 0 AND pagos OF datos 1 = 0 AND iquales \ OF gatos 1 + 2 AND decrecientes OF datos 1 = 3 THEN

text OF texquado = "revisa el tipo de amortizaciones quales) , para que le descuente como

se realizan las tablas y revisa la comparación de las tablas y graficas \ bara darte cuente de la

diferencia que existe entre cada uno de los mejodos "

IF graficas OF datos 1 = 0 AND pagos OF datos 1 = 1 AND iguales \ OF dates 1 = 0 AND decrecientes OF dates 1 = 3 THEN

text OF texquedo := "revisa el tipos de amortizaciones ia pagi os iguales, para que te

descuenta como se realizan las tables y revisa la comparación de las tabli las y graficas para darte

cuente de la diferencia que existe entre cada uno de los métodos "

IF graficas OF datos 1 = 0 AND pagos OF datos 1 = 1 AND spuales \ OF dates 1 < 2 AND decrecientes OF dates 1 = 3 THEN

text OF texquedo = " revise la comparación de las tablas y priaficas para darte cuento de la

diferencia que existe entre cada uno de los métodos "

IF graficas OF datos 1 = 0 AND pagos OF datos 1 = 0 AND iguales \ OF datos 1 = 0 AND decrecientes OF datos 1 = 0 THEN

text OF texquedo = "REVISA EXCEL, no te olvides de salvar el t archivo al sale "

IF graficas OF datos 1 = 0 AND pagos OF datos 1 = 0 AND iguales \ OF datos 1 = 2 AND decrecientes OF datos 1 = 0 THEN

text OF texquedo in "revisa los lipos de amortizaciones, igual les y capitalización de intereses.

para que le descuenta como se realizan las tablas y revisa la comparació\ n de las tablas y

graficas para dalte cuente de la diferencia que existe entre cada uno del los métodos "

IF graficas OF datos 1 = 0 AND pagos OF datos 1 = 1 AND iguales \ OF datos 1 = 0 AND decrecientes OF datos 1 = 0 THEN

text OF texquedo .= "revisa los lipos de amortizaciones, pagi os iguales y capitalización de

intereses, para que te descuenta como se realizan las tablas y revisa la\ comparaçión de las

tablas y graficas para darte cuente de la diferencia que existe entre cal da uno de los metodos "

IF graficas OF datos 1 = 0 AND pagos OF datos 1 = 1 AND iguales \ OF dates 1 = 2 AND decrecientes OF dates 1 = 0 THEN

text OF texquedo := "revisa los tipos de amortizaciones con cl aptalización de intereses, para

oue le descuenta como se realizan las tablas y revisa la comparación de \

communications of the communication of the communication

```
las tablas y graficas
para darte cuenta de la diterencia que existe entre cada uno de los métol-
dos "
  END
WITH saver SIMPLE
 WHEN CHANGED
  BEGIN
    IF premer OF manejo 1 AND graficas OF datos 1 = 4 AND pagos OF d\
atos 1 = 0 AND guales OF datos 1 = 0 AND decrecientes OF datos 1 = 0 THV
FN.
     BEGIN
      IF active OF OOL 1 - TRUE THEN
       BEGIN
        #clive OF DDE 1 .= FALSE
        terminar OF manejo 1 . TRUE
        title OF main window = "CAMBIANDO A TEMAS"
        CHAIN "menu knb"
       END
     END
    ELSE
     BEGIN
      despiescel OF manejo 1 = TRUE
      ASK pantalla
     END
    IF term1 OF manejo 1 AND graficas OF datos 1 = 4 AND pages OF datt
os 1 = 0 AND iquates OF datos 1 = 0 AND decrecientes OF datos 1 = 0 THEN
     BEGIN
      terminar OF manejo 1 := TRUE
      title OF main window = "CAMBIANDO A SUBTEMAS ... "
      CHAIN "TEMA1 KNB"
     END
    EISEBEGIN
      desprexcel OF manage 1 = TRUE
      ASK pantalla
     END
   END
 WITH terminar SIMPLE
  WHEN CHANGED
   BEGIN
    default error handling OF DDE 1 = FALSE
    topic OF DDE 1 . "SYSTEM"
    tem OF DDE 1 = TOUITOT
    action OF DDE 1 IS execute - TRUE
    active OF DDE 1 % TRUE
   END
 WITH salavuda SIMPLE
  WHEN CHANGED
   BEGIN
    CONF(gems) 4) OF pantasia) = -1
    CONF(items) 51 OF pantalla) = -1
    CONF(terns) 6) Of pantalla) := -1
    CONF(sems) 7) OF pantate) = -1
    CONF(terns) 8) OF pantalla) = -1
     CONF(items) 9) OF pantasa) = -1
     visible OF barra menu := FALSE
     visible OF barra edicion := FALSE
     visible OF batta columnas = FALSE
     visible OF barra rengiones = FALSE
    visible OF loc celda .= FALSE
     visible OF expand window = FALSE
```
.

 $\cdot$ 

 $\cdot$ ÷.

 $\ddot{ }$ 

picture OF pictoxce! = pintro OF intro 2 attachment OF pictotn 4 = injexcel OF intro 1 END WITH despexcel SIMPLE WHEN CHANGED **BEGIN** picture Of pictexcel + pintro Of intro 2 enabled OF piescel = TRUE END WITH intorace! SIMPLE WHEN CHANGED **BLGIN** picture OF pictexcel = pintro OF intro 1 temsi 41 OF pantalia = hypbarra titulo sernsi 51 OF pantalia = hypebmenu items( 6) OF pantalla = hypbedicion items[ 7] OF pantalia = hypcolumnas items( 8) OF pantalla - hypbrenglones items) 9) OF pantalla in hypoelda **END INSTANCE maneio 1 ISA maneio** CLASS pictom INHERITS add on WITH focation RECTANGLE WITH picture PICTURE WITH pressed picture PICTURE WITH disabled picture PICTURE WITH focus ordure PICTURE WITH selected SIMPLE WITH attachment ATTRIBUTE\_REFERENCE WITH enabled SIMPLE INSTANCE pictotn 4 ISA pictotn WITH location = 397.1,485.60 WITH picture = "L5G00077 bmp" WITH pressed picture = "L5G00078 bmp" WITH disabled picture = "L5G00079 bmp" WITH focus picture := "L5G00080.bmp" WITH attachment = invexcel OF intro 1 WITH enabled = TRUE INSTANCE pleasel ISA pictoin WITH location = 488.2.573.61 WITH picture = "L5G00081 bmp" WITH pressed picture = 1.5G00082 bmp" WiTH disabled picture = "L5G00083 bmp" WITH focus picture = "L5G00084 bmp" WITH attachment = guarda datos OF the domain **INSTANCE pictors 1 ISA pictors** WITH location = 33.9 109.41 WITH picture := "L5G00085 bmp" WITH attachment = tem1 OF manejo 1

ŕ.

 $\ddot{\phantom{0}}$ 

 $\ddot{\phantom{0}}$ 

.

**INSTANCE pictoto 2 ISA pictoto** WITH location := 512.413.588.445 WITH picture = "L5G00086 brnp" WITH attachment = intoexcel OF manejo CLASS vista WITH pintro PICTURE INIT "L5G00087 bmp" WITH Injexcel SIMPLE WHEN CHANGED **BEGIN** octure OF pictoxcel .\* pintro OF vistaintro3

 $\alpha$  ,  $\alpha$  ,  $\alpha$  ,  $\alpha$  ,  $\alpha$  , and  $\alpha$  , and  $\alpha$ 

the concentration of which is considered

picture OF pictotn 4 in ordina OF overhin 2 attachment OF pictotn 4 = attachment OF pictotn 2 END WITH velase aveal STRING ARRAY SIZE 8 **INSTANCE intro 1 ISA vista** WITH pintro = "L5G00088 bmo" WITH vistaso excel [1 ] = BARRA DE TITULO Es la barra que aparece en la parte superior de la ventana, muestra el titulo de la hoja de trabajo activa, en el ejemplo serra Sheet 1 Microsoft Excel at inicio crea está hoja de trabajo, que al momento, de salvar se la podra cambiar de nombre. WITH vistage excel [2] = "BARRA DE MENU. Contiene at grupo de comand\ os para el manejo de EXCEL. FILE Contiene los comandos que permiten el maneio de archivos. \*\*NEW : Crear un nuevo archivo, el cuál puede sei una hoja de cálculo (Worksheet), una grafica(chait), una imacro(macro sheet), entre otros \*\*OPEN : Abrir un archivo va existente (Archivos con extension XLS, XLC, XLM, XLA). "CLOSE Cierra el archivo activo. \*\*LINKS : Se activa cuendo el archivo o celda estan kgados con otro(s). \*\*SAVE : Guarda el archivo, que anteriormente ha sido satvado, "SAVE AS : Guarda un archivo con otro nombre, formato diferente y en otro subdirectorio. \*\*SAVE WORKBOOK Guarda el conjunto de hojas de trabase. "DELETE . Eiminar un archivo. \*\* PRINT PREVIEW Muestra una presentación de la hoja de trabajo a imprime \*\*PAGE SETUP Se pueda siegir el tipo de hoja. **DIRE de DAQINA** ajustar margenes, incluir u omitir rengiones y columnas. \*\* PRINT Permite expecificar el número de paginas a imprimir. copias que se deseen, pagina seleccionada. \*\* PRINT REPORT : Imprime un reporte del archivo "FILE LIST. Muestra los ultimos archivos que se han abierto \*\* EXIT Términa la seción en Excel EDIT : Contiene los comandos que permite maneio de información en la hoja de calculo "CAN'T UNDO : Deshace lo último que se hizo "REPEAT : Repite lo último que se hizo. "CUT : Elimina el rango seleccionado. \*\*COPY . Copia la selección \*\*PASTE Une un rango eliminado o copiado en la posición del cursor \*\*CLEAR : Borra el contenido de la selección, da opción a borrar el formato, contenido o todo \*\*PASTE SPECIAL : Union especial para pegar atributos de la celda (formato, contenido o todo) \*\*PASTE LINK. Une el rango copiado desde otro

 $\overline{\phantom{a}}$ 

 $\ddot{\phantom{0}}$ 

 $\ddot{\cdot}$ 

Segueste antonimatemente de la contrata de la contrata de la contrata de

documento

 $\sim$   $\sim$ 

f,

 $\sim$   $\sim$ 

payface in which could be

manianendo la raisción entre los documentos "DELETE Borra columnas o rengiones. "INSERT Inserts renolones columnas y celdas "INSERT OBJECT : Insertar un objeto, grafica de otra aplicación "FILL RIGHT : Liena las celdas hacia la derecha. \*\*FILL DOWN : Liena las celdas hacia abaio FORMULA Permite el manejo de formulas creadas en Excel o realizadas por usted mismo. \*\*PASTE NAME : Pega el nombre de una cekta en otra \*\*PASTE FUNCION Pega una función proporcionada por Excel "DEFINE NAME Asigna un nombre a la celda "CREATE NAMES . Crea un nombre para la columna o rengión. "APPLY NAME . Una vez creado el nombre podemos usano par diferentes coldas. "NOTE : Crea una nota para la celda \*\*GOTO Damos la dirección de la celda o el nombre y sa posiciona en ella \*\* FIND Busca una cadena de caracteres \*\*REPLACE Buscar y reemplazar un caracter o cadena de caracteres "SELECT SPECIAL Seleccionar celdas, formato de celdas, celdas visibles leto \*\*SHOW ACTIVE CELL . Muestra la celda activa, la encuadra dentro de la pantalla FORMAT . Conjunto de comandos que se utilizan para darie formato a la celdas de la hoja de cálculo. "NUMBER Formato de las celdas "ALIGNMENT Orientación, centrado y alineación con respecto a la celda de los datos \*\*FONT Tipos de letras, tamaños, color, etc. \*\*PATTERNS . Tipos de contornear una celda o celdas selecciónadas  $y$  calor "STYLE" Diseño intretior de la celda "AUTO FORMAT Formatos predeterminados por Excel de un grupo de celdas. "ROW HEIGHT Ancho del renolón de las celda(s) seleccionada(s) "COLUMN WIDTH Ancho de la columna \*\*JUSTIFY Justificación a la izquierda con respecto a la celda. DATA Permite crear, modificar, borrar, hacer busquedas dentro de una base de datos, etc. \*\*FORM : Establece una forma pera capturar los datos \*\*FIND Buscar un dato en el área de criteria se **Louisian Ave** condición, se seleccióna el área y elegimos Find. \*\*EXTRACT . En el area de extraer, se presentan los datos "DELETE Borra los datos de los registros. "SET DATABASE Deciara las coldas selecciondas como Base de Datos "SET CRITERIA : Declara las celdas seleccionadas como *SACCOR HE CORPO* 

146

The contract of the company of the company of the company of the company of the company of the company of the

como sección de extracción de los datos "SORT: Ordena los datos de un campo en forma acendente, desendente con tres critenos de ordenación OPTIONS : Son para diseñar el medio ambiente de Excel, verdicar la ortografia entre otras \*\* SET PRINT AREA Selección amos una area para implesión "SET PRINT TITLES Se imprimen todos los filulos de nuestra hola de calculo \*\*SET PAGE BREAK Hace un romorniento o salto de nágina "DISPLAY . Se puede modificar el área de trabajo de la hoja de calculo, por ejemplo eliminar las lineas de separación de las celdas \*\*TOOLBARS Se activan o desactivan las herras de herramientas "COLOR PALETTE \*\*CALCULATION : Opciones para realizar los câlculos **\*WORKSPACE** "ADD-INST WITH vistaso excel [3] = "barra de edicion WITH vistaso excel [4] = "kcolumnas WITH valaso excel (51 = "renglones WITH vistaso excel [6] . "seldas **INSTANCE Intro 2 ISA vista** WITH eatro = 3.6G00089.hms" WITH vistaso excel [1] = "Microsoft Excel es una aplicación valo amb) winte Windows" **INSTANCE vistaintro3 ISA vista** WITH pintro = "L5G00090 bmp" SHARED ATTRIBUTE keyalu NUMERIC SHARED ATTI-IBUTE lastern NUMERIC SHARED ATTRIBUTE temvistos STRING SHARED ATTRIBUTE subtem NUMERIC SHARED ATTRIBUTE subvisios STRING SHARED ATTRIBUTE kall NUMERIC SHARED ATTRIBUTE kal2 NUMERIC SHARED ATTRIBUTE KaI3 NUMERIC. SHARED ATTRIBUTE tipoexa NUMERIC SHARED ATTRIBUTE unklass SIMPLE SHARED ATTRIBUTE totematu NUMERIC SHARED ATTRIBUTE totaup NUMERIC ATTRIBUTE guarda datos SIMPLE INIT TRUE WHEN CHANGED **BEGIN** IF selected OF plexcel + TRUE THEN **BEGIN** default error handling OF DDE 1 .\* FALSE ective OF DDE 1 = FALSE END **ELSE BEGIN** visible OF barra menu '\* FALSE

"SET EXTRACT . Declarg las ceidas seleccionadas

veible OF barra edicion := FALSE visible OF barra columnes = FALSE visible OF barra rengiones .\* FALSE

.<br>The company state of the first company working and Autor Streets for the company and the exaction the company work

Relatively, requires the contract and services of

Ö,

÷.

visible OF loc calds = FALSE despiexcel OF manejo 1 . TRUE ASK message 1 app OF DDE 1 = "C.VPAQUETES\EXCELESP\EXCEL" active OF DDE 1 = TRUE action OF DDE 1 IS execute . TRUE END END ATTRIBUTE keycog NUMERIC INSTANCE the application ISA application. WITH unknowns fail = TRUE WiTH threshold = 50 WITH title display := pantella WITH ignore breakpoints = FALSE WITH reasoning on \* FALSE WITH numeric precision \* 8 WITH simple query text = "Is it true that  $\ddot{\phantom{0}}$ ıs.  $\bullet$ WITH numeric query text \* "What stars)  $\bullet$  $_{\rm ct}$  $\ddot{\phantom{1}}$ WITH string query text = "What is(are) of .. WITH time query text = 'What is(ara)  $\ddot{\phantom{0}}$  $\sigma$ f ... WITH interval query text = "What Is(are).  $\ddot{\phantom{0}}$ of  $\overline{\phantom{a}}$ WiTH compound query text = "What s(are).  $\overline{\phantom{a}}$  $o<sub>f</sub>$  $\overline{\phantom{a}}$ WITH multicompound query text in "What is(are) .. of  $\ddot{\phantom{a}}$ With demon strategy IS fre first WITH visible file menu in TRUE INSTANCE DDE 1 ISA DDE WITH app == With topic  $\approx$   $-$ WITH item = "[RUN(\"AUTO XLM\Auto\_Open\")]" WITH active = FALSE WITH data ready := TRUE WITH Ink IS cold WITH append :\* TRUE WITH Autostart = TRUE WITH time out = 0.00.00.10.000 WITH default error handling > TRUE INSTANCE pantaita ISA display

٠.,

٤.

 $\ddot{\phantom{a}}$ 

t

 $\bullet$ 

WITH wait " TRUE WITH delay changes := FALSE WITH nems (1) Le piexcel

148

 $\label{eq:1} \mathcal{L}(\mathcal{L}(\mathcal{L}_{\mathcal{L}})) = \mathcal{L}(\mathcal{L}_{\mathcal{L}}) = \mathcal{L}(\mathcal{L}(\mathcal{L}_{\mathcal{L}})) = \mathcal{L}(\mathcal{L}(\mathcal{L}_{\mathcal{L}})) = \mathcal{L}(\mathcal{L}(\mathcal{L}_{\mathcal{L}})) = \mathcal{L}(\mathcal{L}(\mathcal{L}_{\mathcal{L}})) = \mathcal{L}(\mathcal{L}(\mathcal{L}_{\mathcal{L}})) = \mathcal{L}(\mathcal{L}(\mathcal{L}_{\mathcal{L}})) = \mathcal{L}(\mathcal{L$ 

in e a **College** 

```
WITH nams [2] = pictbln 1
WITH sems (3) = UNDETERMINED
WITH doms (41 - UNDETERMINED
WITH #ems 15 1 = UNDETERMINED
WITH nems [6] - UNDETERMINED
WITH 46ms I7 1 = UNDETERMINED
WITH tems (8) = UNDETERMINED
WITH #ems (9) = UNDETERMINED
WITH fems [10 ] = pictoxcel
WITH items [11] = pictotn 4
INSTANCE ver ISA display
WITH was = TRUE
WITH delay changes = TRUE
WITH Rems [1 ] = textbox 12
WITH dema (2.1 = lexintro
WITH tems [3] = pushbutton 3
INSTANCE kambio ISA display
WITH was . TRUE
WITH datay changes = TRUE
 WITH Rems [1 ] = pushbutton 2
 WITH t = 121 - t extbox 17
 WITH tems (3 ) = texquedo
INSTANCE hypbarra titulo ISA hyperregion
 WITH location = 53.67.512.83
 WITH visible := FALSE
 WITH attribute attachment .= btdulo OF manejo 1
INSTANCE hypebmenu ISA hyperregion
 WITH location = 53,84,541,103
 WITH visible ... FALSE
 WITH attribute attachment := menu OF manejo 1
 INSTANCE hypbedicion ISA hyperregion
 WITH location = 36.105,559,121
 WITH visible := FALSE
 WITH attribute attachment = edita OF manejo 1
INSTANCE hypcolumnas ISA hyperregion
 WITH location = 64.121.543.138
  WITH VISIDIO = FALSE
  WITH attribute attachment re horizontal OF manejo 1
 INSTANCE hypbrenglones ISA hyperregion
  WITH location = 32 137.62.335
  WITH visible . FALSE
  WITH attribute attachment . vertical OF manejo 1
  INSTANCE hyposida ISA hyperregion
  WITH location = 63.137.127.156
  WITH visible - FALSE
  WITH attribute attachment = punto OF manejo 1
  INSTANCE message 1 ISA message
  WITH title = "IMPORTANTE"
  WITH text = "AL SALIR DE EXCEL TERMINA LA APLICACION Y SALVA EL ARCY
 HIVO, AL REVISAR TODOS LOS SUBTEMAS SE DARA EL TEMA 1 POR VISTO."
```

```
INSTANCE pictexcel ISA picturebox
WITH location := 28.61.569,373
WITH cloped .= FALSE
WITH picture = "L5G00091.bmp"
INSTANCE pushbutton 2 (SA pushbutton
WITH location := 239,282,306,310
 With label := "Si"
 WiTH attribute attachment = saver OF manejo 1
INSTANCE pushbutton 3 ISA pushbutton
 WITH location = 153 190 292 216
```
ċ

we obtain a series of any series of  $\mathcal{A}$  ,  $\mathcal{A}$  ,  $\mathcal{A}$  ,  $\mathcal{A}$  ,  $\mathcal{A}$  ,  $\mathcal{A}$  ,  $\mathcal{A}$  ,  $\mathcal{A}$ 

WITH ISSN F "SALIR DE AYUDA" WITH attribule attachment - salayuda OF manejo 1 **INSTANCE lexinitie ISA textbox** WITH location = 11.5.443.178 WITH pen color =  $0.0,255$ WITH MI color := 255 255 255 WITH justify IS left WITH font '\* "System" WITH foot style IS hold CF FALSE, italic CF FALSE, undertine CF FALSE.V strikeout CF FALSE WITH foot size = 10 WITH frame \* FAI SE WITH scroll \* TRUE WITH lext  $=$   $-$ **INSTANCE sombra filmo ISA fexibox** WITH location = 8.63.593.396 WITH nea color is 0.0.0. WITH fill color = 255,255,255 WITH justify IS left WITH foot + "System" WITH frame  $=$  TRUE With text  $\approx$  m. INSTANCE texquedo ISA textbox WITH location = 145.10.385.242 WITH justify IS left WITH font = "Freeport" WITH font style IS bold, italic CF FALSE, underline CF FALSE, strikeoul LCF FALSE WITH font size := 26 WITH frame - FALSE WITH scrott \* FALSE WITH lest = "no cambio" **INSTANCE taxtbox 17 ISA textbox** WITH location = 137.6,398.247 WITH justify IS left WITH font ... "System" WITH frame = TRUE **INSTANCE textbox 12 ISA textbox** WITH location = 5.1.450.189 WITH justify IS left WITH font = "System" WITH frame = TRUE WITH scroll = FALSE WiTH text :=  $\equiv$ **INSTANCE main window ISA window** WITH location = 0.0.648.408 WITH full screen = FALSE WITH style IS moveable, sizeable CF FALSE, closeable WITH title = "1.2 SISTEMAS DE AMORTIZACIONES" WITH visible := TRUE WITH visible OK button = FALSE INSTANCE expand window ISA window WITH location = 120.192.624.456 WITH style IS moveable CF FALSE, sizeable, closeable WITH tale = "INFORMACION EXCELIBARRA DE TITULO!" WITH visible := FALSE WITH visible OK button := TRUE INSTANCE barra menu ISA window WITH location .= 120,192,624,456 WITH style IS moveable, screable, closeable WITH Me . "INFORMACION EXCEL/BARRA DE MÉNUL"

÷

.

f,

The contract of the second potential and an ended considerable of the complete of the second second service

and the state

WITH vaible .= FALSE WITH visible OK button := TRUE **INSTANCE barra edicion ISA window** WITH location := 120.193.624.456 WITH full screen := FALSE WITH style IS movesble, sizeable, closeable WITH tria := "INFORMACION DE EXCEL(BARRA DE EDICION)" WITH visible := FALSE WITH visible OK button :\* TRUE INSTANCE barra columnas ISA window WITH location = 120.192.624.456 WITH style IS moveable, sizeable, closeable WITH trie := "INFORMACION EXCEL(COLUMNAS)" WITH VISION = FALSE WITH visible OK button = TRUE **INSTANCE barra rengiones ISA window** WITH location = 120.192.624.456 WITH full screen := FALSE WITH style IS movesble, sizeable, closeable WITH IIII = "INFORMACION EXCEL (RENGLONES)" WITH visible := FALSE WITH visible OK button .= TRUE **INSTANCE foc calda ISA window** WITH location = 120,192,624,456 WITH style IS moveable, sizeable, closeable WITH IRIE .\* "INFORMACION EXCEL (CELDAS)" WITH visible .\* FALSE WITH visible OK button := TRUE DEMON 2 IF use excel OF manejo THEN topic OF DDE 1 - "PRINCIPA XLS" AND active OF DDE 1 . TRUE END

Algunas macros en Excel son las siguientes: Definición de capitalización de intereses.  $ce$  (b)  $=$ NEW(1) -WINDOW MAXIMIZED *<u>\*DISPLAY(FALSE FALSE TRUE TRUE D: TRUE FALSE 1)</u>* \*CREATE OBJECT(6,"H[1)C[2]",0,0,75,"R[5]C[7]",47.25,9,,TRUE) #TEXT BOX("SISTEMA CON CAPITALIZACION DE INTERESES") .FORMAT FONTI'MS Sans Serf. 12 FALSE TRUE FALSE FALSE:0:::1:63) \*FORMAT.SIZE(47 25:10 5;"R(3)C(7)") =PATTERNS(1;1;1,1,TRUE,1,1,1,2,FALSE) =SELECT("R7C1:R14C1") «FORMAT FONT(:12.TRUE,TRUE) =SELECT("R7C1") =FORMULA/\*\*Con este sistema, el pago en cada periodo se determina como ") **«SELECT/RAC1")** =FORMULA("el cociente entre el saldo insoluto capitalizado (es decir agregando ") <SELECT("R9C1")

=FORMULAI'el monto de interes devenoados) y el número de periodos restantes. "}

\*SELECT("R10C1")

÷.

**Performance and Contract Contract** 

 $\sim$   $\sim$   $\sim$ 

=FORMULA("Bajo este esquema, los pagos crecen en forma exponencial, ")

**SELECTOR11C11** 

=FORMULA("a un ritmo igual à la tasa de interés. Con este método se posponen. ") =SELECT("R12C1")

> contractor and sea  $\sim$   $\sim$

 $+ + -$ 

152

 $\sim$ 

=SELECT("R13C1") =FORMULA("financiera más fevorable al inicio del proyecto") »SELECT("R14C1") =FORMULA("Tambián se le denomina sistema de pagos a valor presente") » CREATE OBJECT(7, "R(5)C(6)",25.5.1.5, "R(6)C(7)",46.5,12., TRUE) =ASSIGN TO OBJECT("PCALT XLM/tamor2") =TEXT BOX("EJEMPLO") =FORMAT FONT("MS Sans Serif", 10, TRUE, FALSE, FALSE, FALSE, 0 ... 1:9) «SELECTI"R14C5")  $=$ RETURN $()$ Ejempio de capitalización de Intereses. tamor3 (n) **LCLOSE(FALSE)**  $=NEW(1)$ «DISPLAY(FALSE:FALSE:TRUE,TRUE,0, TRUE,FALSE.1) =SELECT("R2C2:R6C8") ALIGNMENT(3.FALSE.3.0) =SELECT("R2C2 R6C[6]")  $-BORDER(0,1,1,5,1,7,7,7,7)$ - SELECT("R3C3.R6C6") -FORMAT NUMBER("0.00") vSELECT/RIC3") =FORMULA("SISTEMA CON CAPITALIZACION DE INTERESES") -SELECT("R2C2")  $EBORDER(0.5, 1, 5, 1, .7, 7, 7, 7)$ <FORMULA("Año") \*SELECT("R2C3") -FORMULA("Saldo Inicial") \*SELECT("R2C4") \*FORMULA("Intereses")  $=$ SELECT("R2C5") \*FORMULA("Amortización") =SELECT("RZC6") \*FORMULA("Saldo Acum")  $-$ SELECT("R2C7") =FORMULA("Pagos") =SELECT("R2CB")  $-BORDER(0.1, 5, 5, 1, ., 7, 7, 7, 7)$ =FORMULA("Saldo Final") FSELECT("C3.C8") \*COLUMN WIDTH(11.29) «SELECT("C1") -COLUMN WIDTH(4) **«SELECT("C2")** «COLUMN WIDTH(4) =SELECT(R2C2.R6C7")  $-SELECT(TR3C2")$  $= BORDER(0.5;1;1;1;7,7,7;7)$ **EFORMULACIO** -SELECT("R4C2") =BORDER(0,5.1;1;1;;;7;7;7;7) »FORMULAC2") **«SELECT/RSC2"** =BORDER(0.5.1.1.1...7.7.7.7) -FORMULA("3")  $n \in \mathbb{N}$  is convergently

 $\ddot{\phantom{a}}$ 

ä

 $\overline{\phantom{a}}$ 

÷.

۰,

```
=BORDER(0.5:1.1:5...7.7.7.7)
  *FORMULA("4")
  *SELECT("R7C2")
 =CREATE OBJECT(6, "R8C8", 0,0, "R12C9".0,0, TRUE)
 =TEXT BOX("Datos
 P = 1.0001 - 0.10n = 47-FORMAT FONT/"MS Sans Serif. 10 FALSE FALSE FALSE FALSE 0:::.1.34)
 *PATTERNS(0,1,8,1,TRUE,0,1,15,2 FALSE)
 *SELECT("R3C3")
 =BORDER(0,1,1,1,1,.3.3,7,3)
 SPATTERNS(1.15.0)
 =FORMULA("1000")
 -SELECT/"R3C4")
 FPATTERNS(4.8.0)
 -BORDER(0.1.1.1:1:.3.0.7.0)
 =ALERT("El monto de los intereses a quidar es P'tasa de intéres =(1.000 °0.10)";2)
 ~FORMULA("=1000"0.1")
 »SELECT("R3C6")
 PATTERNS(4,60)#BORDER(0.1.1.1.1;;;0.0.7.0)
 =ALERT("El Saldo acumulado es el saido inicial capitalizando intereses =(1000+100)".2)
 =FORMULA("*R3C3+R3C4")
 »SELECT("R3C7")
 PATTERNS(2;4,0)#BORDER(0,1,1,1,1,10,0,7,0)
 *ALERT("El pago es saldo acumuldo/numero de periodos 1100/4";2)
 #FORMULA("#R3C6/4")
-SELECT(R3C5)*PATTERNS(2:3.0)
+BORDER(0:1.1.1.1.:00:7.0)
=ALERT("La amortización es Pago-intereses=275-100",2)
-FORMULAC-R3C7-R3C4")
-SELECT("R3C8")
=PATTERNS(4,6;0)
= BORDER(0, 1, 1, 1, 1, 1000, 700)=ALERT("Por to tanto el Saido Final es .Saido inicial - amortutación=f1000-1751";2)
=FORMULA(1000-175)
=SELECT("R4C3")
*BORDER(0,1,1,1,1,::7,7,7-7)
*PATTERNS(4:8.0)
=FORMULA("825")
=SELECT("R4C4")
«PATTERNS(4;8.0)
= BORDER(0,1,1,1,1,1,2,3,0,7,0)"ALERT("El monto de intereses a pagar es Saldo inicial" tasa de interes=(825 "0.10)",2)
~FORMULA("=R4C3"0.1")
=SELECT("R4C6")
«PATTERNS(4,6,0)
=BORDER(0,1;1;1,1,.0.0.7,0)
=ALERT("El Saldo acumulado Saldo micial capitalizando intereses, es decir =(825+82.5)".2)
=FORMULA("=R4C3+R4C4")
=SELECT("R4C7")
*PATTERNS(2:4,0)
#BORDER(0,1,1:1,1,:0.0,7,0)
=ALERT("El pago es saldo acumuldo/numero de periodos restantes =907 50/3".2)
professional and consideration
```
÷.

٠.

Ÿ

 $\overline{\phantom{a}}$ Ý

÷ št.

dept is golding through the community

153

the special contract of the state and special

154

-SELECTCRAC5"  $=$ PATTERNS(2.3.0) =BORDER(0:1:1.1:1...0:0:7:0) =ALERT("La amortización es Pago-intereses=302.5-82.50".2) =FORMULA("=R4C7-R4C4") =SELECT("R4CB") =PATTERNS(4.6.0) FBORDER(0,1:1;1,1,:0,0,7,0) =ALERT("Por lo tanto el Saklo Final es Saklo inicial-amortización=(825-220)";2) -FORMULA("=R4C3-R4C5") -SELECT ("RSC3")  $-BQRDER(0.1;1;1,1;1;7;7;7;7;1)$  $PARTFRNS(4,6,0)$ =ALERT("Por la tanto el Saldo Inicial es (825-220)",2) +FORMULA("=R4C3 R4C5") ASELECT("R5C4")  $-$ PATTERNS(4,8,0) =BORDER(0.1.1.1.1, .3.0.7.0) »ALERT("Fi monto de intéres a pagar es Saldo inicial\*tasa de interés=(605\*0.10)",2) =FORMULA("=R5C3"0.1") **ASELECTITRSC6"**  $=$ PATTERNS(4.6.0) **58080EB(0.1.1.1.0.0.7.0)** =ALERT("El Saldo acumulado: Saldo inicial capitalizando intereses = (605 +60.5)",2) =FORMULA("=R5C3+R5C4")  $-$ SELECT("R5C7")  $-PATHERNS(2.4,0)$  $\forall BORDER(0,1,1,1,1,0,0,7,0)$ =ALERT("El pago es saldo acumuldo/numero de periodos restantes' 665.5/2";2) =FORMULA("={R5C6)/2") «SELECT("R5C5")  $=$  PATTERNS(2.3.0) #BORDER(0:1.1.1.1.:0.0.7:0) =ALERT("La amortización es Pago-intereses=332 75-60.5".2) =FORMULA("=R5C7-R5C4") \*SELECT("RSC8") ~PATTERNS(4.6.0) 4BORDER(0;1;1;1:1, 0,0.7,0) =ALERT("Por lo tanto el Saldo Final es .Saldo inicial-amortización =(605-272.5)",2) »FORMULA("=R5C3-R5C5")  $=$ SELECTCR6C3") \*BORDER(0:1:1,1:1::7,7,7,7) -PATTERNS(4.6.0) «At ERT/"Por to tento el Saldo Inicial es (332-75)".2) **\*FORMULA("332.75")** «SELECT("R6C4") -PATTERNS(4.8.0) =ALERT("El monto de interes a pagar es. Saldo inicial "tasa de Interes=(332.75"0.10)",2) =FORMULA("=ROUND(R6C3"0.1.2)") -SELECT("R6C6") **APATTERNS(4.6.0)** =BORDER(0.1.1.1.1.0.0.7.0) =ALERT("El Saldo acumulado :saldo inicial capitalizando intereses=(332.75+33.28)";2) «FORMULAC=ROUND(R6C3+R6C4:2)") = SELLICT("R6C7")  $m \cdot m \cdot m \cdot m \cdot m$ 

÷,

U.

٠.

÷.

þ

 $\mathcal{L}^{\bullet}$ 

```
-0.000000111100000201=Al ER FITEL page es saido acumuldo/numero de perodos restantes será :366.03/1*2).
    EDDMULACERSCS"
    ASELECT/RACS"
    PATTERNS(2.3.0)
    «BORDER(0.1.1.1: 0.0.7.0)
    "ALERTO a emodización es pago-interesas -366.03.33.28" 2)
    "FORMULAC"ROUNDIR6C7-R6C4.2)")
   *SELECT/R6Can
   -PATTERNS(4.6.0)
   -BOBDEB(0,1,1,1,1,0,0,7,0)=ALERT("Por lo tanto el Saldo Final es jaaldo inicial-amortización=332.75-332.75",2)
   =FORMULA("0")
   =CREATE.OBJECT(7."R(8)C(-3)",50.-3,"R(9)C(-2)",50.12), TRUE)
   . TEXT BOXCAYUDA EJERCICIO"
   =ASSIGN TO OBJECT("IRAYUEJ3.XLM"Record2")
   "FORMAT FONT("MS Sans Serf", 10 TRUE FALSE, FALSE, FALSE.0... 1.9)
  =CREATE OBJECT(7 "RIBICI-51".0.0 75 "RIBICI-41".21.12. TRUE)
  "TEXT BOX("IMPRIMIR")
  *ASSIGN TO OBJECT("INPRI3 XLM/Record2")
  #FORMAT FONT/"MS Sans Sent 10 TRUE FALSE FALSE FALSE 0 1.9)
  ESEI ECTPB2C2B9C21EPATIERNS(2.3.0)
  -SELECTCR7C2")
  #FORMULA/"NOTESE QUE LOS PAGOS SON CRECIENTES AL MISMO RITMO "I
  EFORMAT FONT: TRUEL
  =SELECT("H8C2")
  FPATTERNS(2.3.0)
  EFORMULACQUE LA TASA DE INTERES. POR EJEMPLO "1
 *FORMAT FONT( TRUE)
 =SELECT("R9C2")
 *FORMULA("PAGO2*PAGO1(1+i) Y PAGO*PAGO2(1+i)")
 *FORMAT FONT(TRUE)
 -SELECT("R12C7")
 FHALTO
Ejercicio de capitalización de Interesea.
t = 1ECLOSE(FALSE)
ENEW(1)
EDISPLAY(FALSE FALSE TRUE TRUE 0. TRUE FALSE.1)
=SELECT("B2C2 B5Ca")
ALIGNMENT(3 FALSE 3.0)
-SELECT(TR2C2 RSC/6T)
-BORDER(0) 1:1.5:1...7.7.71
SELECT/B3C3 B5C81
*FORMAT NUMBER("0.00")
ESELECT/R1C37
*FORMULA/"SISTEMA CON CAPITALIZACION DE INTERESES")
=SELECT("R2C2")
```
155

San Carlos Bally of Car

÷

ţ.

í.,

.<br>In 1970, and the complete and a set apply and such sell below the set of a section was real associated and a home problem

 $=$ BORDER(0,5,1,5,1,.,7,7,7,7) **«FORMULACAAe"** =SELECT("R2C3") =FORMULAI"Sakto Inicial") =SELECTOR2C4") =FORMULA("Intereses")  $-$ SELECT("R2C5")

"FORMULA("Amortuzación") **«SELECTINZC6")** =FORMULA("Saido Acum ") **SSELECTOR2CZY** =BORDER(0.1.5.5:1...7.7.7.7) **"FORMULA("Pagos")** -SELECT("R2C8") =BORDER(0.1.5;5:1.;;7;7:7.7) <FORMULA("Saldo Final") «SELECT/C3.C8") -COLUMN WIDTHI11 29) **ESPLECTIFO IT COLUMN WIDTHIA** ESELECTIFIC2D **ACOLUMN WIDTHIAL** \*SELECT("H2C2.RSC7") «SELECT/R3C2")  $+ROBDEBIO 5 1 1 1 7 7 7 7 1$ =FORMULA(11") -SELECT("R4C2") **EROBDER(0.5.1.1.1.7.7.7)** =FORMULA("2") =SELECT("R5C2") =BORDER(0.5;1:1.1...7.7.7.7) -FORMULA("3") **ESELECT('R2C1')** -FORMULA("(var)") -SELECT("R3C1") =FORMULA("0.20") +ALIGNMENT(4.FALSE.3.0) =SELECT("R4C1") \*FORMULA(10.251) **PALIGNMENT(4,FALSE,3,0) ASPLECTORSCITY** =FORMULA("0.30") -ALIGNMENT(4.FALSE.3.0) \*SELECT//R2C1.R5C1")  $-BORDER(0,1,1,1,1...8,8,8,8)$ ~FORMAT NUMBER("0.00") =SELECT("R3C3")  $=$ BORDER(0,1;1,1,1,,3,3;7,3)  $=$ PATTERNS(1:15:0) -FORMULA("3000") »SELECT("R3C4") »PATTERNS(4:8.0) **=DEFINE NAME("INTERES1","=R3C4")** \*BORDER(0.1.1.1.1.13:0.7:0) «FORMULA(INPUT("El monto de interes a pagar el primer año es.",1,"Escribe la formula ".;150;150)) elF(ID3=(IC3\*IA3);;FORMULA(INPUT("LA FORMULA ES INCORRECTA",1;"Escribe la formula otra vez";(150;100))) <iFr(D3=('C3\*)A3),,RUN("PCALT,XLM"(amor2")) -SELECT("R3C6") \*PATTERNS(4,6,0)

J.

÷.

þ

÷.

State of previously to a look

-BORDER(0:1:1:1.1..0.0.7.0)

«FORMULA(INPUT("El Saldo acumulado (Saldo inicial capitalizando intereses) el primer año es:",t, "Escribe la formula ",;150;150)} siF(IF3={IC3+!D3);FORMULA(INPUT("LA FORMULA ES INCORRECTA",1, Escriba la formula otra vez",:150;100))) =IE(F3=(C3+/D3); RUN("PCALT XLM temor2"))

 $\Delta \sim 10$ 

The contract of the second company

Gi il altre

157

\*PATTERNS(2:4.0) "BORDER(0:1:1:1:1::0.0.7.0) "FORMULA(INPUT("E) Pago sera ",1 "Escribe la formula ",.150,150)) =IF(IG3=(!F3/!B5);;FORMULA(INPUT("LA FORMULA ES INCORRECTA",1,"Escribe la formula otra vez";;150.100))) #IF(IG3=(IF3/IB5), RUN("PCALT XLMItamor2")) \*SELECT("R3C5") **\*PATTERNS(2,3,0)** -BORDER(0,1,1.1, 1,0,0.7,0) #FORMULA(INPUT("La amortización es.",1."Escribe la formula ", 150,150)) \*IF(!E3=(/G3-/D3), FORMULA(INPUT("LA FORMULA ES INCORRECTA",1, Escribe la formula otra vez";(150,100))) \*IF(IE3=(IG3-ID3), RUNITPCALT.XLM/tamor2")) =SELECT("R3C8") -PATTERNS(4.6.0)  $=$ BORDER(0.1.1.1.1...0.0.7.0) =FORMULA(INPUT("Por lo tanto el Saldo Final es ",1,"Escribe la formula ",,150,150)) =IF(IH3=(IC3-IE3), FORMULA(INPUT("LA FORMULA ES INCORRECTA";1; "Escribe la formula otra vez", 150,100))} \*IF(IH3=(IC3-IE3), RUN("PCALT XLMhamor2")). **ESELECT/R4C371**  $= BORDER(0, 1, 1, 1, 1, 3, 3, 7, 3)$ *<u>PATTERNSIA 6.01</u>* =FORMULA(INPUT("El prestamo en el segundo año es "1,"Escribe la formula " D4.150,150)) "IF(IC4=1H3, FORMULA(INPUT("ESTA MAL LA FORMULA", 1, "Escribe la formula correcta", 150,100))) <iF(IC4='H3,,RUN("PCALT XLM/tamor2")) =SELECT("R4C4") \*PATTERNS(4:8.0) =DEFINE NAME("INTERES!" "=R4C4") =BORDER(0.1:1:1.1::.3.0.7.0) =FORMULA(INPUT("E) monto de interes a pagar el segundo año es.".1."Escribe la formula "..150:150)) \*F(ID4=(IC4\*IA4) FORMULA(INPUT("LA FORMULA ES INCORRECTA":1."Escribe la formula otra vez", 150.100))) <lF(!D4+(!C4\*/A4);;RUN("PCALT XLM!tamor2")) **ASELECTMR4C6D** \*PATTERNS(4:6.0) =BORDER(0.1.1.1.1...0.0.7:0) =FORMULA(INPUT("E) Saldo acumulado(Saldo inicial capitalizando intereses) el segundo año es ";1;"Escribe la formula ";;150;150)) =1F(IF4=(IC4+ID4), FORMULA(INPUT("LA FORMULA ES INCORRECTA",1. "Escribe la formula otra vez", 150;100))) =IF(!F4=(!C4+'D4), RUN("PCALT.XLM!tamor2")) \*SELECT("R4C7") -PATTERNS(2.4.0) =BORDER(0,1:1:1:1:.0.0.7.0) =FORMULA(INPUT("El Pago sera.",1,"Escribe la formula ",.150;150)) \*IF(IG4\*(IF4/IB4), FORMULA(INPUT("LA FORMULA ES INCORRECTA",1, "Escribe la formula otra vez", 150:100))) <IF(/G4=(/F4/IB4),.RUN("PCALT XLM/tamor2"))  $ESE(ETCDataES)$ -PATTERNS(2:3.0) #BORDER(0.1.1.1.1.1.0.0.7:0) =FORMULAIINPUT("La amortización es.".1."Escribe la formula "::150:150)) =IF(IE4=(IG4-ID4), FORMULA(INPUT("LA FORMULA ES INCORRECTA", 1, "Escribe la formula otra vez", 150;100))) =IF(!E4=(!G4-!D4);;RUN("PCALT.XLM/tamor2")) \*SELECT("R4C8") -PATTERNS(4.6.0)  $=$ BORDER(0.1:1:1:0.0.7.0) "FORMULA(INPUT("Por lo tanto el Saldo Final es.";1,"Escribe la formula ",.150;150)) =IF/H4=(IC4-IE4);FORMULA(INPUT("LA FORMULA ES INCORRECTA",1, "Escribe la formula otra vez";;150;100))) \*IF(944+(IC4-(E4);;RUN("PCALT.XLM/tamor2")) \*SELECTMRSC3") #BORDER(0,1;1;1.1.:.3.3.7.3)

All Contracts

and consider the state of

## 158

«FORMULA(INPUT("El prestamo en el tercer año es ".1."Escribe la formula " E4.150.150)) ={F(/C5='H4; FORMULA(INPUT("ESTA MAL LA FORMULA",1, "Escribe la formula correcta", 150;100))) <IF(ICS=IH4::RUNITCALUNO XLMItamor1")) »SELECT("R5C4") =PATTERNS(4.8.0) »DEFINE NAME("INTERES1","=R5C4") -BORDER(0.1.1.1.1...3.0.7.0) =FORMULA(INPUT("El monto de interes a pagar el tercer año es", 1, "Escribe la formula ", 150,150)) -IF(fD5=(fC5\*/A5): FORMULA(INPUT ("LA FORMULA ES INCORRECTA", 1, "Escribe la formula otra vez"; 150:100))) #IF('D5=('C5"A5), RUN("PCALT XLM'tamor2")) »SELECT("R5C6") -PATTERNS(4.6.0) #BORDER(0.1.1.1..0.0.7.0) =FORMULA(INPUT("El Saldo acumulado (Saldo inicial capitalizando infereses) el tercer año es ",1,"Escribe la formula ";,150,150)) #IF(IF5=(IC5+ID5); FORMULA(INPUT("LA FORMULA ES INCORRECTA",1, "Escribe la formula otra vez", 150,100))) -IF(IF5=(IC5+ID5); RUNI PCALT KLM/tamor2")) =SELECT("RSC7") **ADATTERNSD 4.01** -BORDER(0.1.1.1.0070) «FORMULA(INPUT("El Pago será ".1, "Escribe la formula ", 150,150)) «IF(IG5+(+5/B3), FORMULA(INPUT("LA FORMULA ES INCORRECTA",1, "Escribe la formula otra vez"; 150,100))) \*IF('G5=('F5/'B3), RUN("PCALT XLM!tamor2")) «SELECT/PRSC5")  $=$ PATTERNS(2,3,0) =BORDER(0:1;1,1,1,.,0.0,7.0) «FORMULA(INPUT("La amortización es ",1,"Escribe la formula ",150,150)) FIF(IE5+(IG5-ID5), FORMULA(INPUT("LA FORMULA ES INCORRECTA".1, "Escribe la formula otra vez", 150:100))) «IFPE5+PG5-PD5): RUNI PCALT XLM/tamor2")) =SELECT("RSC8")  $=$ PATTERNS(4;6,0) #BORDER(0,1,1,1,1,,007.0) #FORMULA(INPUT("Por lo tanto el Saldo Final es.",1,"Escribe la formula ";;150,150)). »IF(9d5+(9C5-1E5), FORMULA(INPUT("LA FORMULA ES INCORRECTA", 1, "Escribe la formula otra vez", 150,100))) =IF(!H5=I/C5-'E5);;RUN("PCALT XLM/tamor2")) »CREATE.OBJECT(7, "R[7]C[-3]",24 5.0 75, "R[8]C[-2]",45 5.12, TRUE) **ETEXT BOXPINICION** «ASSIGN TO OBJECT("REGA XLM/Record3") =FORMAT FONTI'MS Sans Sent.10.TRUE.FALSE.FALSE.FALSE.0...1.9) =CREATE OBJECT(7;"R[7]C[-5]";0;0.75;"R[8]C[-4]",21;12,.TRUE) =TEXT BOX("IMPRIMIR") -ASSIGN.TO OBJECT("INPRI13.XLM/Record2") =FORMAT FONT("MS Sans Serif", 10.TRUE.FALSE:FALSE.FALSE.0....1.9) »SELECT("R12C4") **»RETURNO** código de impresión  $P(n(2)$ »SELECTIFIER117 **ECLEAR()** =SELECT("R10C2") **FFORMULA('NOTA ")** eSELECT/TR11C37 »FORMULA("El monto de los intereses a pagar es 'P\*tasa de intéres ") =SELECT("R12C3") =FORMULA("El Saldo acumulado es el saldo inicíal capitalizando intereses(Saldo inicial + intereses ") »SELECT("B13C3") «EOBMIT AI"FI nano es seito acumulitoriumen de naundos").

and the contract of the second complete service and the second contract of the second contract of the contract of the contract of the contract of the contract of the contract of the contract of the contract of the contract

 $\blacksquare$ 

=SELECT("R14C3") =FORMULA("La amortización es Pago-interesas") =SELECT("R15C3") =FORMULA("'Por lo tanto el Saldo Final es Saldo inicial -emortización ") "SELECT("R16C3") «FORMULA("El saldo inicial es el saldo final del año anterior.") \*FORMULA GOTO("R1C1") =SELECT("R1C1-R17C7") **SET PRINT AREA 0** \*PRINT(1:1.1.1) \*SELECT("R(9)C(1).R(15)C(5)") *¤CLEAR(1)* =SELECT("R10C4") **FRETURNO** 

Código perteneciente a los exámenes.<br>\$VERSION25 **SLOCATIONS ARE PIXELS** CLASS dB3 ALUCOGEN 1 SINGLE EXTERNAL "dBASEN" WITH Reycog NUMERIC<br>SEARCH ORDER CONTEXT WITH nomcog STRING WITH apatog STRING<br>SEARCH ORDER CONTEXT WITH amatog STRING<br>SEARCH ORDER CONTEXT WITH ulterncog NUMERIC<br>SEARCH ORDER CONTEXT WITH temalooked STRING<br>SEARCH ORDER CONTEXT WITH subtemcog NUMERIC<br>SEARCH ORDER CONTEXT WITH aublooked STRING SEARCH ORDER CONTEXT WITH KAW1 NUMERIC **SEARCH ORDER CONTEXT** WITH KAMZ NUMERIC **SEARCH ORDER CONTEXT** WITH KAIN3 NUMERIC SEARCH ORDER CONTEXT WITH trpexcog NUMERIC SEARCH ORDER CONTEXT INSTANCE ALUCOGEN 1 ISA dB3 ALUCOGEN 1 WITH access IS write WITH action IS open WITH Nename . "ALUCOGEN.DBF\ WITH default error handling := TRUE **CLASS manejo** WITH menu SIMPLE WHEN CHANGED **BEGIN** title OF main window = "Cambiando a contenido" CHAIN menu END WITH muestra1 SIMPLE **WHEN CHANGED BEGIN**  $k=3 = 0$ IF pregunta 1 OF manejo 1 IS resp11 THEN kal3 = kal3 + 2<br>IF pregunta 2 OF manejo 1 iS resp22 THEN kai3 = kai3 + 1 IF pregunta 3 OF manejo 1 IS resp33 THEN  $kail3 = kail3 + 1$ IF pregunts 4 OF manejo 1 IS resp 41 THEN  $k = 13 + 2$ IF pregunta 5 OF manejo 1 IS resp 52 THEN  $k = 12 + 13 + 1$ IF oregunta 6 OF maneio 119 reso 63 THEN

÷.

 $\ddot{\cdot}$ 

÷.

**Northern conventions** of the contract of the con-

159

The company of the company of the company of the company of the reference

160

the contract of the contract and the contract of

وماده ومحادثا فسأمد الماجود والمتواطئ والمتحرق والمحارب ويروزوا والرزم

 $k = 13 + 1$ IF pregunts 7 OF manejo 1 IS resp 71 THEN  $kAB = kAB + 1$ IF pregunta 8 OF manejo 1 IS resp 83 THEN kal3 = kal3 + 1<br>title OF formulario := "Resultados" output OF main window := exa1 output OF formulario = resp1<br>vigila OF manejo 1 = TRUE attribute attachment OF hyps ok1 = exit OF the application END WITH PCBICU SIMPLE WHEN CHANGED **BEGIN** ESTABLISH "IPU,EXTERN,CALC EXE" END WITH nopag NUMERIC INIT 20 **DEFAULT C** WITH activa SIMPLE WHEN CHANGED **BECIN** visible OF window ERROR .= FALSE visible OF manejo 1 := RAND<br>nopag OF manejo 1 := RAND<br>nopag OF manejo 1 :≈ nopag OF manejo 1 \* 10 nopag OF manejo 1 = ROUND(nopag OF manejo 1, 0)<br>Thopag OF manejo 1 = ROUND(nopag OF manejo 1, 0)<br>IF nopag OF manejo 1 = 1 OR nopag OF manejo 1 = 3 OR nopag OF ma\ nejo 1 = 7 THEN BEGIN title OF main window = "3 Examen del tema 3" output OF main window = exa3 **FND** ELSE IE nopag OF manejo 1 = 2 OR nopag OF manejo 1 + 4 OR nopag OF \ manejo 1 = 8 THEN **BEGIN** title OF main window = "2 Examen del terna 3" output OF main window = exa2 END ELSE .LSL<br>IF «opag OF manejo 1 ≈ 5 OR nopag OF manejo 1 = 6 OR nopag O\ F manejo 1 = 9 OR nopag OF manejo 1 = 0 THEN **BEGIN** title OF main window := "1 Examen del tema 3" output OF main window .\* exa1 END<sup>\*</sup> ELSE visible OF window ERROR . TRUE output OF window ERHOR = display error **END** WITH kga SIMPLE **WHEN CHANGED BEGIN** title OF main window = "SISTEMAS DE AMORTIZACION DE CREDITOS" CHAIN "mt3" **END** WITH muestra2 SIMPLE **WHEN CHANGED BEGIN**  $k = 13 = 0$ IF pregunts 1 OF manejo 1 IS resp12 THEN  $k$ al $3 - k$ al $3 + 1$ IF pregunta 2 OF manejo 1 15 resp23 THEN  $kail3 = kAI3 + 2$ IF pregunts 3 OF manejo 1 IS resp31 THEN  $kAB = kA2 + 1$ IF pregunts 4 OF manejo 1 IS resp 43 THEN  $k = 13 - k = 13 + 1$ IF pregunts 5 OF manego 1 IS resp 51 THEN  $k = 1$ IF pregunta 6 OF manejo 1 IS resp 62 THEN  $k<sub>2</sub>13 - k<sub>2</sub>13 + 2$ IF pregunta 7 OF manejo 1 IS resp 73 THEN  $k$ al3 :=  $k$ al3 + 1 IF pregunts B OF manejo 1 IS resp 82 THEN kal3 - kal3 + 1

٠

 $\cdot$ 

Sprace supervisory of

output OF main window := exa2 output OF formulario = resp2<br>vigila OF maneyo 1 = TRUE<br>attribute attachment OF hyps ok2 = exit OF the application END WITH muestra3 SIMPLE WHEN CHANGED **BEGIN**  $k = 3 + 0$ IF pregunts 1 OF manejo 1 IS resp13 THEN  $k = 13 + 1$ IF pregunts 2 OF manejo 1 IS resp21 THEN  $k = 13 - k = 13 + 1$ IF pregunts 3 OF manejo 115 resp32 THEN  $k = 13 + k = 13 + 2$ IF pregunta 4 OF manejo 1 IS resp 42 THEN  $k = 13 - k = 13 - 1$ IF pregunta 5 OF manejo 1 IS resp53 THEN " Pregumts 5 2<br>|kal3 .≖kal3 + 2<br>|F pregunts 6 OF manejo 1 IS resp 61 THEN .<br>- kal3 = kal3 + 1<br>IF pregunta 7 OF manejo 1 IS resp 72 THEN  $k = 13 + 1$ IF pregunta 8 OF manejo 1 IS resp 81 THEN  $k = 13 + 1$ title OF formulario = "Resultados" output OF main window = exa3 output OF formulario = resp3<br>vigila OF manejo 1 = TRUE attribute attachment OF hyps ok3 = exit OF the application END WITH VIOLE SIMPLE **BEGIN** IF KAD >= 6 THEN **BEGIN**  $lattice = 4$ sublem  $= 12$ action OF dB3 ALUCOGEN 1 IS open = TRUE FIND dB3 ALUCOGEN 1 WHERE keycog = keycog OF dB3 ALUCOGEN 1 WHEN FOUND kald3 OF 683 ALUCOGEN 1 = kal3 Ratti OF GB3 ALUCOGEN 1 = 14<br>ultiminary OF dB3 ALUCOGEN 1 = 12<br>tubternag OF dB3 ALUCOGEN 1 = 12<br>topexage OF dB3 ALUCOGEN 1 15 nopag OF manejo<br>action OF dB3 ALUCOGEN 1 15 dose := TRUE FIND END **END** ELSE iF muestra 1 OF manejo 1 = TRUE THEN output OF main window = exat<br>iF muestra2 OF manejo 1 r TRUE THEN output OF main window = exa2 IF muestra3 OF manejo 1 = TRUE THEN output OF main window = exa3 END WITH pregunta 1 COMPOUND  $0.0011$ resp12. resp13 WITH pregunts 2 COMPOUND  $ren21$  $100022$  $65023$ WITH pregunta 3 COMPOUND resp31.  $0.1032$ manas WITH pregunts 4 COMPOUND comp at **FBSD 42**  $0.5043$ WITH pregunta 5 COMPOUND  $7880.51$ 

 $\sim 100$ 

 $resp. 52.$ 

the primary state is a support that the contract of the contract of the property of the support of the set

and the company of the company's

the state and a

٠

t.

٠

WITH pregunts 6 COMPOUND Jano 61.  $(010.62)$ reso 63 WITH pregunts 7 COMPOUND resp 71. resp 72 resp 73 WITH pregunts 8 COMPOUND resp 81.  $22.52$  $max 83$ WITH pregunta 9 COMPOUND reso 91.  $m<sub>50</sub>$ resp 93 WITH pregunts 10 COMPOUND  $(0101)$ (cap 102  $103$ WITH oportunidad NUMERIC INIT I INIT 1<br>INSTANCE manejo 1 ISA manejo  $WITH$  nopag = 20<br> $WITH$  nopag = 20 CLASS pictor INHERITS and on WITH location RECTANGLE WITH picture PICTURE WITH pressed picture PICTURE WITH disabled picture PICTURE WITH focus picture PICTURE WITH selected SIMPLE WITH attachment ATTRIBUTE REFERENCE WITH enabled SIMPLE **INSTANCE paguiente ISA pictotn** WITH location := 533.5.577.37 WITH focus picture = "L5G00169.bmp" WITH TOCUS DICTURE = "LSGOD"<br>WITH enabled = TRUE<br>INSTANCE anterior ISA pictotn WITH location =  $422.6$  466.37 WITH picture = "L5G00170.bmp" WITH pressed picture = "LSG00171 hmp" WITH disabled picture = "L5G00172 bmp" WITH focus picture = "L5G00173 bmo" WITH enabled .- FALSE **INSTANCE pictogrimero ISA pictotn** WITH location .= 380.5.422.38 WITH picture = "L5G00174 bmp" WITH disabled picture = "L5G00175.bmp"<br>WITH focus picture = "L5G00176.bmp" WITH enabled := FALSE **INSTANCE pictbultime ISA pictbtn** WITH location .= \$78.5.819.36 With location := 576.9.919.36<br>With picture := "LSG00177.bmp<br>With enabled = TRUE CLASS tema WITH pagma STRING ARRAY SIZE 20 WITH albujo PICTURE ARRAY SIZE 10 **INSTANCE tema 1 ISA tema** WITH pagma It 1 .- \* El termino interés se utiliza para referirse a la renta que se paga por utilizar dinero prestado, o bien, la renta que se gana al mvertir nuestro propio dinero En consecuencia, la tasa de interès es al cociente entre la renta citada y el monto del credito o inversión. durante un periodo de tiempo -usualmente un año

WITH pagina [2] .- " Debido a que el dinero puede ganar intereses cul ando se invierte

durante un cierto periodo, un peso disponible en el momen to actual tiene un valor mayor que un peso que se reciba en el futuro. Es precisamente esta relación entre interés y tiempo lo que conduce

al concepto del valor del dinero a través del tiempo; es decir,

فكالمراج والمتملح

the contract of the same section of the contract section and section

en puntos diferentes del tiempo, si la tasa de interès es mayor què cero. Las tasas de interès que se cobran por un crédito son superiores a la tasa de inflación, en consecuencia, el concepto del vaior del dinero en el tiempo lambién es válido cuando no existera inflación o cuando se manejen los flujos de efectivo en moneda constante (deñactando la inflación).

WITH pagina [3] := "Aurique en principio el interes puede ser simple of compuesto, en la práctica

sólo se usa el segundo y es el único que se maneiará en este tutorial. \ La.

diferencia entre ambos es que cuando se utiliza el interes compuesto, el monto

de intereses devengados y no pagados en un periodo, generan a su vez intereses durante el siguiente - es decir, se capitalizan los intereses\ Por eyemplo, si se contrata un crédito de \$1000, a pagar (capital e intel- $_{\text{resot}}$ 

en un plazo de dos años, a una tasa de interés compuesta de 10% anual, al termino del primer año se adeuda  $1000 + (1000)(0.10) = (1000)(1+0.10) = 1100$ 

mientras que al término del segundo año el adeudo asciende a  $1100 + (1100)(0.10) = (1100)(1+0.10) = 1121$ 

0. lo gue es lo mamo

## $(1000)(1+0.10)^{2} = (1000)(1.121) = 1121$

WITH pagina [4] := "FORMULAS DE EQUIVALENCIA PARA FLUJOS DE EFECTIVO \ **UNICOS** 

Existe una fórmula de equivalencia entre una cantidad presente P y una cantidad futura F, distantes ("n)" periodos en que se peneran intereses ( a una tasa

170" Cabe destacar que las cantidades presente y futura se encuentral **DRI IDEO** 

del primer periodo y al final del ultimo respectivamente, como se apreciia en

la siguiente figura

WITH pagina [5] = "Como el interès es compuesto, la cantidad acuniulal da al final del primer

periodo es P + Pi = P(1+i), al final del segundo periodo la cantidad acut mulada

es la cantidad al inicio de éste (final del periodo anterior) más los ini-**Informació** 

generados por esta cantidad, es decir. P(1+i) + P(1+i)i = P(1+i)(1+i) = P(1+i)\*2; siguiendo está misma lógica, se pueden obtener las cantidades \  $\overline{\mathbf{a}}$   $\overline{\mathbf{b}}$   $\overline{\mathbf{a}}$ 

acumulan en los periodos posteriores, como se muestra en la siguiente tal  $54$ 

WITH pagins (6.) = "Al factor (1+i)n se acostumbra representario como [F/P i.n], y se le denomina Viactor F dado PV. Por lo tanto, el valor futuro de una cantidad prest

ente se

calcula como

## $F = P(1+i)^n n$  $F = P$  (F/P  $(n)$

También, en forma inversa, el valor presente de una cantidad futura es

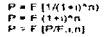

WITH pagina (7.1.= "Elemplo 1 Si se mverten \$1,000 el primero de enero de 1993, a una tasa de interé\ a compuesto de 8% anual, al 31 de diciembre de 1997 se cuenta con un monto de

 $F = P$  (1+i)<sup>4</sup>n = 1000 (1.08)<sup>4</sup>5 = 1000 (1.469) = 1469

WITH dibujo (4) \*\* "L5G00178 bmp" WITH dibujo [5] = "L5G00179.hmp" SHARED ATTRIBUTE keycog NUMERIC SHARED ATTRIBUTE Instem NUMERIC SHARED ATTRIBUTE terrystos STRING SHARED ATTRIBUTE subtein NUMERIC

testina cideres con la servicione

SHARED ATTRIBUTE Kall NUMERIC INIT<sub>0</sub> **REINIT O** SHARED ATTRIBUTE Kal2 NUMERIC SHARED ATTRIBUTE kai3 NUMERIC SHARED ATTRIBUTE BOODKE NUMERIC SHARED ATTRIBUTE LIBRARY SIMPLE<br>SHARED ATTRIBUTE totemalu NUMERIC<br>SHARED ATTRIBUTE totsub NUMERIC ATTRIBUTE IN SIMPLE INIT TRUE SEARCH ORDER CONTEXT WHEN NEEDED RULES QUERY DEFAULT INSTANCE the application ISA application WITH UNKNowns fail . TRUE WITH Inreshold := 50 WITH ignore breakpoints = FALSE WITH reasoning on = FALSE WITH numeric precision = 8 WITH simple quary text = "is it true that"  $\frac{1}{2}$ WITH numeric query text in "What israre)  $\alpha$ f ï. With string query text = "What is(are)  $\frac{1}{2}$ WITH time quary text in "What is(are).  $^{\circ}$ WitH interval query text = "What is(are):  $^{\circ}$ WITH compound query text = "What is(are) of WITH multicompound query lext .\* "What is(are). of ٠. WITH demon strategy IS fire first WITH visible file menu .= TRUE INSTANCE DDE 1 ISA DDE WITH topic = "RUN(YAUTO XLM/Auto\_Open\"))" WITH action IS poke WITH link IS not<br>WITH link IS not WITH autostart = TRUE WITH time out = 0 00.00.10 000 WITH default error handling = TRUE INSTANCE exa1 ISA draptay<br>WITH wait = TRUE WITH delay changes . FALSE WITH nams [1] := textbox 16<br>WITH nams [2] := textbox 10 WITH nams [3 ] .\* UNDETERMINED WITH items [4] := UNDETERMINED WITH terms [4] := UNDETERMININ<br>WITH terms [5] := Pyperregion 5<br>WITH stems [7] := go terms<br>WITH stems [7] := go terms<br>WITH stems [7] := rp terms<br>WITH stems [8] := rp contend<br>WITH stems [10] := pyclock<br>WITH stems [12] := pyc WiTH items [13] = pushpolon<br>WiTH items [14] = textbox 19<br>WiTH items [15] = radpreg1 WITH items (16 1 := radpreg2

and a strategic control.

the company of the company of the company

164

WITH nems (18) = UNDETERMINED WITH Rems [18] := UNDETERMINED<br>WITH Rems [19] := UNDETERMINED<br>WITH Rems [20] := radpreg6<br>WITH Rems [21] := radpreg ?<br>WITH Rems [22] = UNDETERMINED WITH dems (22 ) = UNDETER<br>WITH dems (23 ) = textbox 21<br>WITH dems (24 ) = textbox 22<br>WITH dems (25 ) = textbox 23 WITH Hems (29) = textbox 24<br>WITH dems (27) = textbox 25<br>WITH dems (28) = textbox 25 WITH derns  $1291$  = textbox  $27$ WITH dema [29]  $y = \text{testbox } 28$ <br>WITH dema [30]  $\approx$  textbox 28<br>WITH dema [31]  $\approx$  textbox rapid<br>WITH dema [32]  $\approx$  textbox 44<br>WITH dema [33]  $\approx$  textbox 48<br>WITH dema [34]  $\approx$  textbox 49<br>WITH dema [35]  $\approx$  textbox 50<br>WIT INSTANCE exe2 ISA display WITH was - TRUE WITH delay changes = FALSE<br>WITH delay changes = FALSE<br>WITH dems (2) = textbox 10 WITH dems [3] - pushbutlon 1 WITH terms [4 ] = hyperregion 5<br>WITH terms [5 ] = hyperregion 6 WITH serns (6) = hyps ok2<br>WITH serns [7] = LINDETERMINED<br>WITH serns [8] = go tema WITH serns (9 ) = go contenido WITH Aems [9] = go contenuo<br>WITH Aems [9] = ok1<br>WITH Aems [9] = uNDETERMINED<br>WITH Aems [92] = uNDETERMINED<br>WITH Aems [92] = uNDETERMINED<br>WITH Aems [93] = ragpreg2<br>WITH Aems [93] = uNDETERMINED<br>WITH Aems [93] = uNDETERMINED WITH Rems [17] = UNDETERMINED<br>WITH Rems [17] = UNDETERMINED<br>WITH Rems [18] = radpreg6 VIITH dems [19] - redpro 7<br>WITH dems [20] = UNDETERMINED<br>WITH dems [21] = textbox 29<br>WITH dems [22] = textbox 30<br>WITH dems [22] = textbox 30 WiTH aems [23] = textbox 31<br>WiTH aems [24] = textbox 32 WITH from [24] = textbox 32<br>WITH froms [25] = textbox 33<br>WITH froms [26] = textbox 34<br>WITH froms [27] = textbox 35<br>WITH derms [29] = textbox 36<br>WITH derms [29] = textbox raupazul WITH Herris  $[30]$  = textbox 53 **INSTANCE exa3 ISA display** WITH wait = TRUE WITH delay changes + FALSE WITH nems  $[1]$  = textbox 15<br>WITH nems  $[2]$  = textbox 10 WITH sems [3] = UNDETERMINED WITH items [4] = hyps ok3 WITH nems [5] = hyperregion 5 WITH dems [6] - hyperregion 6 WITH items [7] = go tema<br>WITH items [8] = go contendo<br>WITH items [9] := ok1 WITH nams [10] = pushbutton 1<br>WITH nams [11] = textbox 19 WITH AGINS [11] FRANCETERMINED<br>WITH AGMS [13] PUNDETERMINED<br>WITH AGMS [13] PUNDETERMINED<br>WITH AGMS [15] PUNDETERMINED WITH dema [16] = UNDETERMINED WiTH dems [18] = radpreg1<br>WiTH dems [18] = radpreg2<br>WiTH dems [20] = radpreg3

المحاورة المتواصلين والأمري
WITH dems (22 1'= radpreg5) WITH  $\text{terms}$  (23 ) = radprege with items [25] = vadpe<br>With items [25] = radpe7<br>With items [25] = radpe7<br>With items [26] = radpe7<br>With items [26] = lexibox 39<br>With items [26] = lexibox 40<br>With items [30] = lexibox 44<br>With items [33] = lexibox 44<br>With it WITH items (24) = UNDETERMINED INSTANCE resp1 ISA deplay<br>WITH wait = TRUE WITH delay changes . FALSE WITH dems [1 ] = texresp<br>WITH dems [2 ] '= vakal1<br>WITH dems [3 ] = UNDETERMINED WiTH items [4 ] = pushbutton 2<br>WiTH items [5 ] = textbox 45 INSTANCE formula ISA display<br>WITH wait = TRUE WITH delay changes = TRUE with delay changes = FROE<br>With nems [2 ] = teatoor 15<br>INSTANCE resp2 ISA display<br>WITH wait = TRUE WITH delay changes = TRUE With dems [1 ] = texresp<br>With dems [2 ] = vakal1 WITH dema [3] + pushbuton 2<br>WITH dema [4] : n textbox 20<br>INSTANCE resp3 ISA deplay<br>WITH wat = TRUE WITH delay changes = TRUE WITH delay changes = TRUE<br>WITH dems [1 ] = texresp<br>WITH dems [2 ] := vakait<br>WITH dems [3 ] = pushbutton 2<br>WITH dems [4 ] = UNDETERMINED WITH dems  $[5]$  = textbox 46 INSTANCE display error ISA display WITH wait + TRUE WITH delay changes = TRUE WITH items [1] = texibox 17 WITH nems (2.) = pushbutton 3<br>INSTANCE hyps ok1 ISA hyperregion<br>WITH location = 168.3,242,30 WITH visible = FALSE WITH attribute attachment = muestral OF manejo 1 INSTANCE hyperregion 5 ISA hyperregion<br>WITH location = 9,1.65.32<br>WITH visible = TRUE WITH attribute attachment := liga OF manejo 1 INSTANCE hyperregion 6 ISA hyperregion With location = 92,1,164,31 WITH visible = TRUE WiTH attribute attachment = menu OF manejo 1 INSTANCE hyps ok2 ISA hyperregion WITH location := 169.1,240,30 WITH visible = TRUE WITH attribute attachment .- muestra2 OF manejo 1 WITH display attachment = resp2 INSTANCE hyps ok3 ISA hyperregion WITH location := 169,2,241,32<br>WITH visible := TRUE WITH attribute attachment = muestra3 OF manejo 1 WITH display attachment = resp3 INSTANCE pictooni ISA picturebox WITH location 1st Picture DOM<br>WITH clapped 1st TRUE<br>WITH frame 1st TRUE INSTANCE go tama ISA picturebox WiTH location := 9.-1.84.32 WITH cloped = TRUE

and company of the state

contact contract the accompany

أمال والمحامدة والمتراكب والمترافعة والمستنبس ومعاشرتين

**INSTANCE go contenido ISA picturebox** WITH location = 88,1,164,34 WITH cipped = TRUE WITH picture = "LSG00181.bmp" INSTANCE ok1 ISA picturebox WITH location .= 167.1.241.31<br>WITH capped = TRUE<br>WITH picture = "L5G00182 bmp" INSTANCE picturebox 5 ISA picturebox WITH location = 3.49.182.336 WITH cloped = TRUE WITH picture = "L5G00183 bmp" INSTANCE pushbutton 1 ISA pushbutton<br>WITH location = 244,2,345,32 WITH label = "calculadora" WITH attribute attachment = acalcu OF manejo 1 **INSTANCE pushbutton 2 ISA pushbutton** WITH location = 71.431.145.456 WITH attribute attachment = exit OF the application<br>INSTANCE pushbutton 3 ISA pushbutton WITH location = 27,29.192.83 WITH label = "Intentar de nuevo" WITH attribute attachment = active OF manejo **INSTANCE radpreg1 ISA radiobulton group** WITH location \* -8.70.109.173 WITH frame .\* FALSE WITH group label = "pregunts 1"<br>WITH show current = TRUE WITH answering the INUE of Prince of NGC 107<br>INSTANCE radio principal CR and During The NGC 107<br>WITH location = -11,186,103,29<br>WITH frame = FALSE<br>WITH group label = "Pregunta 2"<br>WITH group label = "TRUE \_\_\_\_\_\_\_\_\_\_\_\_\_\_\_\_\_\_\_ WITH attachment = pregunta 2 OF manejo 1 INSTANCE radpreg3 ISA radiobutton group WITH location = 0.417,216,520 WITH frame = FALSE WITH group labe! = "pregunts 3"<br>WITH show current := TRUE WITH attachment in pregunta 3 OF manejo 1<br>INSTANCE radpreg4 ISA radiobutton group WITH location = 221.746.439.845 WITH group label = "pregunts 4"<br>WITH show current = TRUE WITH attachment = income<br>WITH attachment = pregunta 4 OF manejo 1<br>INSTANCE radpreg5 ISA radiobution group WITH location = 496,377,705,482 WITH frame = FALSE WITH group label := "pregunta 5"<br>WITH show current := TRUE WITH attachment = pregunta 5 OF manejo 1<br>INSTANCE radpreg6 ISA radiobutton group WITH location .= 3,293.208,392 WITH frame = FALSE WITH group label = "pregunts 5" WITH show current . TRUE VITH attachment = require<br>INSTANCE radprg 7 ISA radiobutton group<br>INSTANCE radprg 7 ISA radiobutton group<br>WITH trame = FAL SE WITH group label "e" pregunts 7"<br>WITH show current := TRUE<br>WITH sitachment := pregunts 7 OF manejo 1 INSTANCE radpros ISA radiobutton group WITH location = 470,622.674,717 WITH frame .= TRUE WITH group label .= "pregunts 8" WITH show current . TRUE WITH attachment := pregunta 8 OF manejo 1 INSTANCE textbox 10 ISA textbox WITH location = 1,34.425,703 WITH pen color = 255,255.255<br>WITH fill color = 255,255.255

assign the announce

 $\bullet$ 

 $\ddot{z}$ 

 $\Delta\sigma\sim\Delta\sigma\approx 1.5$  and

**Contractor** 

**All Construction** 

With font := "System" WITH frame = TRUE<br>WITH text := "" **INSTANCE taxibox 16 ISA textbox** WITH location = -7.-1423.40<br>WITH pen color = 0.0.0<br>WITH fill color = 0.192.192 WITH justify IS left With lont . "System" With long = System<br>With frame = FALSF  $WTH$  is  $\sim$ **INSTANCE textbox raupazul ISA textbox WITH Incaling = 0.4422.2** WITH pen color  $\approx 0.0.255$ **WITH MICORY + 0.0 255** WITH justify IS left WITH font = "System"<br>WITH text .\* " **INSTANCE lextbox 19 ISA Inxitiox** WITH location = -4,32,422,37<br>WITH location = -4,32,422,37 WITH THE CONT. B. write justily is sen<br>WITH font .= "System"<br>WITH fext :s "" **INSTANCE textbox 15 ISA textbox** WITH location = 3.4, 133,48 WITH justify IS left with pairly id an<br>WITH font is "System"<br>WITH text is "formulas para el examenii" WITH lext \* "formulas par x all<br>INSTANCE texnep ISA texnox<br>WITH location = 10.5.142.23<br>WITH pen color = 255.0.0<br>WITH Ni color = 255.255.255 WITH justify IS laft with justiny its lien.<br>WITH font = "System"<br>WITH text in "respuestas" **INSTANCE textbox 17 ISA textbox** WITH location =  $2.4,201,43$  $WITH$  pen color = 255.0.0 WITH fill color = 255.255.255 WITH justify IS center WITH font in "System"<br>WITH font in "System"<br>WITH text in "No se eligio examen" **INSTANCE textbox 20 ISA textbox** WITH location := 4.29.161.429 WITH justify IS left With font is "System"<br>With text is "En la mayoria de las plantas industriales alfa se encuent tra entre 08 y 06 El cósto de mantenimiento se cálcula temando en cuenta los sueldos de opiet costo de maniemento es calcula tomando en ca<br>stadores, supervisóres e indirectos administrativos<br>1NSTANCE textbox 21 ISA textbox<br>WITH location '= 1,37,404,77 ' WITH |ushfy IS left<br>'WITH |bishfy IS left<br>'WITH |bishfy IS left | and international cust es el programa que ofrac∖ e Bancomex, para estos provectos ?" INSTANCE textbox 22 ISA textbox WITH location = 26,76.412.117 WITH water IS left WITH font := System" WITH text ... Apoyo finaciero de ahorro y la cogeneración de energía pl are empresas exportadoras." **INSTANCE textbox 23 ISA lextbox** WITH location := 26,113,374,134 INSTANCE lexibox 24 ISA lexibox WITH location := 25,137,358,158<br>WITH justify IS left WITH font = "System" WITH lext = "UCEE" INSTANCE textbox 25 ISA textbox WITH location = 3.159.408.200

strategies in a company and company of

168

www.but.com/hours.com/com/

٠

 $\sim$  2

WITH lont .- "System" WITH lext = "La estimación de las inversiones se generan a partir de \" **INSTANCE textbox 26 ISA textbox** WITH location = 24.231.361.250 WITH location = 2-1.201.301,3.30<br>WITH font := "Presios presupuestales(FDB),"<br>WITH font := "Presios presupuestales(FDB),"<br>WITH location := 23,205,289,230<br>WITH location := 23,205,289,230 WITH justify IS left wern justily to lear<br>WITH font '≖ "System"<br>WITH faxt '≖ "Términos presubuestales " INSTANCE textbox 28 ISA textbox WITH location 'n 21.253.227.274 WITH justify IS left verin pais = System<br>WiTH font = "System"<br>WiTH faxt = "Cotizaciones de compromiso " **INSTANCE textbox 29 ISA textbox** WITH location - 1,392,413,436<br>WITH justify IS left WITH tont .= "System" WITH text = "En la mayoria de las plantas industriales Alfa se encuent tra entre :  $\Delta$ **INSTANCE textbox 30 ISA lexibox** WITH location = 31.438.220.462 WITH justify IS left WITH font = "System"<br>WITH font = "System" **INSTANCE textbox 31 ISA textbox** WITH location := 30,462,180,482 WITH justify IS left WITH font = "System"<br>WITH text = "0.3 a 0.7" **INSTANCE textbox 32 ISA textbox** WITH location = 30,486,101,505<br>WITH justify IS left WITH font - "System" WITH text .= "0.9 a 0.8" **INSTANCE lextbox 33 ISA textbox** WITH location := 5.526.401.552 WITH justify IS left vermi passi torne<br>I WITH font = "Syatem"<br>I WITH text .≖ "El costo de manierismento se calcula tomando en cuerita (t\* **INSTANCE Is ribox 34 ISA textbox** WITH location = 33,619,411,662 WITH justify IS left WITH font = "System"<br>WITH text = "Los sueldos de operadores, supervisores e mdirectos admi mistrativos' **INSTANCE fextbox 35 ISA fextbox** WITH location = 37,560,417,599 WITH justify IS left - WiTH font ≔ "System"<br>- WITH font ≔ "System"<br>- WITH text ≔ "Los sueldos de estivadores, compra de equipo, materimien\ to mensual" **INSTANCE textbox 35 ISA textbox** WITH location := 34,596.393.616 WITH justify IS left WITH font = "System" WITH text = "0.5 a 10% sobre la inversion." **INSTANCE textbox 37 ISA textbox** WITH location .= 8,50.129.72 WITH justify IS left WITH font .= "System" WITH text = "Alta representa " **INSTANCE textbox 38 ISA textbox** WITH location = 27 138 199.160 **WITH justify IS left** WITH font := "System"<br>WITH fext := "La capacidad de plante " **INSTANCE lexibox 39 ISA textbox** WITH location = 27,114,251,135 WITH justify IS left WITH font in "System"<br>WITH text := "El monto a invertir." **INSTANCE fextbox 40 ISA textbox** 

٠

concern and a simple concern of the

**Contact Contact Contact** 

170

 $\label{eq:R1} \tau \rightarrow \tau \rightarrow \infty \text{ and } \tau \rightarrow \infty \text{ and } \tau \rightarrow \infty \text{ for } \tau \rightarrow \infty \text{ for } \tau \rightarrow$ 

WITH watch IS left With judiny is with<br>WiTH font = "System"<br>WiTH fext = "Inversion on planta." WITH 1681 ... 'Inversion en planta'<br>INSTANCE textbox 41 ISA textbox<br>WITH location : r. 4 159 386 200 WITH ushfy IS -- R With justify to ton.<br>With font = "System" vvi i Hitorii = Systemi<br>WiTH text = "Pará el cálculo de tásà «npošiliva se coñsidera ." **INSTANCE textbox 42 ISA textbox** WITH location = 20.227.381.248 WITH justify IS left vvi i ni jus⊪y io leπ<br>WilTH font ≒ "System"<br>WilTH fext ≔ "Tasa de «mpuestos más 10% de reparto de utilidades " INSTANCE Inxthox 43 ISA Inxthox WITH location = 21.204 369 226 WITH justify IS left i virin ju∞ez ivi en 1991.<br>WiTH font ≈ "System"<br>WiTH text ≈ "Costo de orima anual más el 12% del valor inicial." INSTANCE lexibox 44 ISA lexibox NSTANCE INTO A 44 ISA INTUU.<br>WITH Incalien = 20.254 382.275 WITH justify IS left WITH foot = "System" vvi i Hilomi – isystemi<br>WITH text ≔ "15% de reparto de utrixdades más tasa de impuestos" INSTANCE lexibox 45 ISA lexibox WITH incation = 6.28.159.403 WITH justify IS left i vitin i gami visa.<br>WiTH tont ⊯≏System"<br>WITH text ≔ "El programa que ofrece Bancomext es el de Apoyo financie\ to a proyectos de ahorro y la cogeneración de energia para empresas expol  $6 - 40125$ .<br>La es timación de las inversiones se genera á partir de los precios prest.<br>upuestales FDB " **INSTANCE Insthox 46 ISA textbox WITH focusion = 2.29 160.417** WITH justify IS left WITH font = "System" with text := "Alfa representa ta capacidad de la planta Para el calculo de la tasa impositiva se considera la tasa de impuestos l mas el 10% de reparto de utilidades." INSTANCE lesibox 47 ISA lexibox WITH location = 1.277 405.309 WITH justify IS left. VVITH justiny iS left<br>WITH font in "System"<br>WITH text is "La rentabilidad de un prouecto es :"<br>INSTANCE textbox 48 ISA textbox<br>WITH location in 38,302,407,383 WITH justify IS left vviirin font a "System"<br>|WITH font a "System"<br>|WITH font = "Mas baja si se depresia en 5 años que si se hace en 10 Más alta si se deprésia en 5 años que si se hace en 10 loual no importando los años de depresiación" INSTANCE fextbox 49 ISA textbox WITH location = -1,389,417,434 WITH justify IS loft WITH fant := "System" WITH text = "Los interesses sobre la deuda cntrisa para financiar un pl royecto, que se pagan durante el periodo de operación de la planta, son \. " INSTANCE textbox 50 ISA fextbox WITH location = 33.428.408.518 WITH justify IS left veriri iyalır; rolları<br>WiTH font l≭ "System"<br>WITH foxt l≭ "No son deducibles del monlo gravable de impliestos Son mayores que el monto gravable de impuestos Son deducibles del monto gravable de impuestos"<br>INSTANCE textbox 51 ISA textbox WITH location = 4,527,412,551 WITH justify IS left WITH font .≝ "System"<br>WITH fext .≡ "En un proyecto industrial el costo del terreno ." INSTANCE textbox 52 ISA textbox WITH location := 37,561.320,663 WITH justify IS left<br>WITH font '= "System" WITH fext = "No puege depreciarse fiscalmente Se puede depreciar fiscalmente No se denrecia."

ż

a contract

WITH location :n 4,38,423.93 WITH justify IS left<br>WITH justify IS left WITH text = "Los intereses sobre la deuda cotisa para financiar un pri oyecto, que se pagan durante el periodo de operación de la planta, son. 1" INSTANCE vakal1 ISA valuebox WITH location = 11,429,64 453 WITH justify IS left WITH font . "System"<br>WITH frame . TRUE WITH clipped = TRUE WITH attachment = kat3 INSTANCE main window ISA window WITH location = 0,0,456.480<br>WITH full screen = FALSE WITH full screen '= FALSE<br>WITH style IS movesble CF FALSE, sizesble, closeable CF FALSE<br>WITH title ≈ "EXAMEN DEL TEMA 3." WITH Visible = TRUE<br>WITH Visible = TRUE<br>WITH Visible OK button = FALSE INSTANCE expand window ISA window WITH location = 456,0.648,480 WITH full screen - FALSE WITH style 15 movemble, site able, closeable<br>WITH style 15 movemble, site able, closeable<br>WITH visible = TRUE<br>WITH visible OK button = TRUE **INSTANCE formulario ISA window** WITH location = 456,0.648.480 WITH SUBSIDE FALSE.<br>WITH SUBSIDE MOVABLE CF FALSE. SESSION: Closestie CF FALSE.<br>WITH twe. \* "AYUDA"  $WITH$  vapin  $\approx$  TRUE  $WITH$  output = formula WITH visible OK button = FALSE INSTANCE window ERROR ISA window WITH location = 1D4.90,314,201 WITH style IS moveable CF FALSE sizeable CF FALSE, closeable CF FALSE WITH this \*\* "ERROR DE SISTEMA" WITH visible = FALSE WITH varble OK button . FALSE DEMON 1 of mit THEN activa OF manejo 1 = TRUE **END** 

 $\sim$ 

ŕ

 $\ddot{ }$ ٠

A continuously

وبعاد الانحمالية فسيبيانها بالربابيسيس والبرامات والدرادي ومدينهم المحاملة

ΛR.

 $\epsilon$